Министерство образования и науки Российской Федерации

ТОМСКИЙ ГОСУДАРСТВЕННЫЙ УНИВЕРСИТЕТ СИСТЕМ УПРАВЛЕНИЯ И РАДИОЭЛЕКТРОНИКИ (ТУСУР)

В. М. Зюзьков

# **ПРОГРАММИРОВАНИЕ**

Учебное пособие

Томск «Эль Контент» 2013

УДК 004.42(075.8) ББК 32.973.26-018я73 З-981

Рецензенты:

**Старченко А. В.**, докт. физ.-мат. наук, профессор, зав. кафедрой вычислительной математики и компьютерного моделирования Национального исследовательского Томского государственного университета;

**Потапова Е. А.**, старший преподаватель кафедры компьютерных систем в управлении и проектировании ТУСУРа.

**Зюзьков В. М.**

З-981 Программирование : учебное пособие / В. М. Зюзьков. — Томск : Эль Контент, 2013. — 186 с.

#### ISBN 978-5-4332-0141-5

Учебное пособие содержит теоретический материал, изучение которого предусмотрено программами курсов «Программирование». Изложение ориентировано на использование языка программирования Паскаль. Рассмотрены алгоритмы, методы программирования и вопросы полного цикла разработки программ.

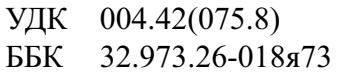

ISBN 978-5-4332-0141-5 © Зюзьков В. М., 2013 © Оформление. ООО «Эль Контент», 2013

# ОГЛАВЛЕНИЕ

### **Введение 6**

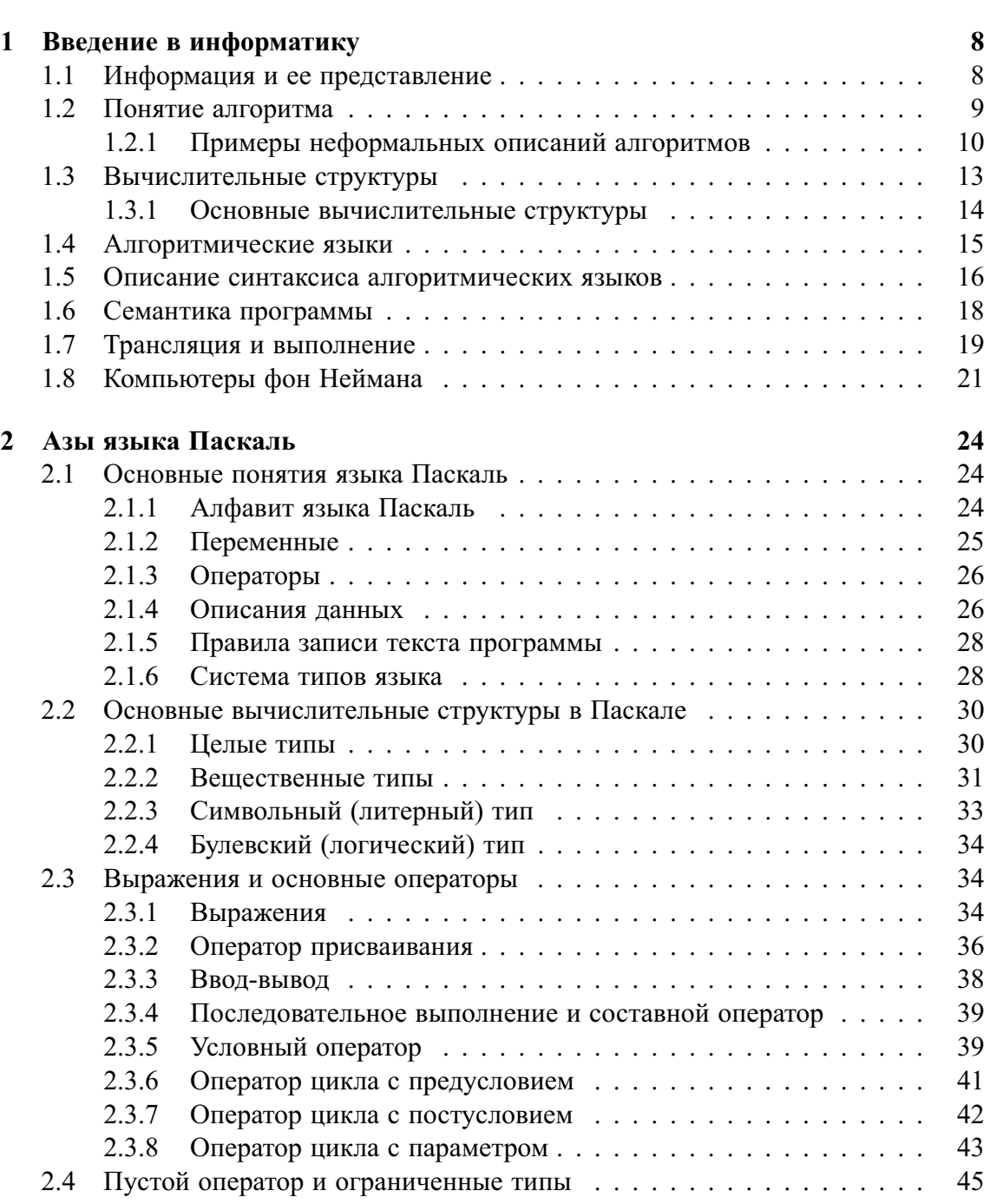

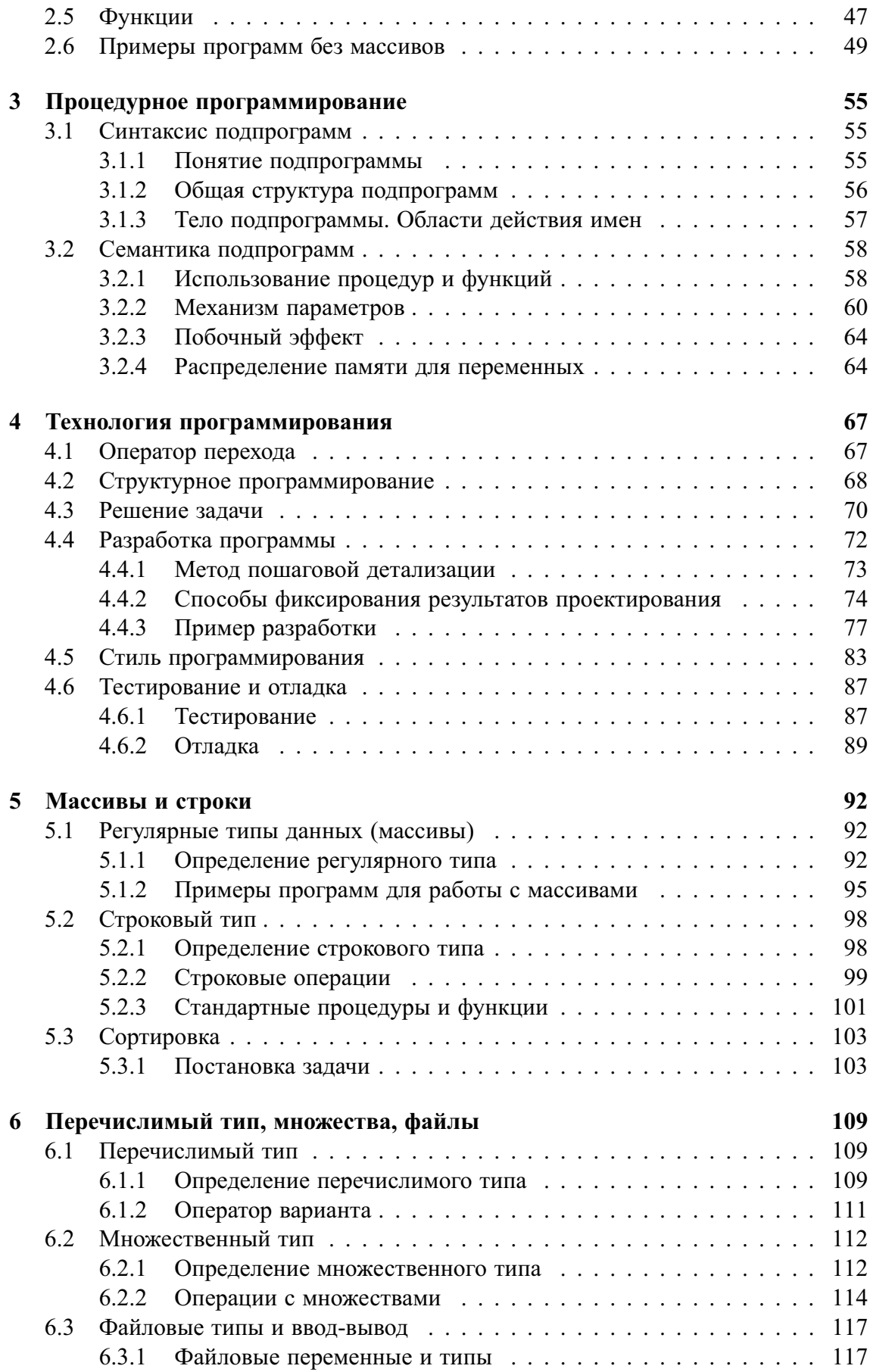

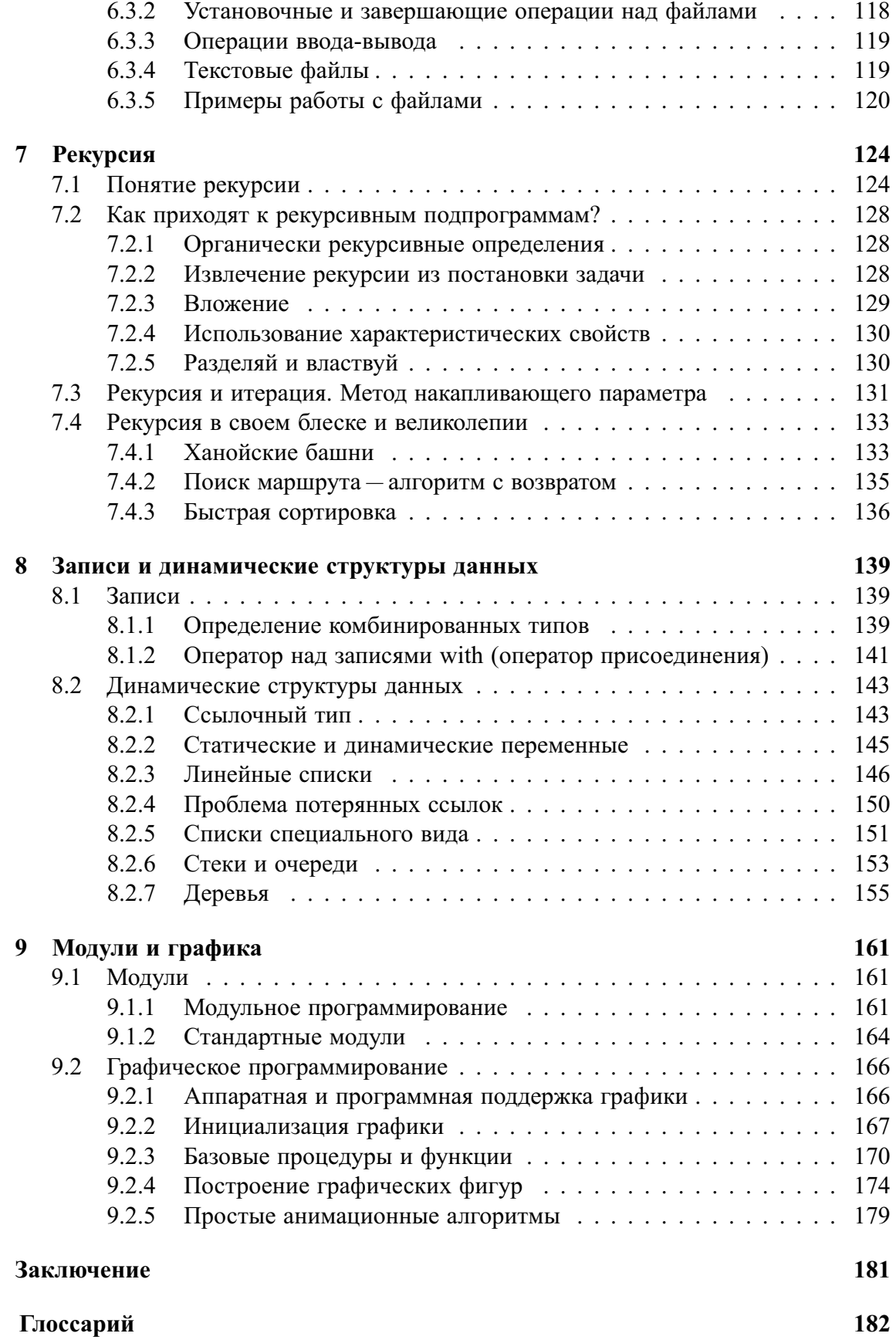

## **ВВЕДЕНИЕ**

Знания достигаются не быстрым бегом, а медленной ходьбой.

Томас Бабингтон Маколей (1800-1859)

Предмет программирования, на наш взгляд, содержит много материала, не связанного с конкретным языком, на котором пишутся программы. Такие знания, несомненно, являются фундаментальными. Изложение материала построено по принципу от общего к частному. Основные понятия программирования вводятся в качестве исходных, вместо того чтобы выводить их из особенностей компьютера. Такое изложение не зависит от случайностей синтаксиса и семантики программирования.

Но цель учебного пособия - научить практическому программированию, поэтому и выбор языка программирования важен. В первую очередь язык программирования должен быть удобен для первоначального знакомства с программированием и хорош для обучения программированию. Именно для такой цели был и создан элегантный язык Паскаль.

Остановимся на нескольких темах, рассматриваемых в пособии. Вторая глава «Введение в информатику» посвящена основным понятиям программирования, таким как алгоритмы, вычислительные структуры и программы. Содержание этой главы не зависит от конкретного языка программирования.

После изучения главы 3 «Азы языка Паскаль» уже возможно создание небольших и достаточно простых программ на Паскале. Дальнейшие главы расширяют наше знание Паскаля. Но преподавание основ программирования не ограничивается изучением синтаксиса и семантики программ. Вместе с освоением языковых конструкций обучаемый должен получить первые навыки разработки программ, трактуемые как процесс систематического и вполне познаваемого перехода от неалгоритмической постановки задачи к эффективной программе ее решения. Методология такого перехода излагается в главе 5 «Технология программирования».

В главе 8 рассматривается рекурсия. Можно, конечно, программировать на Паскале и без рекурсии. Но, по крайней мере, необходимо осознавать, что вы лишаетесь мощного и красивого инструмента программирования.

Теоретическому обучению должна сопутствовать практика программирования. В частности, для контроля своего собственного понимания изученного вы должны ответить на вопросы после каждой главы и выполнить приведенные там задания.

И последнее замечание. Мы описываем стандарт Паскаля с некоторыми расширениями, принятыми в реализациях Паскаля: Турбо-Паскаль, Free-Pascal, PascalABC.

### Соглашения, принятые в книге

Для улучшения восприятия материала в данной книге используются пиктограммы и специальное выделение важной информации.

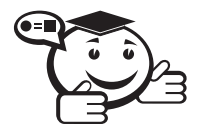

. . . . . . . . . . . . . . . . . . . . . . . . . . . . . . . . . . . . . . . . . . . . . . . . . . . . . . . . . . . . . . . . . *Эта пиктограмма означает определение или новое понятие. . . . . . . . . . . . . . . . . . . . . . . . . . . . . . . . . . . . . . . . . . . . . . . . . . . . . . . . . . . . . . . . . .*

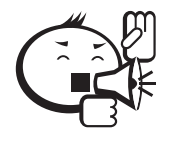

Эта пиктограмма означает внимание. Здесь выделена важная информация, требующая акцента на ней. Автор здесь может поделиться с читателем опытом, чтобы помочь избежать некоторых ошибок.

. . . . . . . . . . . . . . . . . . . . . . . . . . . . . . . . . . . . . . . . . . . . . . . . . . . . . . . . . . . . . . . . .

. . . . . . . . . . . . . . . . . . . . . . . . . . . . . . . . . . . . . . . . . . . . . . . . . . . . . . . . . . . . . . . . .

. . . . . . . . . . . . . . . . . . . . . . . . . . . . . . . . . . . . . . . . . . . . . . . . . . . . . . . . . . . . . . . . .

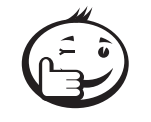

Эта пиктограмма означает совет. В данном блоке можно указать более простые или иные способы выполнения определенной задачи. Совет может касаться практического применения только что изученного или содержать указания на то, как немного повысить эффективность и значительно упростить выполнение некоторых задач.

. . . . . . . . . . . . . . . . . . . . . . . . . . . . . . . . . . . . . . . . . . . . . . . . . . . . . . . . . . . . . . . . .

. . . . . . . . . . . . . . . . . . . . . . . . . . . . . . . . . . . . . . . . . . . . . . . . . . . . . . . . . . . . . . . . .

. . . . . . . . . . . . . . . . . . . . . . . . . . . . . . . . . . . . . . . . . . . . . . . . . . . . . . . . . . . . . . . . .

. . . . . . . . . . . . . . . . . . . . . . . . . . . . . . . . . . . . . . . . . . . . . . . . . . . . . . . . . . . . . . . . .

. . . . . . . . . . . . . . . . . . . . . . . . . . . . . . . . . . . . . . . . . . . . . . . . . . . . . . . . . . . . . . . . .

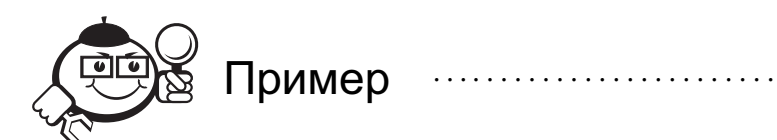

Эта пиктограмма означает пример. В данном блоке автор может привести практический пример для пояснения и разбора основных моментов, отраженных в теоретическом материале.

. . . . . . . . . . . . . . . . . . . . . . . . . . . . . . . . . . . . . . . . . . . . . . . . . . . . . . . . . . . . . . . . . . . . . . . . . . . . . . . . .

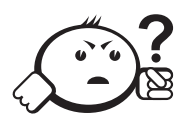

## Контрольные вопросы по главе

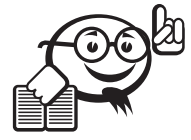

Рекомендуемая литература к главе

## Глава 1

## **ВВЕДЕНИЕ В ИНФОРМАТИКУ**

## 1.1 Информация и ее представление

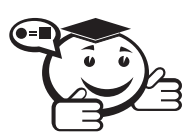

**Информатика** — это наука и техника, связанные с машинной обработкой, хранением и передачей информации. Цель состоит в разработке способов решения задач информационной обработки на вычислительных машинах (компьютерах), а также в разработке, организации и эксплуатации вычислительных систем.

В информатике информация понимается как абстрактное значение выражений, графических изображений, указаний (операторов) и высказываний.

Мы различаем в связи с информацией:

- ее представление или изображение (внешняя форма);
- ее значение (собственно «абстрактная» информация);
- ее отношение к реальному миру (связь абстрактной информации с действительностью).

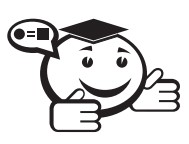

Информацией называют абстрактное содержание («содержательное значение», «семантика») какого-либо высказывания, описания, указания, сообщения или известия. Внешнюю форму изображения называют представлением (конкретная форма сообщения).

Виды представлений:

- условные знаки («сигналы»),
- произносимые слова («акустическое представление»),
- рисунки (графическое представление, «пиктограммы», «иконки»),
- последовательность символов («слова», «текст»), и т. д.

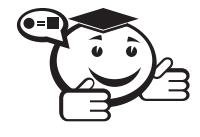

Переход (часто только воображаемый, мыслимый) от представления к абстрактной информации, т. е. к значению представления, называют интерпретацией.

Только в том случае, когда существуют единые, согласованные интерпретации, системы представления могут использоваться для обмена информацией.

## 1.2 Понятие алгоритма

Под алгоритмом понимается способ преобразования представления информации. Слово algorithm - произошло от имени аль-Хорезми - автора известного арабского учебника по математике.

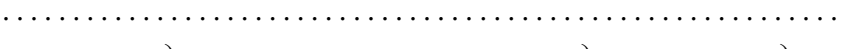

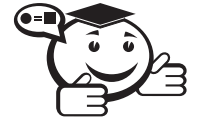

Алгоритм - свод конечного числа правил, задающих последовательность выполнения операций при решении той или иной специфической задачи.

Алгоритмы типичным образом решают не только частные задачи, но и классы задач. Подлежащие решению частные задачи, выделяемые по мере надобности из рассматриваемого класса, определяются с помощью параметров. Параметры играют роль исходных данных для алгоритма.

Пять важных особенностей алгоритма:

- Конечность (финитность). Алгоритм должен всегда заканчиваться после конечного числа шагов.
- Определенность. Каждый шаг алгоритма должен быть точно определен.
- Ввод. Алгоритм имеет некоторое (быть может, равное нулю) число входных данных, т. е. величин, заданных ему до начала работы.
- Вывод. Алгоритм имеет одну или несколько выходных величин, т.е. величин, имеющих вполне определенное отношение к входным данным.
- Эффективность. Это означает, что все операции, которые необходимо произвести в алгоритме, должны быть достаточно простыми, чтобы их можно было в принципе выполнить точно и за конечный отрезок времени с помощью карандаша и бумаги.

Алгоритм должен быть практичным и хорошим с эстетической точки зрения. Для алгоритмов важно различать следующие аспекты:

- постановку задачи, которая должна быть разрешена с помощью алгоритма;
- специфичный способ, каким решается задача, при этом для алгоритма различают:

- а) элементарные шаги обработки, которые имеются в распоряжении;
- б) описание выбора отдельных подлежащих выполнению шагов.

Для алгоритмически разрешимой постановки задачи всегда имеется много различных способов ее решения, т. е. различных алгоритмов.

### 1.2.1 Примеры неформальных описаний алгоритмов

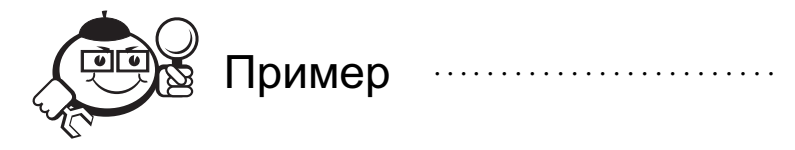

1. Арифметические операции над десятичными числами.

В начальной школе мы на неформальном уровне изучаем правила вычисления суммы двух чисел и умножения («вычисления в столбик»).

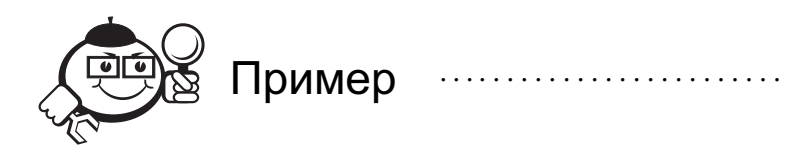

2. Алгоритм Евклида для вычисления наибольшего делителя (НОД).

Постановка задачи. Пусть даны два положительных целых числа а и b, надо найти наибольший общий делитель  $HOA(a, b)$  чисел а и b.

2а. Первая версия алгоритма:

- если  $a = b$ , то справедливо НОД $(a, b) = a$ ;
- если  $a \le b$ , то применяем алгоритм НОД к числам  $a \ne b a$ ;
- если  $b \le a$ , то применяем алгоритм НОД к числам  $a b$  и b.

Используется математическое свойство: для любых положительных целых чисел *х* и *у* если  $x < y$ , то  $HO\Box(x, y) = HO\Box(y - x, x)$ .

26. Вторая версия алгоритма:

- 1) если  $a < b$ , то меняем местами значения (так, чтобы стало  $a \ge b$ );
- 2) делим *а* на *b*, пусть *r* остаток от деления (имеем  $a \ge b > r \ge 0$ );
- 3) если  $r = 0$ , то  $b$  выход;
- 4) положить (заменить) а на b, b на r и вернуться к шагу 2.

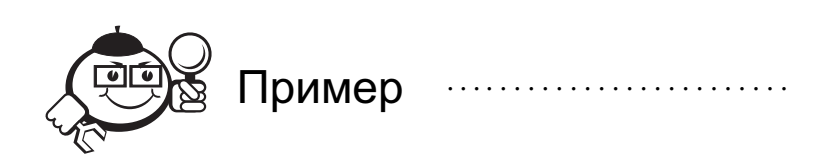

#### 3. Сортировка колоды карт.

Постановка задачи. Имеется колода карт. Пусть на каждой карте зафиксировано одно натуральное число (ради простоты будем считать, что все числа попарно

различны). Требуется отсортировать, т. е. упорядочить, колоду карт так, чтобы зафиксированные на картах числа образовывали монотонную (возрастающую или убывающую) последовательность.

#### *3а. Сортировка путем предсортировки и слияния*.

Заданная колода *x* сортируется с помощью следующего предписания:

- если *x* пуста или содержит одну карту, то *x* отсортирована;
- если *x* содержит более одной карты, то *x* разделить на две непустые колоды; отсортировать каждую из них и затем слить (объединить) эти колоды в одну отсортированную колоду.

*3б. Сортировка путем вставок*.

Заданная колода сортируется по убыванию с помощью следующего алгоритма, который в соответствующее место отсортированной колоды *y* вставляет по очереди карты, выбираемые из неотсортированной колоды *x* (процесс начинается с пустой колоды *y*):

- если колода *x* пуста, то *y* искомая отсортированная колода;
- если *x* не пуста, то из *x* берется любая карта и вставляется в подходящее место колоды *y*, так, чтобы в результате колода *y* осталась отсортированной.

Этот алгоритм применяется к уменьшающейся колоде *x* и увеличивающейся колоде *y*.

#### *3в. Сортировка путем выбора*.

Заданная колода *x* сортируется по убыванию по следующему алгоритму, который последовательно выбирает из *x* «наибольшую» карту и добавляет ее в конец колоды *y* (процесс начинается с пустой колоды *y*).

Пусть даны две колоды *x* и *y*. Пусть колода *y* отсортирована по убыванию, и пусть все карты из *y* больше любых карт из *x*. Колода *x* всортировывается в *y* по следующему предписанию:

- если *x* пуста, то *y* искомая отсортированная колода;
- если *x* не пуста, то из *x* выбирается «наибольшая» карта и добавляется в конец *y*.

Алгоритм применяется к уменьшающейся колоде *x* и увеличивающейся колоде *y*. *3г. Сортировка путем перестановки*.

Заданная колода *x* сортируется по следующему алгоритму:

- если *x* содержит две соседние карты, нарушаемые требуемое упорядочение, то эти карты меняются местами, после чего к полученной колоде применяется этот же алгоритм;
- если в *x* не встречается ни одной неупорядоченной пары соседних карт, то колода *x* отсортирована и тем самым является искомой колодой.

. . . . . . . . . . . . . . . . . . . . . . . . . . . . . . . . . . . . . . . . . . . . . . . . . . . . . . . . . . . . . . . . . . . . . . . . . . . . . . . . .

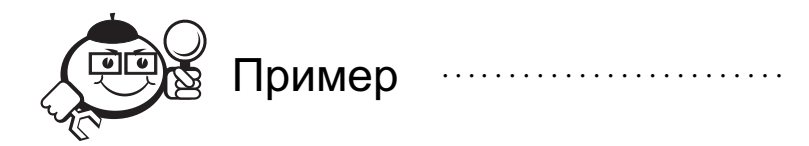

4. Алгоритм вычисления дроби  $(a + b)/(a - b)$ .

Сначала вычисляем (используя алгоритмы сложения и вычитания) значения выражений  $a + b$  и  $a - b$  (все равно, последовательно или одновременно), а потом образуем частное от деления полученных результатов (используя алгоритм деления).

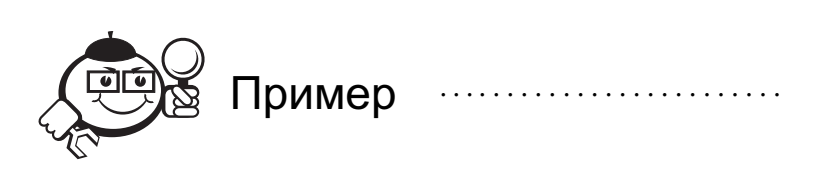

5. Алгоритм, распознающий, можно ли получить последовательность знаков а из последовательности знаков b посредством вычеркивания некоторых знаков.

Если  $a$  - пустая последовательность знаков, то ответом будет «да». В противном случае нужно посмотреть, не пуста ли последовательность b. Если это так, то ответом будет «нет». Иначе нужно сравнить первый знак последовательности а с первым знаком последовательности *b*. Если они совпадают, то надо снова применить тот же алгоритм к остатку последовательности а и остатку последовательности b. В противном случае нужно снова применить тот же алгоритм к исходной последовательности а и остатку последовательности b.

Этот алгоритм выдает двузначный результат, «да» или «нет», т.е. он является алгоритмом распознавания свойства «быть частью данной последовательности знаков».

Хотя описание алгоритма конечно и постоянно, количество фактически выполняемых тактов - величина переменная. Это оказывается возможным благодаря итерации (алгоритмы 26, 36, 3в, 3г) или рекурсии (алгоритмы 2а, 3а, 5). При словесном описании итерацию часто записывают в следующей форме «Пока выполнено определенное условие, повторяй». Рекурсия — это когда поставленная задача решается с помощью решения той же самой задачи, но с несколько измененными (более простыми) параметрами.

Классические элементы описания алгоритмов:

- выполнение элементарных шагов;
- разветвление по условию;
- повторение и рекурсия.

### 1.3 Вычислительные структуры

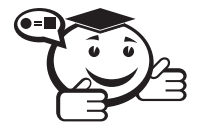

Установление отношений между содержащейся в представлении информацией и окружающим миром мы называем пониманием. Поскольку это понимание является индивидуальным, субъективным процессом, который трудно сделать общедоступным, мы удовлетворяемся в информатике тем, что интерпретацию представления как носителя информации определим путем отождествления информации с подходящими математическими (вычислительными) структурами. Тогда значение представления устанавливается путем отображения на эти математические (вычислительные) структуры.

Представление N вместе с сопоставленной ему информашей I называется объектом (элементом данных), а во множественном числе - данными. Итак, объект есть пара (N, I), при этом информацию I называют значением объекта, а представление  $N$ обозначением объекта.

Объекты в алгоритмах играют роль предметов, над которыми производятся определенные операции. На практике классы объектов часто выделяются благодаря тому, что на них определен некоторый естественный процесс обработки информации и ее представлений. (Например, операции сложения и умножения над целыми числами.) Не всякий объект годится как операнд для той или иной операции.

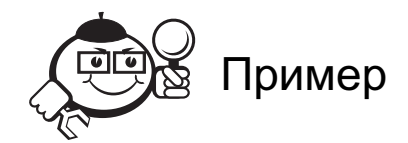

Множество объектов, для которых естественным образом определено некоторое количество операций, называется множеством объектов определенного типа. Таким образом, тип элементов данных характеризуется операциями, которые могут над ними выполняться.

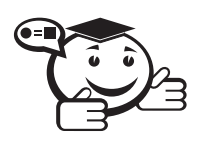

Вычислительная структура состоит из одного или нескольких типов и некоторых основных (элементарных, базовых) операций над этими типами, каждая с результатом одного из этих типов.

При составлении программы для решения какой-либо задачи необходимо сначала выделить подходящие вычислительные структуры, а затем решить, как эти структуры представлять в языке программирования.

### 1.3.1 Основные вычислительные структуры

Рассмотрим основные вычислительные структуры и обычное представление этих структур с помощью языка Паскаль.

1. Вычислительная структура целых чисел.

Состоит из множества целых чисел и некоторого ряда производимых над ними арифметических операций.

Внутренние операции: сложение, вычитание, умножение и некоторые другие. Операция деления не всегда определена.

Наряду с внутренними операциями для целых чисел определены операции сравнения: предикаты равно, не равно, больше, меньше, больше или равно, меньше или равно. Результат сравнений имеет значение «истина» или «ложь».

Типичное представление целых чисел в Паскале осуществляется с помощью типа данных Integer.

2. Вычислительная структура вещественных чисел.

Состоит из множества вещественных чисел и арифметических операций с вещественными результатами. В отличие от целых чисел для вещественных нет операций получения последующего или предыдущего числа.

Типичное представление вещественных чисел в Паскале осуществляется с помощью типа данных Real.

3. Вычислительная структура символов.

Состоит из множества символов (знаков), для которых выполняются некоторые операции, например сравнения. Символы в языке Паскаль представляются с помощью типа Char.

4. Однородные конечные последовательности.

Состоит из множества конечных последовательностей, элементами которых служат данные одного и того же типа, например: числа или символы. В Паскале данной вычислительной структуре соответствуют массивы. Конечные последовательности легко реализуются также динамически в виде списков (используется ссылочный тип). Представления с помощью строк или списков позволяют последовательностям менять свои размеры во время выполнения программы.

5. Неоднородные конечные последовательности.

Состоит из множества конечных последовательностей, элементами которых могут быть данными разных типов. В Паскале данной вычислительной структуре соответствуют записи.

6. Бесконечные последовательности.

Абстракции заранее не ограниченных последовательностей в языках программирования соответствуют файлы.

7. Вычислительная структура значений истинности.

При выполнении алгоритма часто необходим разбор случаев (разветвление по условию), и поэтому необходимо иметь возможность формально выражать выполнение или невыполнение тех или иных условий. Поэтому вводится вычислительная структура значений истинности, состоящая из двух элементов данных «истина» и «ложь» — соответственно True и False в языке Паскаль.

## 1.4 Алгоритмические языки

Использованный ранее неформальный способ описания алгоритмов отличается следующими недостатками:

- громоздок и излишне многословен;
- неоднозначность понимания.

Для представления, улучшения читаемости и для простоты представления алгоритмов, которые будут выполняться на компьютере, применяются алгоритмические языки (языки программирования).

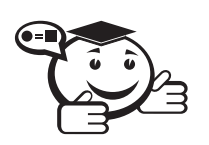

Запись алгоритма на языке программирования называется программой.

При конструировании алгоритмического языка необходимо:

- исходить из некоторого набора вычислительных структур (структур данных);
- вводить как составные операции, так и составные (структурированные) объекты:
- выбрать форму, удобную как для человека, который описывает алгоритм, так и для человека, который должен будет читать и понимать этот алгоритм, - форму, соответствующую кругу человеческих понятий и представлений.

Три составляющие (любого) языка: алфавит, синтаксис и семантика.

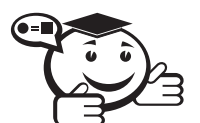

Алфавит - набор основных символов, «букв алфавита», никакие другие символы в предложениях языка не допускаются.

**Синтаксис** — система правил, определяющая допустимые конструкции из букв алфавита. Синтаксис отвечает на вопрос: является ли последовательность символов текстом (программой) на данном языке или нет?

Семантика - система правил, истолковывающая отдельные конструкции языка с точки зрения процесса обработки (смысл программы).

При описании языка и при построении алгоритма используются понятия языка. Любое понятие алгоритмического языка имеет свой синтаксис и свою семантику.

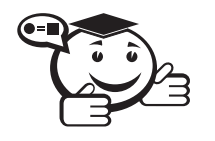

 $T$ очнее

- синтаксические правила показывают, как образуется данное понятие из других понятий и (или) букв алфавита;
- семантические правила определяют свойства данного понятия в зависимости от свойств используемых в них понятий.

### 1.5 Описание синтаксиса алгоритмических языков

Для описания синтаксиса языка необходим какой-то язык (метаязык, надъязык). Естественный язык часто используется как метаязык, но для описания языков программирования он - громоздкий, нестрогий, неоднозначный.

В качестве метаязыка часто используется язык металингвистических формул Бэкуса-Наура (язык БНФ). Язык БНФ позволяет описывать формальные языки в виде некоторых формул. Описание синтаксиса иерархично: с использованием символов (буквы алфавита) сначала описываются простейшие понятия, потомболее сложные понятия, наконец, описываются синтаксически правильные программы.

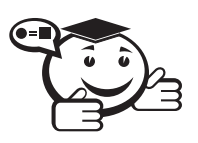

С точки зрения синтаксиса каждое определяемое понятие является метапеременной языка БНФ, значением которой может быть любая конструкция из некоторого фиксированного для этого понятия набора конструкций.

Для каждого понятия используется своя метаформула, которая состоит из левой и правой частей.

Левая часть - определяемое понятие (метапеременная). Правая часть задает все множество значений этой метапеременной, все возможные способы конструирования этого понятия.

Метапеременные заключаются в угловые скобки, например <число>, <арифметическое выражение>. Метасимвол «::=» (смысл которого можно передать словом «есть») разделяет левую и правую части метаформул. Метасимвол «|» (смысл - «или») отделяет все допустимые конструкции в правой части формулы.

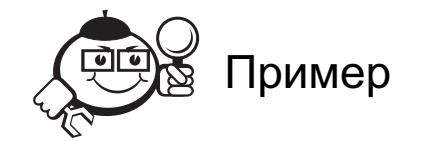

 $\leq$ переменная> ::= A | B  $\leq$ выражение> ::=  $\leq$ переменная>  $|$   $\leq$ переменная> –  $\leq$ переменная>  $|\langle$ переменная> +  $|\langle$ переменная> Понятие <выражение> допускает следующие синтаксические цепочки: A, B,

 $A + A$ ,  $A - A$ ,  $B + B$ ,  $B - B$ ,  $A + B$ ,  $B + A$ ,  $A - B$ ,  $B - A$ .

Чтобы с помощью конечного множества правил задавать бесконечное множество последовательностей символов, используют рекурсивные определения.

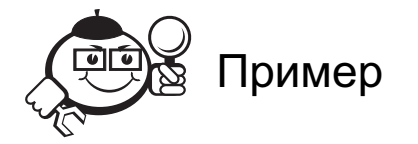

 $\leq$ двоичная цифра $\geq$ : $= 0 \mid 1$ 

<двоичный код> :: = <двоичная цифра> | <двоичный код> <двоичная цифра>

Лля определения понятия в правой части используется само это понятие. Чтобы не получилось «порочного круга», правая часть формулы должна содержать хотя бы одно частное определение (не содержащее определяемое понятие).

Метасимволы  $\{u\}$  используются для задания синтаксических конструкций произвольной длины. Таким образом, {<конструкция>} означает, что <конструкция> может повторяться ноль или более раз.

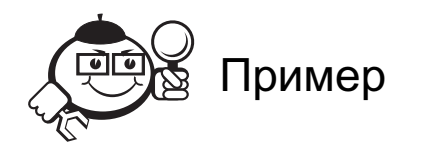

<двоичный код> ::= <двоичная цифра>{<двоичная цифра>}

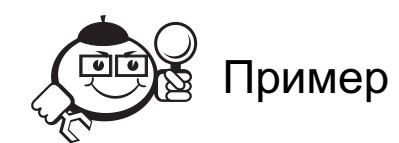

Язык арифметического выражения над целыми числами с символами операций +, - и \* образует формальный язык над символами  $(0, ..., 9, (), +, -, *)$ . Этот язык определяется через следующие БНФ-правила синтаксического понятия <арифм\_выраж>:

 $\langle \text{qpt}\phi \text{m}_{\text{BB}}\phi \text{m}_{\text{BB}}\rangle ::= \langle \text{qpt}\phi \text{m}_{\text{BB}}\phi \text{m}_{\text{BB}}\phi \text{m}_{\text{BB}}\rangle$ <арифм\_выраж><операция><арифм\_выраж> <операция> :: = + | - | \*  $\langle \text{qucno} \rangle ::= \langle \text{qudpa} \rangle \langle \langle \text{qudpaa} \rangle | 0 \rangle | 0$  $\langle \text{q} \times \text{q} \times \text{q} \rangle := 1 \mid 2 \mid 3 \mid 4 \mid 5 \mid 6 \mid 7 \mid 8 \mid 9$ 

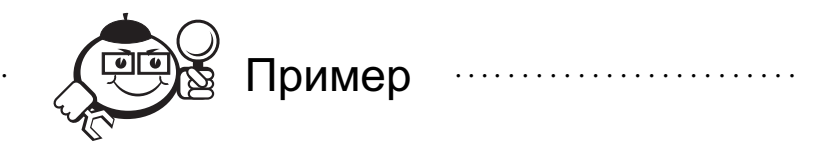

Пусть формальный язык «Показушка» описывается следующими формулами Бэкуса-Наура:

```
<предложение> ::= <подлежащее><предикат>
   <подлежащее> ::= <именная группа>
   <предикат> ::= <глагол><именная группа> | <глагол><наречие>
   <именная группа> ::= <существительное>
                      <cписок прилагательных> <существительное>
   \langleсписок прилагательных> ::= \langleприлагательное>{\langle<список прилагательных>}
   <существительное> ::= КОШКА | МЫШКА
   <прилагательная> ::= ЧЕРНАЯ | БЕЛАЯ | ТОЩАЯ | УПИТАННАЯ
   <глагол> ::= БЕЖИТ | ЕСТ
   <наречие> ::= БЫСТРО | МЕДЛЕННО
   Следующие последовательности символов принадлежат множеству значений
понятия <предложение>:
   МЫШКА БЕЖИТ БЫСТРО;
   БЕЛАЯ КОШКА ЕСТ ЧЕРНАЯ КОШКА;
   УПИТАННАЯ, ТОЩАЯ, ЧЕРНАЯ, БЕЛАЯ МЫШКА ЕСТ МЕДЛЕННО.
```
Описание формальных языков может быть достигнуто в общем случае с помощью так называемых грамматик. БНФ-нотация представляет собой некоторую специальную форму описания для определения таких грамматик, которые называются контекстно-свободными грамматиками.

### 1.6 Семантика программы

Для недвусмысленного описания семантики целесообразно выбрать математическую форму описания, т.е. сопоставление математических объектов (например, элементов из определенных множеств и функций) для конструкций языка. Существенно различаются две крайние точки зрения в связи с установлением семантики.

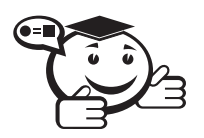

Функциональная семантика. Описание функций программы, т. е. установление отношения между входными и выходными данными (экстенсиональное или наблюдаемое отношение), называют функциональной семантикой.

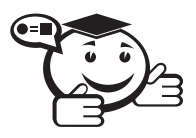

Операционная семантика. Описание последствий отдельных шагов вычислений, которые имеют место при выполнении программы, называют операционной семантикой.

Функциональная семантика программы может быть получена в общем случае через абстракцию, т.е. избегая частностей, что имеет место в операционной семантике.

Принципиально семантика (т. е. значение) программы допускает описание благодаря тому, что задается специфичный способ действия при ее выполнении на конкретной ЭВМ. Однако языки программирования для того и развивались, чтобы формулирование алгоритмов можно было осуществлять единообразно для большого числа различных машин, независимо от специфичных внутренних структур машины. Поэтому представляет интерес «машинно-независимое» описание алгоритмов в виде программ, а также машинно-независимое описание значения языка программирования. При конструировании программ для решения поставленной задачи необходимо обеспечить, чтобы окончательно составленная программа соответствовала требованиям, т. е. являлась корректной в смысле поставленной задачи. Эта корректность не всегда очевидна, особенно при больших структурах программ. Доказательство корректности в принципе может быть проведено с помощью семантики языка программирования. Впрочем, многие способы определения семантики практически мало подходящие для такого доказательства. Поэтому делаются попытки перевести как требования к программам, так и значение программы к логическим формулам. Тогда доказательства корректности можно достичь с помощью логического вывода. Такой подход называется верификацией программ. Через правила перевода программ в логические формулы неявно включается также и определение семантики.

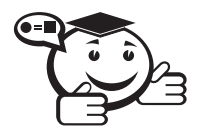

Наряду с функциональным и операционным описанием семантики языков программирования представляют также интерес такие способы описания, которые позволяют делать высказывания о свойствах программы. К ним можно отнести логические формулы, которые определяют («аксиоматизируют») определенные свойства конструкций языков программирования. Тогда мы говорим также об аксиоматической семантике. С помошью аксиом и логических правил вывода могут быть тогда выведены и высказывания о программе.

## 1.7 Трансляция и выполнение

Компьютер - это автомат, выполняющий алгоритм. Для того, чтобы решить какую-либо задачу с помощью компьютера, необходимо алгоритм ввести в память машины, затем он должен интерпретироваться (т. е. восприниматься и выполняться) аппаратным путем.

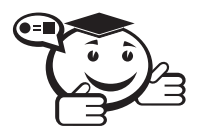

Запись алгоритма на языке, понятном машине, называется машинной программой, а язык - машинным языком. Для разных типов компьютеров машинные языки разные.

Машинные операции кодируются с помощью цифрового кода (номера операции) и информации об операндах — адрес ячейки памяти, отведенной для хранения операнда. Следовательно, машинная программа ненаглядна, трудно понимаемая для человека.

Отличия алгоритмических языков от машинных языков:

- большая выразительная возможность: алфавит алгоритмического языка шире алфавита машинного языка;
- набор операций не зависит от набора машинных операций и определяется удобством формулирования алгоритмов;
- одно предложение языка задает достаточно содержательный процесс обработки;
- удобное задание для человека операций, например математическая запись;
- операнды имеют имена, выбираемые программистом (более удобно, чем адреса);
- более широкий выбор типов данных и, более общо, широкий набор вычислительных структур.

Алгоритм на алгоритмическом языке не может быть выполнен непосредственно на компьютере. Он должен быть переведен на машинный язык.

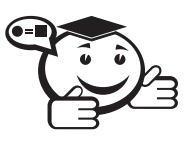

Если возможен перевод алгоритмического языка на машинный по формальным правилам, то перевод осуществляется машиной, с помощью выполнения определенной машинной программы. Такая программа называется транслятором с данного алгоритмического языка (на данный машинный язык).

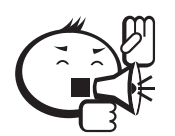

Транслятор - это алгоритм, для которого входом служит текст на алгоритмическом языке, а выходом - текст на машинном языке. 

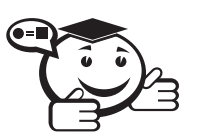

Транслятор является, грубо говоря, либо компилятором, либо интерпретатором. Компилятор читает всю программу целиком, делает ее перевод на машинный язык и помещает команды в память компьютера. После того, как программа откомпилирована, исходная программа больше не нужна.

Интерпретатор преобразует лишь небольшой фрагмент исходной программы в машинные команды, а затем, дождавшись, когда компьютер их выполнит, переходит к обработке следующего фрагмента (пример — Бейсик).

Если мы всегда пишем правильные программы и имеем возможность работать с хорошим компилятором, то для практических целей можно условно считать компилятор и вычислительную машину единой машиной, которая может непосредственно выполнять программы. Тем самым мы можем совершенно не задумываться о процессе компиляции.

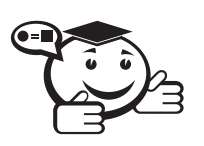

. . . . . . . . . . . . . . . . . . . . . . . . . . . . . . . . . . . . . . . . . . . . . . . . . . . . . . . . . . . . . . . . . *Комбинация компилятора и вычислительной машины иногда называется виртуальной машиной. . . . . . . . . . . . . . . . . . . . . . . . . . . . . . . . . . . . . . . . . . . . . . . . . . . . . . . . . . . . . . . . . .*

Нам не нужно было бы вникать в структуру виртуальной машины, если бы не возможность возникновения ошибок.

Существуют три типа ошибок в программах:

- *Синтаксические ошибки* ошибки, которые можно обнаружить при компиляции.
- *Ошибки, обнаруживаемые при выполнении рабочей программы* (при некоторых входных данных программа не работает, например деление на нуль).
- Ошибки, которые не обнаруживаются компьютером ни при компиляции, ни при выполнении программы (*неправильный алгоритм*).

### 1.8 Компьютеры фон Неймана

Для того чтобы понимать проблематику традиционных языков программирования, нам нужно сначала исследовать их интеллектуального прародителя, *компьютер фон Неймана*.

### Джон (Янош) фон Нейман (1903–1957)

Сын преуспевающего будапештского банкира, он рано зарекомендовал себя вундеркиндом. В шесть лет мальчик уже свободно владел древнегреческим, а в восемь освоил основы высшей математики. С середины 30-х годов фон Нейман жил в США. Он был человеком добродушным и по-своему экстравагантным. Одевался он, скорее, как банкир, а не как профессор. Любил красивых женщин, изысканную еду, очень увлекался автомобилями, которые разбивал примерно раз в год.

Что такое компьютер фон Неймана? Когда фон Нейман и другие задумывали его более 50 лет назад, это была изящная, практичная и объединяющая идея, которая упрощала ряд существовавших тогда инженерных и программистских задач. Хотя условия, породившие архитектуру этого компьютера, с тех пор радикально изменились, тем не менее мы по-прежнему идентифицируем понятие «компьютера» с этой концепцией пятидесятилетней давности.

В своей простейшей форме компьютер фон Неймана состоит из трех частей: центрального процессорного устройства, памяти и соединительной шины, которая может за один шаг передавать только одно слово между процессором и памятью (и посылать некий адрес в память). Можно назвать (Дж. Бэкус) эту шину «*бутылочным горлышком*» (*узким местом*) фон Неймана. В памяти размещаются программа и данные, с которыми эта программа работает.

Задача программы состоит в том, чтобы неким существенным образом изменить содержимое памяти: если считать, что эта залача лолжна быть выполнена исключительно перекачиванием через узость фон Неймана, то становится ясной причина такого названия.

Ирония ситуации состоит в том, что большую часть потока через эту узость составляют не полезные данные, а всего лишь имена данных, а также операции и данные, служащие лишь для вычисления таких имен. Прежде чем слово можно будет послать через шину, его адрес должен находиться в процессоре; поэтому он должен либо быть послан через шину из памяти, либо генерироваться посредством некоторой операции процессора. Если адрес посылается из памяти, то адрес этого адреса должен либо быть послан из памяти, либо генерироваться в процессоре, и т. д. С другой стороны, если адрес генерируется в процессоре, он должен генерировать либо по фиксированному правилу (например, «добавить 1 к счетчику исполняемых команд»), либо по команде, которая была послана через шину, в последнем случае ее адрес нужно было прежде послать и т.д.

Итак, программирование на традиционных языках в основном сводится к планированию и спецификации огромного потока слов через узость фон Неймана, причем большая часть этого потока состоит не из самих значащих данных, а из сведений о том, где их искать.

Обычные языки программирования в основном являются высокоуровневыми, сложными версиями компьютера фон Неймана.

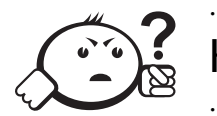

Контрольные вопросы по главе 1 

- 1. Примеры «почти» алгоритмов: медицинский и кулинарный рецепты. Как вы думаете, почему рецепты не являются алгоритмами?
- 2. Алгоритмически неразрешимая задача это задача, для которой доказано отсутствие алгоритма для её решения. Существуют ли алгоритмически неразрешимые задачи в области программирования?
- 3. Почему для алгоритмически разрешимой задачи имеется бесконечно много различных алгоритмов ее решения?
- 4. Как можно обнаружить смысл (семантику) программы?
- 5. Какие трудности испытывает человек при программировании на традиционных языках программирования?

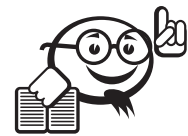

Рекомендуемая литература к главе 1

. . . . . . . . . . . . . . . . . . . . . . . . . . . . . . . . . . . . . . . . . . . . . . . . . . . . . . . . . . . . . . . . .

. . . . . . . . . . . . . . . . . . . . . . . . . . . . . . . . . . . . . . . . . . . . . . . . . . . . . . . . . . . . . . . . .

- [1] Бауэр Ф. Л. Информатика. Вводный курс : в 2 ч. / Ф. Л. Бауэр, Г. Гооз. М. : Мир, 1990. — Ч. 1. — 336 с.
- [2] Себеста Р. Основные концепции языков программирования / Р. Себеста. 5-е изд. — М. : Вильямс, 2001. — 672 с.
- [3] Кнут Д. Искусство программирования / Д. Кнут. 3-е изд. М. : Вильямс, 2005. — Т. 1 : Основные алгоритмы. — 712 с.
- [4] Кнут Д. Искусство программирования / Д. Кнут. 2-е изд. М. : Вильямс, 2004. — Т. 3 : Сортировка и поиск. — 822 с.
- [5] Немнюгин С. А. Turbo Pascal / С. А. Немнюгин.  $-$  СПб. : Питер, 2001.  $-$ 496 г.
- [6] Фаронов В. В. Турбо Паскаль 7.0: Практика программирования / В. В. Фаронов. — М. : Нолидж, 2000. — 416 с.
- [7] Вирт Н. Алгоритмы + структуры данных = программы / Н. Вирт. М. : Мир, 1985. — 405 с.

## Глава 2

## АЗЫ ЯЗЫКА ПАСКАЛЬ

### Историческая справка

Язык Pascal - разработан в 1968-1971 годах Никлаусом Виртом в Цюрихском Институте Информатики (Швейцария). Цель - создать инструмент для обучения программирования как систематической дисциплины. В результате получился достаточно простой для использования язык программирования и в тоже время обнаружилась чрезвычайная эффективность при применении и надежность программирования.

Паскаль - язык, ориентированный на машину фон-неймановского типа; такие языки называются императивными (imperative - содержащий указание на выполнение некоторого действия) или процедурными.

## 2.1 Основные понятия языка Паскаль

### 2.1.1 Алфавит языка Паскаль

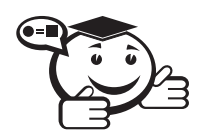

Основные символы языка (лексемы) - либо отдельные литеры на клавиатуре, либо их некоторые комбинации. Используя БНФнотацию, определим алфавит языка Паскаль.  $\langle \text{R} \times \text{R} \times \$ 

 $\langle 6y \kappa \sin 3x \rangle$  ::= a | b | . . . | z | A | B | . . . | Z | \_  $\langle u \mu \phi p a \rangle ::= 1/2/3/4/5/6/7/8/9/0$ 

 $\langle$ спецсимвол> ::=  $\langle$ знак арифметической операции>  $\leq$ знак операции сравнение> $\vert$  $\langle$ pa3denumen $\rightarrow$ | <служебное слово>  $\langle$ знак арифметической операции> ::= \*| /| +| - $\langle$ знак операции сравнения> ::= =|  $\langle \rangle$ |  $\langle$ | >|  $\langle$ =| >=  $\langle pasdenumen b \rangle ::= .| .| .| : | .| (+) | (+) | {1} | | I |$  $'$ / #/  $\frac{2}{7}$ /  $\frac{2}{7}$ Служебные слова - «зарезервированные» слова - служат для определенных целей. <служебные слова> ::= begin| end| var| const| if| then  $\vert$  else  $\vert$  function  $\vert$  for  $\vert$ ... 

### 2.1.2 Переменные

Содержимое памяти (и определенных регистров) характеризует состояние фоннеймановской машины. Выполнение программ этими машинами ориентировано сугубо на изменение состояний. Соответственно этому в машине шаг за шагом выполняются определенные инструкции (команды), и с каждым шагом изменяется состояние памяти, т.е. содержимое определенных ячеек памяти. С любым элементом данных, используемым в алгоритмическом языке, связано такое понятие языка, как переменная.

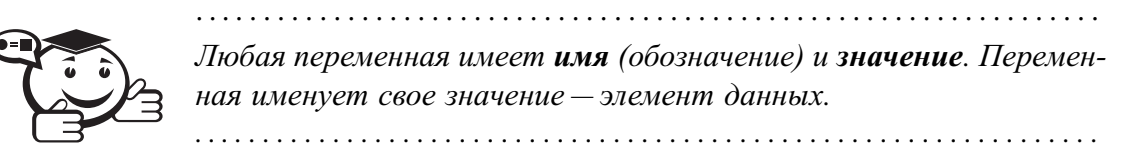

Значение переменной во время работы программы меняется, вообще говоря. В языке Паскаль любая переменная используется только в рамках какой-то определенной вычислительной структуры, т. е. значением конкретной переменной может быть только элемент данных определенного типа.

Имя переменной в Паскале синтаксически описывается с помощью идентификаторов:

<идентификатор> ::= <буква>{<цифра> | <буква>}

Длина идентификатора произвольна, но компилятор с языка Турбо-Паскаль воспринимает только первые 63 символа.

### 2.1.3 Операторы

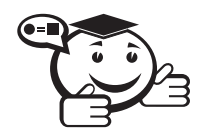

Каждый **оператор** представляет законченную фразу языка и определяет некоторый вполне законченный этап обработки данных.

Основные операторы (не содержат в своем составе других операторов):

- оператор присваивания предназначен для изменения значений переменных;
- оператор ввода (чтения) предназначен для ввода в программу входных данных;
- оператор вывода (записи) предназначен для вывода из программы результатов работы.

Из заданных операторов с помощью композиций различных форм можно снова получать операторы, которые называются производными операторами. Различные формы композиции операторов позволяют задавать последовательное выполнение, разветвление по условию и повторение.

### 2.1.4 Описания данных

Программа на Паскале начинается с описания используемых переменных. Для каждой переменной указывается ее имя и тип значения.

Описание последовательности действий, которые необходимо выполнить, следует после описания всех переменных.

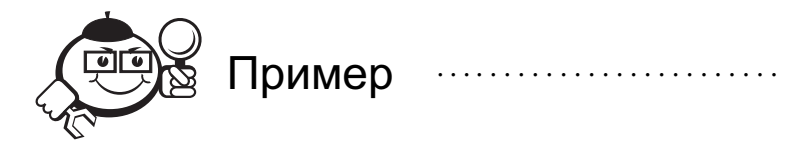

Описание переменных: var  $a:interger;$  $x, y, z: real;$ 

Sinus:real;

В программе на языке Паскаль любая используемая переменная, за исключением системных (предописанных), должна быть определена, причем определение переменной должно текстуально предшествовать первому ее использованию. Область известности («видимости») переменной ограничивается блоком, в котором она определена. Каждая переменная, описанная в блоке, должна упоминаться в описаниях не более одного раза. Это относится не только к переменным, а вообще ко всем идентификаторам.

Паскаль допускает введение в программы объектов, внешне похожих на переменные, но которые, в отличие от них, не могут изменять свое значение.

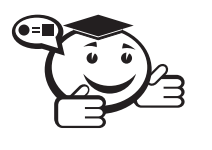

Такие объекты называются константами. Можно сказать, что идентификатор константы является синонимом некоторого определенного значения, которое сопоставляется с этим идентификатором при описании.

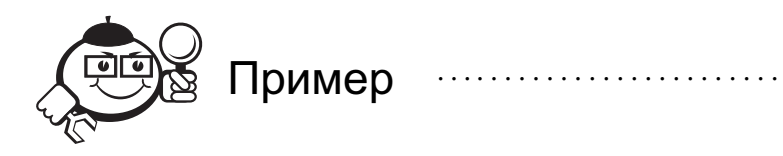

Описание констант: const One= $1:$ HighLimit=1000;  $pi=3.14159265358;$ 

Тип константы определяется по ее значению.

Константа может входить во все конструкции, в которых может присутствовать связанное с ним значение. Естественно, не допускаются ситуации, когда идентификатору константы предлагается изменить значение.

. . . . . . . . . . . . . . . . . . .

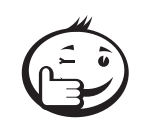

Использование в программе идентификаторов констант вместо записи конкретных значений считается хорошим стилем программирования, так как делает программу более «читабельной» и способствует лучшему ее пониманию, без какого бы то ни было снижения эффективности (в части быстродействия и объема занимаемой памяти). Кроме того, если некоторые важные для программы значения обозначены идентификаторами (например, границы массивов, показатели точности вычислений), то при необходимости их легко изменить, исправив описание соответствующих констант. В противном случае эти значения будут «растворены» в тексте программы и придется просматривать ее целиком, чтобы произвести нужные изменения.

Грубая схема программы: const <описания констант> var <описания переменных> begin <операторы> end.

### 2.1.5 Правила записи текста программы

Для облегчения понимания текста программы и для упрощения трансляции требуется выполнение определенных правил написания текста программы. Нам потребуются следующие понятия.

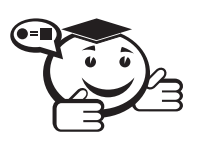

Разделители

• Пробел - литера, которой соответствует пустая позиция в строке текста (на бумаге, на экране), не имеет графического изображения.

- В текстах программ допускаются фрагменты пояснительного текста - комментарии. Наличие комментариев не изменяет смысл программы и не влияет на ее выполнение. Комментарии представляют собой произвольную последовательность символов (не обязательно из алфавита языка, т.е. допускаются и русские буквы), заключенную в фигурные скобки. Пример: {это комментарий}. Комментарий может находиться между двумя любыми лексемами программы.
- Конец строки управляющая литера. Текст программы разбивается на строки, при работе редактора в конце строк помещается невидимая литера «конец строки».

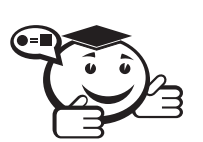

#### Правила записи

1. Между двумя конструкциями языка (являющимися идентификаторами, числами или служебными словами) должен быть хотя бы один разделитель.

- 2. Разделители не должны быть внутри идентификаторов, чисел и служебных слов.
- 3. Если это не противоречит правилам 1, 2, то между двумя любыми лексемами может находиться любое число разделителей (транслятором они игнорируются).

21.6 Система типов языка

В Паскале используются несколько вычислительных структур.

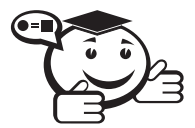

Данные в этих структурах принадлежат определенным типам. Элементы данных представляются переменными в программе. Поэтому любая переменная характеризуется своим типом. Под типом в данном случае понимается множество значений, которые может принимать переменная, и, как следствие, множество операций, допустимых над данной переменной.

Паскаль является типизированным и статическим языком. Это означает, что тип переменной определяется при ее описании и не может быть изменен. Такой подход способствует большей аккуратности и ответственности при составлении программы, делает их поддающимися автоматической (при компиляции) проверке на корректность и, в конечном итоге, приводит к более высокой надежности создаваемых программ.

Паскаль имеет развитую и изощренную систему вычислительных структур (типов). На основании небольшого числа стандартных типов программист может сконструировать данные произвольной структуры и сложности, адекватно отражающие информационную природу задачи. В табл. 2.1 перечислены предопределенные типы языка. Кроме указанных типов, программист может сам определить ограниченные, перечислимые и свои ссылочные типы. Составные и ссылочные типы можно считать некоторыми правилами для построения более сложных типов из более простых. Процедурные типы в некотором отношении расширяют понятие подпрограмм, позволяя обращаться с подпрограммами, как с переменными.

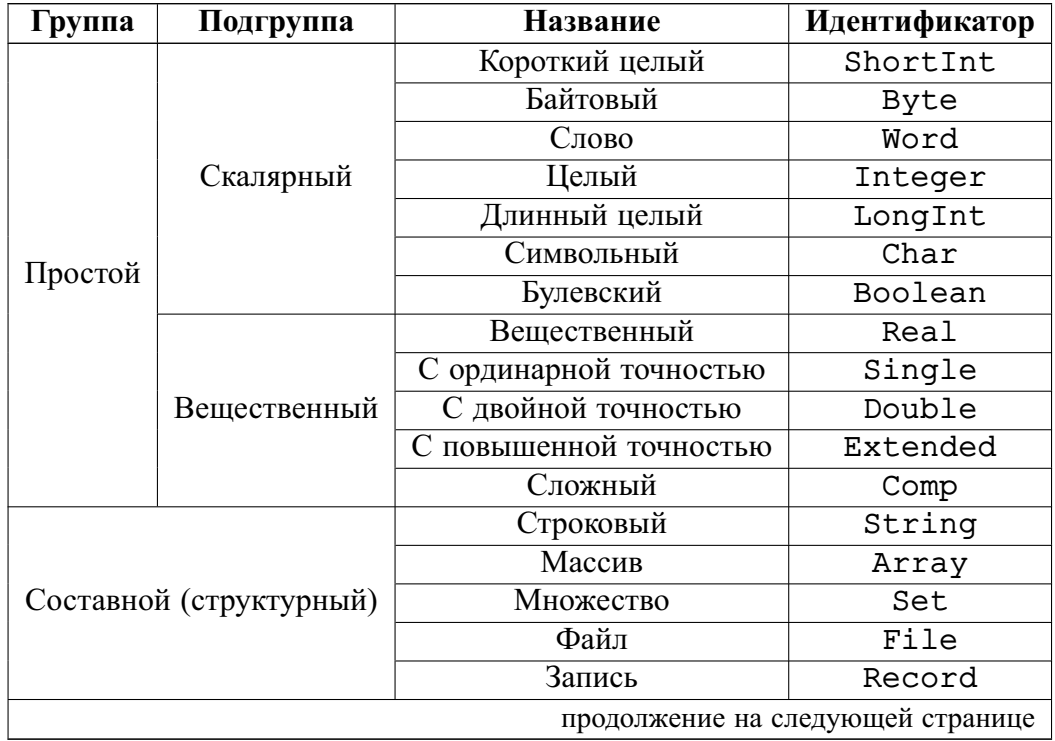

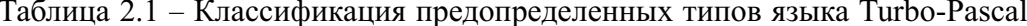

| Группа      | Подгруппа | <b>Название</b> | Идентификатор |
|-------------|-----------|-----------------|---------------|
| Ссылочный   |           | Ссылочный       | Pointer       |
| Процедурный |           | Процедура       | Procedure     |
|             |           | Функция         | Function      |
| Объектный   |           | Объектный       | Object        |

Таблица 2.1 - Продолжение

### 2.2 Основные вычислительные структуры в Паскале

Это типы: целые, вещественный, символьный, булевский.

### 2.2.1 Целые типы

Целые типы обозначают множества целых чисел в различных диапазонах (табл. 2.2). Тип integer (целый). Диапазон: -32768..32767.

Размер памяти: 2 байта (16 двоичных разрядов).

Таблица 2.2 - Целые типы в Turbo-Pascal

| Идентификатор | Описание типа             | Множество                |
|---------------|---------------------------|--------------------------|
|               |                           | допустимых значений      |
| Integer       | 16-битный целый со знаком | $-3276832767$            |
| Shortint      | 8-битный целый со знаком  | $-128.127$               |
| Longint       | 32-битный целый со знаком | $-2147483648.2147483647$ |
| <b>Byte</b>   | 8-битный целый без знака  | 0.255                    |
| Word          | 16-битный целый без знака | 0.65535                  |

Над целыми значениями допустимы следующие операции:

- 1) арифметические бинарные (два операнда):
	- сложение (знак операции +);
	- умножение (знак операции \*);
	- вычитание (знак операции -);
	- деление (знак операции /);
	- деление нацело с отбрасыванием целой части (знак операции div);
	- взятие остатка от целочисленного деления (знак операции mod);
- 2) арифметическая унарная (одноместная) операция:
	- изменение знака (знак операции -);
- 3) операции сравнения:
	- равно  $(=);$
	- не равно  $(\leq)$ ;
- больше  $(>)$ ;
- больше или равно  $(\geq=);$
- меньше  $(\leq);$
- меньше или равно  $(\leq=);$
- 4) стандартные функции (в обычной функциональной записи):
	- абсолютная величина (пример,  $abs(-4) = 4$ );
	- квадрат (пример,  $sqr(6) = 36$ );
- 5) функция odd(<целое>) (odd нечетный) проверяет аргумент на нечетность.

Результат операции деления принадлежит вещественному типу, результаты операций сравнения и функции odd имеют булевский тип, все остальные операции выдают целый тип.

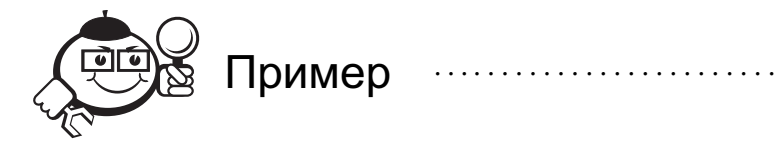

6 div  $4 = 1$  $-7$  div  $-2 = 3$  $34 \text{ div } -45 = 0$ Операция m mod n применяется только при  $n > 0$ : 6 mod  $4 = 2$  $-6 \mod 4 = -2$ 

### 2.2.2 Вещественные типы

. . . . . . . . . . . . . . . . . .

Вещественные типы обозначают множества вещественных чисел в различных диапазонах (табл. 2.3).

Тип real (вещественный).

Диапазон значений:  $2.9 \times 10^{-39}$ ...1.7  $\times 10^{38}$ .

Число цифр мантиссы: 11-12.

Размер памяти - 6 байт.

Вещественные значения могут изображаться в форме с фиксированной точкой и в форме с плавающей точкой. В первом случае целая и дробная части вещественного числа отделяются друг от друга символом «.» (точка).

| Идентификатор | Описание типа            | Диапазон значений                                       |
|---------------|--------------------------|---------------------------------------------------------|
| Real          | 6-байтовый вещественный, | $-1.7 \times 10^{38}$ -2.9 $\times 10^{-39}$ ,          |
|               | 11-12 значащих цифр      | $2.9 \times 10^{-39}$ $1.7 \times 10^{38}$              |
|               | 4-байтовый вещественный  | $-3.4 \times 10^{38}$ -1.5 $\times$ 10 <sup>-45</sup> , |
| Single        | с ординарной точностью,  | $1.5 \times 10^{-45}$ $3.4 \times 10^{38}$              |
|               | 7-8 значащих цифр        |                                                         |
|               | 8-байтовый вещественный  | $-1.7 \times 10^{308}$ -5.0 $\times 10^{-324}$ ,        |
| Double        | с двойной точностью,     | $5.0 \times 10^{-324}$ $1.7 \times 10^{308}$            |
|               | 15-16 значащих цифр      |                                                         |
|               | 10-байтовый вещественный | $-1.1 \times 10^{4932}$ $-1.9 \times 10^{-4951}$        |
| Extended      | с повышенной точностью,  | $1.9 \times 10^{-4951}$ , $1.1 \times 10^{4932}$        |
|               | 19-20 значащих цифр      |                                                         |
|               | 8-байтовый сложный тип   | $\sqrt{-2^{63}}$ , 2 <sup>63</sup> – 1                  |
| Comp          |                          | (только целые значения)                                 |

Таблица 2.3 – Вещественные типы в Turbo-Pascal

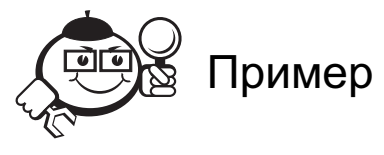

Обе части должны обязательно присутствовать, например 17.384 0.5

Следующие примеры демонстрируют неправильные формы записи чисел: .3 (правильно 0.3)

10. (правильно 10.0)

. . . . . . . . . . . . . . . . . . . . . . . . . . . . . . . . . . . . . . . . . . . . . . . . . . . . . . . . . . . . . . . . . . . . . . . . . . . . . . . . .

Вещественное число в форме с плавающей точкой записывается как пара вида <мантисса> E <порядок>.

Такое обозначение понимается как «мантисса, умноженная на 10 в степени, равной порядку». Например, 7E-2 означает 7×10<sup>-2</sup>, 12.25E+6 или 12.25E6 оба обозначают 12.25×10<sup>6</sup> . Мантисса представляется в виде целого числа или как вещественное с фиксированной точкой. Порядок обозначается целым числом; допускаются как положительные, так и отрицательные значения порядка.

Над вещественными значениями допустимы следующие операции:

- 1) *арифметические операции*:
	- сложение, умножение, вычитание, деление, изменение знака операнды могут быть или оба вещественные или один из них целый; результат всегда вещественный;
- 2) *операции сравнения* результат булевский;
- 3) *стандартные функции*:
	- $sqrt(x)$  (квадратный корень);
	- $sin(x)$  (синус);
- $\bullet$  cos(x) (косинус);
- $arctan(x)$  (арктангенс);
- 1n(x) (натуральный логарифм);
- $exp(x)$  (экспонента).

Для вышеперечисленных функций аргумент может быть вещественным или целым, результат - всегда вещественный;

- $abs(x)$  (абсолютная величина числа);
- $sqr(x)$  (квадрат) тип результата совпадает с типом аргумента;
- 4) операции округления:
	- $\text{trunc}(x)$   $(x \text{sequence}$ нное, результат целая часть числа х, дробная часть отбрасывается и не округляется,  $\text{trunc}(5.2) = 5$ ,  $\text{trunc}(-5.8) =$  $= -5$ :
	- (х вещественное, результат округленное  $\bullet$  round(x) целое. round(x) =  $true(x + 0.5)$  npw  $x \ge 0$ , round(x) =  $true(x -0.5$ ) при  $x < 0$ ).

### 2.2.3 Символьный (литерный) тип

Стандартное имя типа char (character).

Значениями этого типа являются элементы набора литер, определяемого реализацией языка. В Турбо-Паскале символы составляют множество **ASCII** (American **Standard Code for Information Interchange)**  $-256$  символов. Множество ASCII содержит заглавные и строчные латинские буквы, цифры; может содержать русские буквы. Некоторые символы не имеют изображения (например, «конец строки»).

Размер памяти, занятый символом, - 1 байт.

Множество символов упорядочено. Функция  $\text{ord}(c)$  (0  $\leq$  ord(c)  $\leq$  255) дает порядковый номер литеры с. Функция chr(i) дает литеру (значение типа char) с порядковым номером  $0 \le i \le 255$ . Функции ord и char взаимно обратны. Имеем свойства:  $ord(chr(i)) = i$  и  $chr(ord(c)) = c$ .

Функция pred(c)  $($ ord(c) > 0) дает предыдущую литеру. Функция succ(c)  $(ord(\underline{c}) \leq 255)$  дает последующую литеру. Имеем свойства pred(c) =  $= \text{chr}(\text{ord}(c) - 1)$   $\mu$  succ(c) = chr(ord(c) + 1).

Графическое представление символа (имеющего его) - соответствующий знак в кавычках (апострофах) '+', 'y', '.', 'л', '"'. Символ, не имеющий графического представления, можно задать с помощью записи #<порядковый номер символа>, например  $#7 - ryq$ ок.

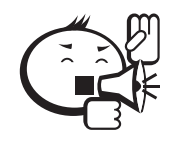

Цифры '0', '1',..., '9' имеют подряд идущие порядковые номера. Малые латинские буквы 'a', 'b',..., 'z' имеют подряд идущие номера. Большие латинские буквы 'А', 'В',..., 'Z' имеют подряд идущие порядковые номера. Для русских букв подобное свойство не выполняется.

Операции сравнения над символами такие же, как для чисел. Результат - булевский (логический) тип. Эти операции над символами эквивалентны сравнениям порядковых номеров символов.

### 2.2.4 Булевский (логический) тип

Стандартное имя типа-boolean.

Используется для представлений значений двузначной логики - всего два значения: true (истина), false (ложь).

```
Размер памяти для значений - 1 байт.
Логический тип упорядочен. Выполняются следующие свойства:
```

```
true > false,
ord(false) = 0,ord(true) = 1,
pred(true) = false,succ(false) = true.
```
### Логические операции

Аргументы (операнды) и результат имеют булевский тип. Для обозначения операций используются служебные слова: and, or, not.

Операции and и от - бинарные коммутативные и ассоциативные:

- x and  $y$  логическое умножение (логическое «и») или конъюнкция имеет значение true тогда и только тогда, когда оба операнда - true;
- хог у логическое сложение (логическое «или») или дизыонкция имеет значение false тогда и только тогда, когда оба операнда false;
- операция not  $x$  унарная операция логическое отрицание: not true =  $= false, not false = true.$

### 2.3 Выражения и основные операторы

### 2.3.1 Выражения

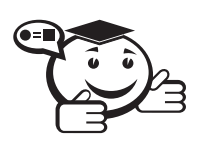

Выражение представляет собой формальное правило для вычисления некоторого (нового) значения. Понятие выражения присутствует практически в любом достаточно развитом языке программирования, а синтаксические правила для построения выражений очень похожи в различных языках.

В самом общем случае можно сказать, что выражения строятся из операндов, знаков операций и круглых скобок. Переменные и константы сами по себе являются частным случаем выражений.

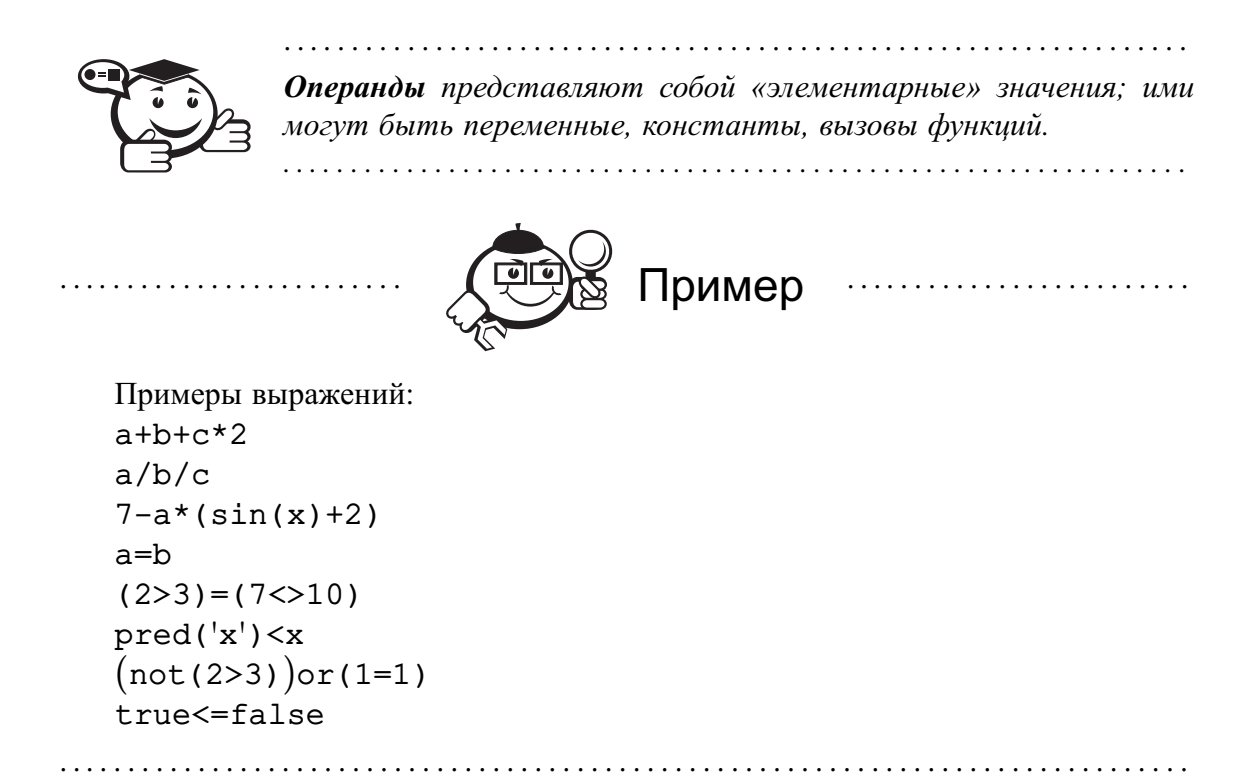

Значение выражения вычисляется во время вычисления. Мы говорим о выражениях целого, вещественного, булевского и других типов, имея в виду тип значения, вычисляемого данным выражением. Тип выражения определяется синтаксически исходя из типов операндов и операций. Поэтому выражения должны быть синтаксически правильны.

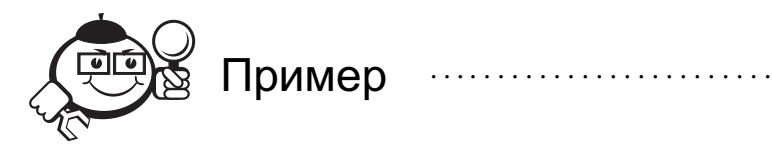

Примеры неправильных выражений:  $2***3$  $e = = 3$  $(2+1)$ true+false not (a) - недопустимо, если а не булевского типа.

Синтаксис выражений предусматривает определенное старшинство операций (приоритеты); приоритеты задают очередность выполнения операций, указанных в выражении. Круглые скобки предназначены для указания порядка (очередности) вычислений, если необходимо изменить тот порядок действий, который определен приоритетами операций.

Перечень операций в порядке убывания приоритета:

- 4) not
- 3)  $\star$ , /, div, mod, and

2)  $+$ ,  $-$ , or

$$
1) = 0 \iff 0 < 0 > 0, \quad < = 0
$$

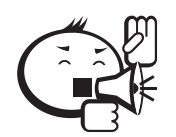

Выражение ничего не говорит, что делать с полученным результатом (значением). 

### 2.3.2 Оператор присваивания

В результате выполнения оператора присваивания переменная получает какоето значение в результате вычисления выражения. Синтаксис оператора присваивания в БНФ:

 $\le$ оператор присваивания> :: =  $\le$ переменная> : =  $\le$ выражение>

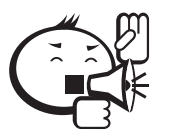

Выражение в правой части должно получать тот же тип, что и переменная. 

### Арифметический оператор присваивания

Тип выражения - integer или real. Разрешается вещественной переменной присваивать целое значение.

```
Пример
                                            . . . . . . . . . . . . . . . . .
   const
       pi=3.14159;
   var
        x, a, b, c, r: real;i:integer;begin
        . . .
        x := 0;{пример использования предыдущего значения переменной}
        i := i + 1;c:=sqrt(a*ab*b);x:=2*pi*r;{следующие присваивания-неправильны}
        3: = i + 2;x=2*pi*r;i := 5/4;
```
```
x:=a^* - b/2; {два знака операции не допускаются
                  подряд}
      \ddotscend.
Логический оператор присваивания
  В левой части переменная типа boolean.
                           Пример
                                    var
      d, b, c:boolean;
      x, y: real;
      k: integer;
  begin
      \cdotsd:=x<2*y;d:=true;d := \text{odd}(k);
      d:=not not bit;d:=not(not(b));c:=d and (x < y) and b;
      c := (b \text{ or } d) and not b;
      c := (d \text{ or } b) < not c;
      {неправильно: } c:=d or x>y;
      {правильно} c:=d or (x>y);
      \ddotsend.
```
### Литерный оператор присваивания

В левой части переменная типа char. Справа может быть только константа, переменная или функция.

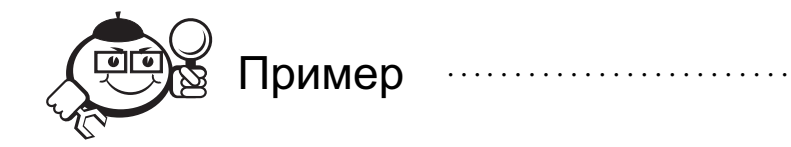

var

sym, alpha, beta: char; begin

```
\ddotssym:={}^{\prime}+';
      alpha:=sym;beta:=succ(sym);alpha:=chr(40);\mathbb{R}^n .
end.
```
2.3.3 Ввод-вывод

Для выполнения операций ввода-вывода служат четыре процедуры: read, readln, write, writeln.

Процедура чтения read обеспечивает ввод числовых данных, символов и некоторых других типов данных с клавиатуры, в результате чего эти данные становятся значениями переменных.

Вызов процедуры:

 $read(X1, X2, \ldots, XN);$ 

где X1, X2, ..., XN - переменные допустимых типов данных. Значения X1, X2, ... XN набираются минимум через один пробел на клавиатуре и высвечиваются на экране. После набора данных для одной процедуры read нажимается клавиша ввода <Enter>. Значения переменных должны вводиться в строгом соответствии с синтаксисом языка Паскаль. Если соответствие нарушено (например, X1 имеет тип integer, а при вводе набирается значение типа char), то возникают ошибки ввода-вывода.

Если в программе имеется несколько подряд идущих процедур read, данные для них вводятся потоком, т.е. после набора значений переменных для одной процедуры read можно, не нажимая клавишу <Enter>, продолжить набор данных для следующей процедуры в той же строке и только потом нажать клавишу ввода.

Процедура чтения read1n аналогична процедуре read, единственное отличие заключается в том, что после считывания последней переменной в списке значений для одной процедуры readln данные для следующей процедуры ввода будут считываться с начала новой строки (т. е. ввод потоком невозможен).

Процедура записи write производит вывод на экран числовых данных, символов, булевских значений и строк.

Вызов процедуры

$$
\mathtt{write(Y1, Y2, ..., YN)};
$$

где Y1, Y2, .., YN-выражения вида integer, real, char, boolean и строки (об этом типе будет сказано позже).

Процедура записи writeln аналогична процедуре write, но после вывода последнего в списке значения для текущей процедуры writeln происходит перевод курсора к началу следующей строки. Процедура writeln, записанная без параметров, вызывает перевод строки.

В процедурах вывода write и writeln имеется возможность записи выражения, определяющего ширину поля вывода.

Если х и *i* — целочисленные выражения, а  $y$  — вещественное выражение, то вызов write(x:i, y:i) печатает значения х и у каждое в крайние правые позиции полей шириной і.

 $Write(y:i:k)$  - в крайние правые позиции поля шириной і символов выводится десятичное представление значения у в формате с фиксированной точкой, причем после десятичной точки выводится к цифр, представляющих дробную часть числа.

#### 2.3.4 Последовательное выполнение и составной оператор

Для того чтобы указать в программе последовательное выполнение операторов  $S1, S2, \ldots, SN$  (т.е. после оператора S1 должен выполняться оператор S2 и т.д.), операторы отделяются символом «;»

 $S1;$  $S2:$ . . . SN

Используя служебные слова begin и end, можно из последовательности операторов сделать составной оператор:

begin  $S1:$  $S2:$  $\mathbf{1}$ **SN** end

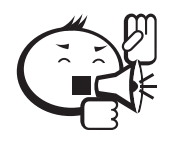

Составной оператор применяется в тех случаях, когда синтаксис языка допускает использование только одного оператора, в то время как семантика программы требует задание последовательности лействий.

### 2.3.5 Условный оператор

Условный оператор применяется для задания разветвления в программе, т.е. выбора действий в зависимости от истинности или ложности какого-либо условия.

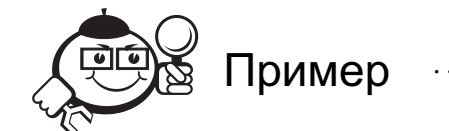

Для того, чтобы z стало равным наибольшему из двух чисел х и у, необходимо выполнить присвоение z := х либо z := y.

```
Имеется две формы условного оператора: полная и сокращенная.
  <полный условный оператор> ::=
      if <логическое выражение> then <оператор>
             else <oneparop>
                           Пример
                                     if x>y then z:=xelse z:=y;if x<0 then begin
          x:=x+h;y:=y-h;d := not dend
      else begin
          x := 0:
          v := 0end;
  if x>0 then sgn:=1else if x=0 then sqn: = 0 else sqn: = -1;
<сокращенный условный оператор> ::=
      if <логическое выражение> then <оператор>;
                           Пример
                                     Оператор x := abs(x) эквивалентен if x < 0 then x := -x.
Пример
. . . . . . . . . . . . . . . . . .
                                     Поменять местами значения переменных х и у так, чтобы в х было большее
значение:
  if y>x then begin
          t := x;
```
 $x := y;$  $y:=t$ end;

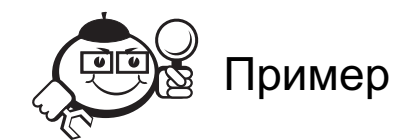

Ветви then и else могут снова содержать условные операторы:

if  $x>0$  then  $sqn:=1$ 

```
else if x=0 then sgn:=0 else sgn:=-1;
```
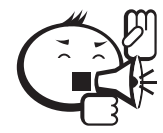

Неоднозначность в условном операторе следующего вида!

if B1 then if B2 then S1 else S2

Различное выполнение вложенного условного оператора можно явно уточнить, применяя служебные слова (операторные скобки) begin *u* end:

- a) if B1 then begin if B2 then S1 else S2 end;
- b) if B1 then begin if B2 then S1 end else S2;

В Паскале используется вариант а).

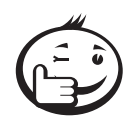

Если if следует после then, то всегда помещайте внутренний условный оператор между begin и end.

### 2.3.6 Оператор цикла с предусловием

Циклы с предусловием (циклы while) используются в случае, когда циклическими действиями управляет логическое условие и, как правило, к моменту выполнения цикла не ясно, сколько нужно повторить циклические действия. Последовательность действий данного оператора цикла заключается в следующем: сначала вычисляется логическое выражение - предусловие. Если оно истинно, то выполняется тело цикла до тех пор, пока условие не примет значение ложь.

while < логическое выражение > do | заголовок цикла

<oператор> | тело цикла

Если по условию задачи тело цикла содержит более одного оператора, то применяют составной оператор.

Приведем несколько фрагментов программ с циклом while.

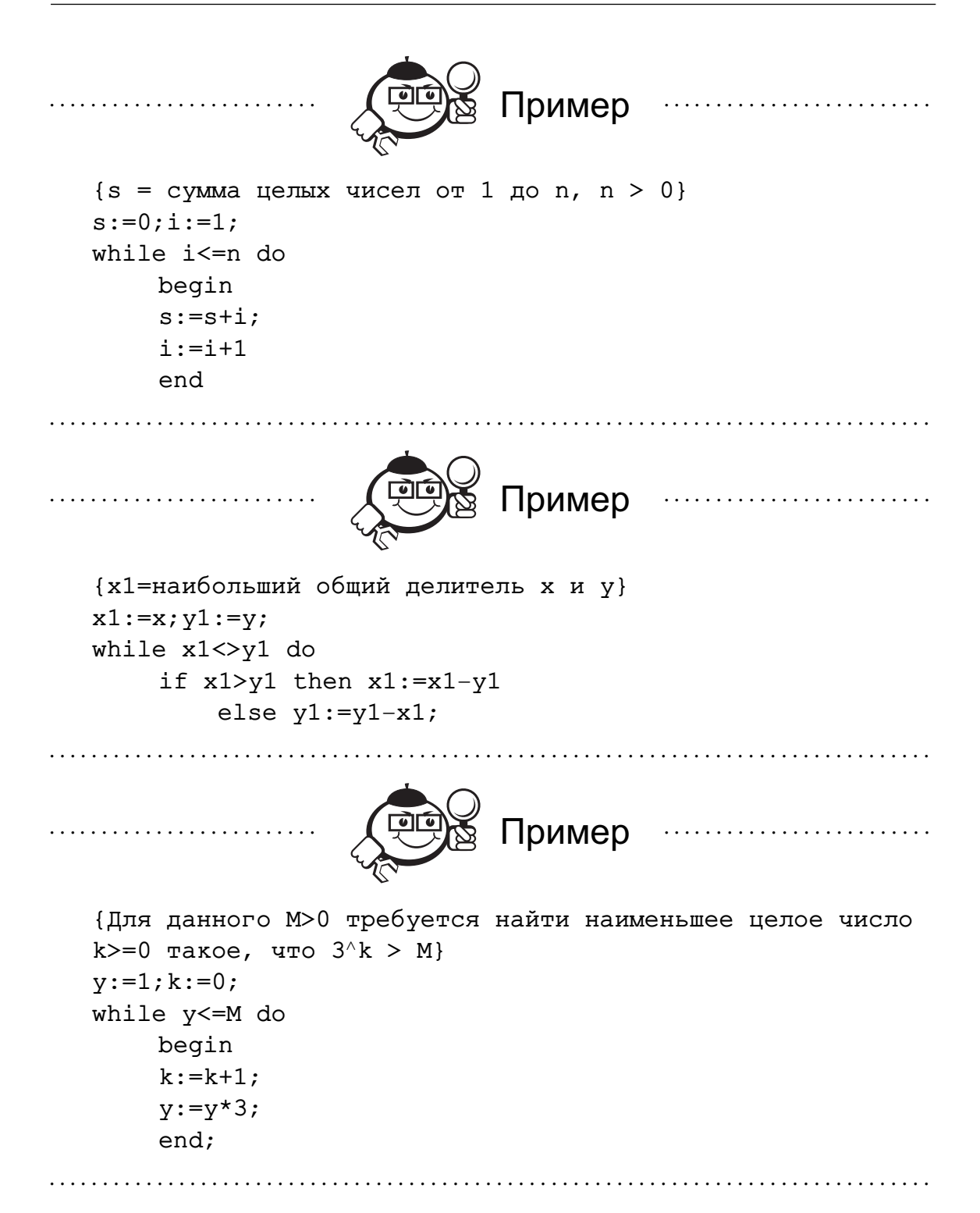

#### 2.3.7 Оператор цикла с постусловием

В этом случае, как правило, число повторений заранее неизвестно, но известно условие, при выполнении которого цикл должен завершиться. Последовательность действий данного оператора цикла заключается в следующем: выполняется тело цикла до тех пор, пока постусловие - логическое выражение (постусловие) не примет значение истина.

repeat <oneparop> until <mornueckoe выражение>

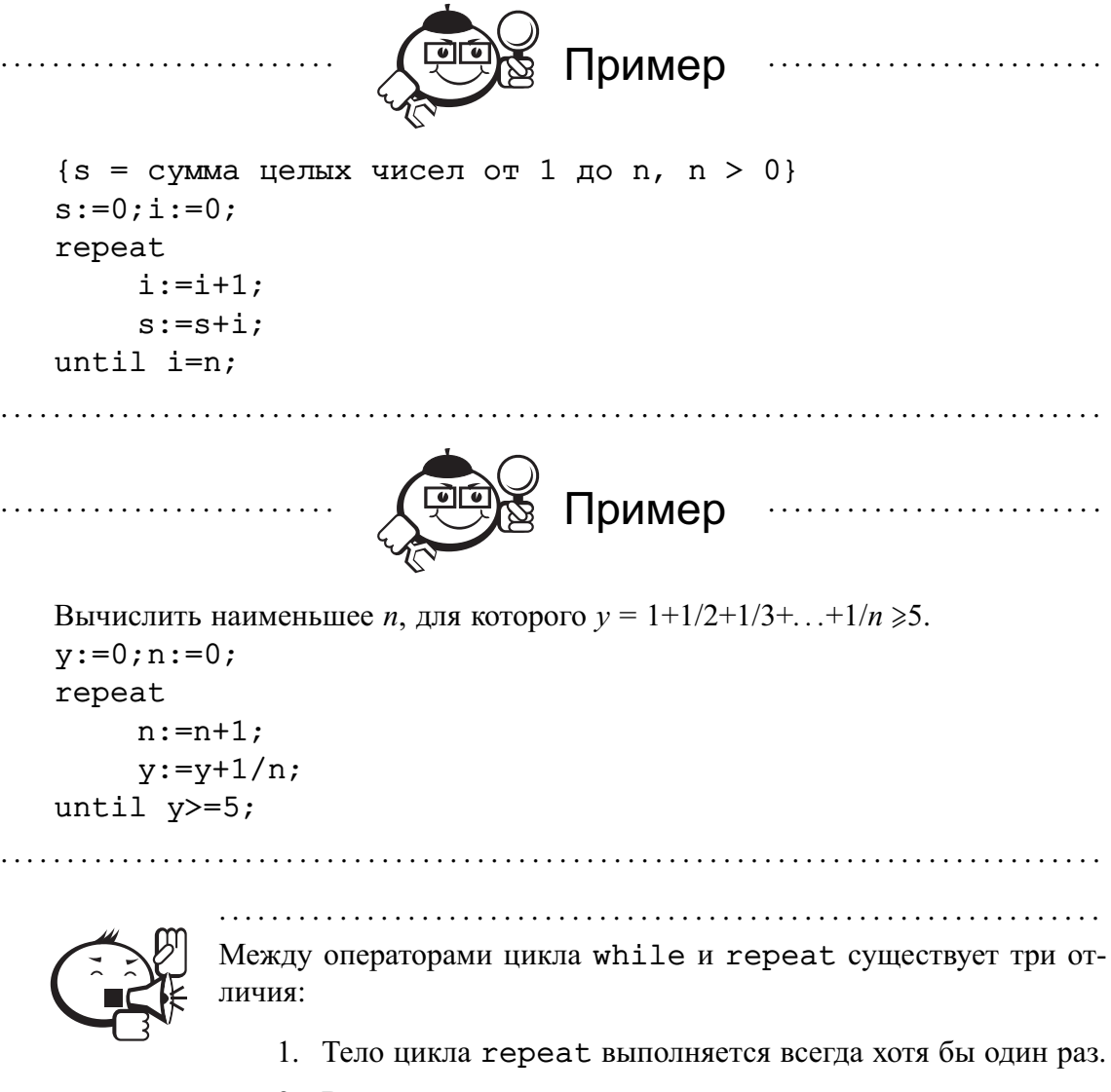

- 2. Выход из цикла repeat происходит при истинности условия, а из цикла while - по ложности условия.
- 3. Тело цикла repeat может состоять более чем из одного оператора и не содержать операторных скобок.

### 2.3.8 Оператор цикла с параметром

Такие операторы обычно используются, когда число повторений цикла может быть определено перед его выполнением. Кроме того, циклы с параметром позволяют задать автоматическое изменение значения некоторой переменной и использовать эти значения в последовательных итерациях.

Более конкретно, данный вариант оператора цикла определяет:

- диапазон изменения значений управляющей переменной и, одновременно, число повторений оператора, содержащегося в теле цикла;
- направление изменения значения переменной (возрастание или убывание);

• собственно действия, выполняемые на каждой итерации (оператор тела цикла).

<оператор цикла с параметром> ::=

 $for$  <переменная> : = <диапазон> do <оператор> <диапазон> ::= <выражение> <направление> <выражение> <направление> ::= to | downto

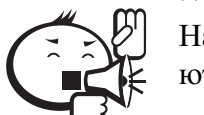

На использование управляющей переменной (параметра) налагаются следующие ограничения:

1. Управляющая переменная должна иметь дискретный тип (целый, символьный, булевский, перечислимый).

- 2. Начальные и конечные значения диапазона должны иметь тот же тип, что и параметр.
- 3. В теле цикла запрещается явное изменение значения управляющей переменной (например, оператором присваивания).
- 4. После завершения оператора значение параметра становится неопределенным.

. . . . . . . . . . . . . . . . . . .

```
Семантику данного оператора цикла можно представить следующим образом.
Оператор
   for V := Expr1 to Expr2 do Body;
эквивалентен оператору:
   begin
   Temp1 := Expr1;
   Temp2 := Expr2;if Temp1 \leq Temp2 then
       begin
       V:={\tt Temp1};Body;
        while V \iff \text{Temp2 do}begin
          V:=succ(V);Body
          end
        end
   end
                                 Пример
                                              \{y=x^{\wedge}n\}y := 1;
```

```
for i:=1 to n do y:=y*x;
{печать латинского алфавита с конца}
for c:=z' downto 'a' do write(c);
```
Цикл while является универсальным, цикл repeat и цикл с параметром всегда можно заменить подходящим циклом while.

Циклы while и repeat могут работать бесконечно долго.

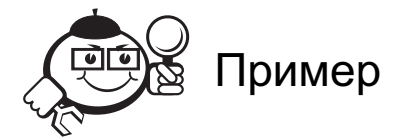

- 1. Тривиальный пример предусловие константа: while true do <oneparop>
- 2.  $y := 0; i := 1;$

while i<= n do  $y$  :=  $y+1/i$  ; i := i+1;

Тело цикла состоит из одного оператора у: = у+1/i, и переменная і в нем не меняется.

3. Задача: вычислить площадь под параболой  $f(x) = x^2$  от  $a = 0$  до  $b = 10$  по формуле трапеции  $S = h \times [f(a)/2 + f(a+h) + f(a+2\times h) + ... + f(b-h)+f(b)/2]$ где  $h = (b - a)/n$ .

```
h := (b-a)/n;S := h * (a * a + b * b) / 2;x := a;repeat
     x:=x+h;S := S + x * x * huntil x=b-h;
```
Нужно написать постусловие в виде x>=b-h, так как равенство может и не выполниться.

2.4 Пустой оператор и ограниченные типы

Пустой оператор является в некотором смысле парадоксальной конструкцией, так как он, во-первых, не имеет «графического» начертания, а во-вторых, не производит никаких действий. Необходимость введения такого понятия диктуется в первую очередь синтаксическими причинами. Синтаксис языка определяет символ "; (точка с запятой) как разделитель операторов. Таким образом, последний оператор, например, в составном операторе не должен завершаться этим символом, так как после него не следует оператор, а идет служебное слово end:

begin  $SI; S2; ...; SN$  end

Однако если предположить, что между последним оператором SN и служебным словом end расположен пустой оператор, то становится допустимой такая форма записи:

begin  $SI$ ; S2;  $\ldots$ ; SN; end что в ряде случаев более предпочтительно.

Пустой оператор удобно использовать и в тех случаях, когда по той или иной причине необходимо организовать некоторый составной оператор, не содержащий в себе ни одного оператора, например,

 $written('haxMATE m60yto xnaBWW');$ 

repeat until Keypressed;

Функция (без параметров) выдает истину, если нажата любая клавиша. С помощью этого фрагмента мы можем остановить выполнение программы, чтобы посмотреть промежуточную печать.

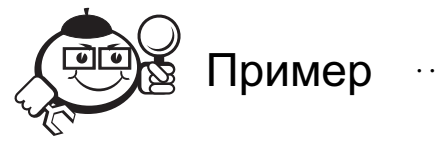

Экзотические конструкции:

- 1) begin  $SI$ ;;;;;S2; end
- 2) if Cond then begin end else while true do;
- 3) if Cond then;

Все эти примеры операторов синтаксически правильны (но бесполезны).

Стандартные дискретные типы (целый, символьный, булевский, перечисли- $M\rightarrow M\rightarrow M$ редопределены, но пользователь может создать (определить) собственный дискретный тип.

Ограниченный тип определяется сужением (ограничением) допустимого диапазона значений некоторого стандартного дискретного типа. Задается минимальное и максимальное значение диапазона.

Так можно задать ограничения для целого или для символьного типов:

 $1 \quad 10$ 

 $-100.100$ 

 $^{\prime}a^{\prime}$ .  $^{\prime}z^{\prime}$ 

Ограничение может присутствовать в описании переменной:

var

 $s:1.10:$ 

Можно ввести идентификатор для нового типа. Для этого в программе вводится раздел описаний, начинающийся со служебного слова type:

type

digits= $0.9$ ;

<sup>&</sup>lt;sup>1</sup>О перечислимом типе см. раздел 6.1.

```
sto=-100...100;letter='a'..'z':
```
var

n:digits;

Ограниченный тип наследует все свойства базового типа (в частности, набор допустимых операций).

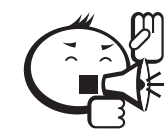

Активно используйте ограниченные типы:

- наглядность программы,
- контроль ошибочных выходов значений за пределы заданного диапазона (как при трансляции, так и при выполнении).

### 2.5 Функции

Кроме стандартных (предопределенных) функций, программист может определить новые функции. Смысл функций заключается в первую очередь в том, чтобы определить алгоритм вычисления нового значения некоторого простого (или ссылочного) типа. В этом отношении функции подобны выражениям, которые также вычисляют значения. В соответствии с этим вызов функции является одним из допустимых операндов выражения, обозначая в нем то значение, которое вычисляет («вырабатывает» или «возвращает») функция.

Новая функция (а их может быть несколько) определяется в разделе описания, как правило, после описания переменных в виде:

function <имя функции><формальные параметры>:<тип значения>;

<описания локальных констант, типов, переменных>

```
begin
<операторы>
end:
```
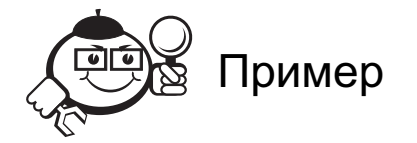

1. Программа, вычисляющая наибольшее значение из трех чисел: var

```
m, n, k: real;function max(x, y:real):real;{максимум двух чисел}
begin
    if x>y then max: = x else max: = y
end:begin
```

```
writeln('введите три числа');
       readln(m, n, k);
       written('maxcunym=', max(max(m, n), k))end.
. . . . . . . . . . . . . . . . . .
                                Пример
  2. Вычисление суммы десятичных цифр натурального числа:
  type
       natural=0..maxint;
  var n: natural;
   function sumDigits(a:natural):natural;
   {вычисляет сумму цифр числа а}
  var m, b:natural;
  begin
       m := 0;repeat
         b := a \mod 10;
         m := m + b:
         a:=a div 10;
       until a=0:
       sumDigits := mend;
  begin
       written('beq = 0,0);
       readln(n);writeln('Сумма цифр числа ', n, '= ', sum Digits(n));
  end.
  Синтаксис формальный параметров функций описывается правилами:
  < формальные параметры> ::=
       (\leqописание параметров>\{\leqописание параметров>\})<описание параметров> ::=
       <идентификатор> {,<идентификатор>} : <идентификатор типа>
                 Список формальных параметров может быть пустым - функция
            может быть без параметров.
```
В теле функции могут использоваться локальные объекты (в том числе и формальные параметры), а также глобальные объекты (т. е. типы, константы, переменные, описанные вне функции).

Чтобы функция действительно вычисляла нужное значение, необходимо присутствие в теле функции оператора присваивания (новая форма!) в виде:

<имя функции> := <выражение, вычисляющее возвращаемое значение>;

Таких операторов может быть несколько. Хотя бы один должен работать.

При вызове функции фактические параметры должны соответствовать формальным по количеству и типу.

Понятие функции является частным случаем подпрограммы. Подпрограммаэто запись вспомогательных алгоритмов. Другим частным случаем подпрограмм в языке Паскаль является процедура.

Программа в общем виде содержит четыре раздела описаний; любой из этих разделов может отсутствовать:

const

<описания констант>

type

<описание типов>

 $yzar$ 

<описания переменных> <описание функций и процедур> begin

<операторы>

end.

Указанный порядок описаний является стандартным, но могут быть исключения. Действует универсальное правило для написания программы: если при описании какого-то объекта (типа, переменной, функции или процедуры) требуется другой объект (константа, тип, переменная), то последний объект должен быть описан раньше.

### 2.6 Примеры программ без массивов

Задача 1. Даны две целые переменные  $a, b$ . Составить фрагмент программы, после исполнения которого значения переменных поменялись бы местами (новое значение а равно старому значению  $b$ , и наоборот).

Решение. Введем дополнительную целую переменную t.

```
t := a;
```
 $a := b$ 

 $b := t;$ 

Задача 2. Дано целое число а и натуральное (целое неотрицательное) число *п*. Вычислить а<sup>n</sup>.

Для использования циклов полезно понятие инварианта цикла. Логическое утверждение, истинное перед выполнением и после выполнения каждого шага цикла, называется инвариантным отношением или просто инвариантом цикла. Во многих случаях полезно явно найти инвариант (и указать его в виде аннотации к циклу).

**Решение.** Введем целую переменную  $k$ , которая меняется от 0 до *n*, причем поддерживается такое свойство (инвариант)  $b = a^k$ .

```
k := 0; b := 1;{b = a^k (a B CTETTEHM k) }
while k \leq n do
    begin k := k+1; b := b*a; end;
Другое решение той же задачи.
k := n; b := 1;{a^n n = b * a^n k}while k \leq 0 do
     begin k := k-1; b := b*a; end;
```
Задача 3. Решить предыдущую задачу, если требуется, чтобы число действий (выполняемых операторов присваивания) было порядка log *n* (т. е. не превосходило бы  $C \cdot \log n$  для некоторой константы  $C$ ;  $\log n - \ln n$ огарифм *n* по основанию 2).

```
Решение.
k := n; b := 1; c := a;{a^n n = b * c^n k}while k \leq 0 do
     if k mod 2 = 0 then begin k := k div 2; c := c * c; end
       else begin k := k-1; b := b*c; end;
```
Каждый второй раз (не реже) будет выполняться первый вариант оператора выбора (если *k* нечетно, то после вычитания 1 становится четным), так что за два цикла величина *k* уменьшается, по крайней мере, вдвое.

**Задача 4.** Дано натуральное *п*. Вычислить  $1/0!$  +  $1/1!$  +  $1/2!$  + ... +  $1/n!$  (x!) обозначает произведение всех натуральных чисел от 1 до *х*,  $0! = 1$ ). Требуется, чтобы количество операций (выполненных команд присваивания) было порядка п (не более  $C \cdot n$  для некоторой константы C).

**Решение.** Инвариант: sum =  $1/0!+1/1!+...+1/k!$ . last =  $1/k!$  (важно не вычислять заново каждый раз k!).

```
sum:=0; last:=1; k:=0;
```
while  $k = < n$  do

```
begin sum:=sum+last; k:=k+1; last:=last/k; end
```
Задача 5. Вычисление значений функции. Следующая программа предназначена для вывода таблицы значений функции  $f(x) = x/(1+x)$  на экран.

```
var
    x: real;
    k: word:
function f(x: real): real;
begin
    f := x/(1.0+x);end:
begin
    x := 0.0writeln('Таблица значений функции f(x) = x/(1.0+x)');
    writeln:
    writeln('x':10, 'f(x)':20);
    writeln:
    for k := 0 to 50 do
```

```
begin
 written(x:10:4, f(x):20:10);x := x+0.1if k mod 10 = 9 then readln;
  end:writeln;
write('HaxMMTe <Enter:>);
readln:
```
end.

Обратите внимание на то, что программа приостанавливает вывод через каждые 10 строк и ожидает нажатия клавиши Enter.

Задача 6. Извлечение корня из действительных чисел. Известно много различных методов извлечения корня. В программировании удобнее всего пользоваться универсальным методом, т.е. таким методом, в соответствии с которым одни и те же, хотя бы более продолжительные, вычисления выполняются при любых исходных данных. Таким методом является метод итерации. Корень с натуральным основанием

$$
y = \sqrt[m]{x}, \quad x \geq 0
$$

где *m* — натуральное число, извлекается по формуле:

$$
y_n = \frac{1}{m} \left( (m-1)y_{n-1} + \frac{x}{y_{n-1}^{m-1}} \right)
$$

Поясним, каким образом по этой формуле можно получить корень  $v = \sqrt[m]{x}$ . Сначала примем, что корень равен произвольному числу (например,  $y_0 = 1$ ; доказано, что получающееся в результате значение корня не зависит от того, какое значение  $v_0$  мы избрали в качестве исходного), вычисляем новое значение  $v_1$ , затем опять новое значение корня  $v_2$  и т. д. Каждое новое значение  $v_n$  оказывается все ближе к подлинному значению корня. Когда разность между значением  $y_n$  и предыдущим значением  $y_{n-1}$  становится весьма малой — меньшей, нежели допустимая погрешность, принимаем, что полученное значение  $y_n$  является корнем и вычисление заканчивается.

Приведем ряд примеров, показывающих, как извлекается кубический корень из 125 при различных исходных значениях (табл. 2.4).

Таблица 2.4 - Последовательные приближения

| $y_0$           | 125.0 | 1.0  | 10.0 |
|-----------------|-------|------|------|
| $\mathcal{Y}_1$ | 83.3  | 42.3 | 7.1  |
| $y_2$           | 55.6  | 28.2 | 5.6  |
| $\mathcal{Y}_3$ | 37.1  | 18.9 | 5.1  |
| $y_4$           | 24.7  | 12.7 | 5.0  |
| v <sub>5</sub>  | 16.6  | 8.7  | 5.0  |

Написав уу вместо у<sub>п</sub> и у вместо у<sub>п-1</sub> (где  $n = 1, 2, 3, ...$ ), составим следующий фрагмент программы извлечения корня *т*-ой степени из неотрицательного числа *х*:

уу: = 1.0; {исходное значение корня} repeat  $y:=yy$ ;  $yy:=y*(m-1)/m+x/power(y, m-1)/m$ until abs(yy-y) < epsilon;  $root:=$ yy;

Здесь ромег (у, m) - функция, которая возводит число у в *m*-ую степень, a epsilon - допустимая погрешность при извлечении корня.

Этот, правильный на первый взгляд, фрагмент программы практически не очень хорош. Извлекая корень более высокой степени, можно получить очень большой т. е. выполним программу при  $m = 100$  и  $x = 10000.0$ , то при первом прохождении цикла получим  $yy \approx 100$ . При повторном прохождении цикла необходимо будет это число возвести в 99-ю степень. Хотя интервал действительных чисел в вычислительной машине очень велик, однако в данном случае мы получим значение, не попадающее в этот интервал, т.е. произойдет переполнение. Это выглядит неестественным: если число, из которого мы извлекаем корень, находится в допустимом интервале, то и значение корня будет находиться в том же самом интервале. Поэтому для пользователя данной программы будет совершенно непонятно, почему машина прекратила вычисления вследствие переполнения, тогда как исходное число не очень велико.

Чтобы избежать переполнения, не будем возводить число уу в степень; вместо этого будем много раз делить число х на уу.

Составим функцию извлечения корня *m*-ой степени ( $m$  - натуральное число) из неотрицательного числа х с точностью до 0.00001:

```
function root(x:real; m:integer):real;
  {корень m-ой степени из x}
  const epsilon = 0.00001;
  var y, yy, w, z, mm: real;
    k: integer;
begin
уу := 1.0; {исходное значение корня}
mm := (m-1)/m; z := x/m;repeat
    y := yy;k := 1;W := Zwhile (k < m) and (w \geq e epsilon) do
      begin
      w := w/yy;k := k+1;end;
    yy := y*mm+w;until abs(yy-y) < epsilon;
  root := yyend:
```
Обратим внимание на два момента.

Формулу извлечения корня мы разбили на две части. Одну часть действия мы вынесли из цикла, а другую часть оставили в цикле. Это было сделано из соображений экономии. Значения (часть значений), которые не изменяются при прохождении цикла, достаточно вычислить один раз, до начала цикла. В цикле остаются только те значения, которые изменяются в процессе прохождения цикла. Такое преобразование вычислений называется чисткой цикла.

Когда требуется извлечь корень более высокой степени, то при вычислении w := w/уу частное может оказаться весьма малым, еще прежде чем деление будет произведено  $m-1$  раз. Поэтому цикл может быть закончен раньше, т.е. когда частное станет меньшим, нежели epsilon. Это сокращает время работы машины. Однако здесь есть еще более существенный момент. Когда получаются очень малые действительные числа, может возникнуть странное на вид явление - переполнение в сторону малых чисел. Ведь чем меньше число, тем больше абсолютная величина его порядка (например, 1Е-60, 1Е-70, 1Е-89 и т.д.). В результате число, выражающее порядок, может не уместиться в отведенное для него место. Прерывая цикл раньше, мы избегаем этого явления.

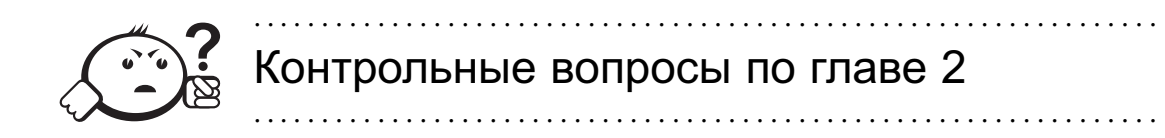

- 1. Напишите какую-нибудь небольшую программу на Паскале. Проведите два эксперимента с ней. Первый: отформатируйте программу в редакторе так, чтобы на каждой строчке было только по одной лексеме программы. Допускает ли ваша версия Паскаля синтаксическую правильность такого форматирования? Во втором эксперименте разместите всю программу в виде одной длинной строки. Успешна ли трансляция такой программы?
- 2. Каким образом в Паскале можно вычислить значения математических функций: тангенс, котангенс, арксинус, арккосинус, арккотангенс?
- 3. Вопросы к задаче 1 из раздела 2.6: Почему нельзя обменять значения у переменных, написав просто a := b; b := а? А как все-таки обойтись без дополнительной переменной?
- 4. В языке Паскаль значением вещественной переменной (скажем, х) может быть только вещественное число, и в то же время допускается оператор присваивания, который вещественной переменной присваивает целое число (например, х := 7). Как в языке устраняется это противоречие?
- 5. Определите операцию div через другие операции и стандартные функции. Целой переменной s присвоить сумму цифр трехзначного целого числа k.
- 6. Присвоить целой переменной d первую цифру дробной части положительного вещественного числа х (например, если  $x = 32.597$ , то  $d = 5$ ).
- 7. Запишите на Паскале отношение, истинное при выполнении указанного условия и ложное в противном случае: натуральное и является квадратом целого числа.
- 8. Начиная с календаря Папы римского Грегориуса (1752 г.) сохраняется следующее правило для високосных годов (годы с 366 днями): год, делимый на 4, - високосный год (например, 1972); но если он делится на 100, это не високосный год (например, 1900); но если он делится на 400, это - високосный год (например, 2000). Запишите на Паскале отношение, истинное когда n - високосный год, и ложное в противном случае.
- 9. Пусть *п* натуральное число. Напишите программу, которая печатает следующие числа в указанном расположении на экране.  $n^2$ 
	- $n \thinspace n^2$  $n^3$   $n^2$  n
- 10. Запишите указанное действие в виде одного условного оператора: известно, что из четырех чисел  $a_1$ ,  $a_2$ ,  $a_3$  и  $a_4$  одно отлично от трех других, раных между собой; присвоить номер этого числа переменной *п*.
- 11. Сколько раз будет выполняться тело следующего оператора цикла?  $k := 0;$

for  $i:=1$  to  $k+3$  do  $k:= k+1$ ;

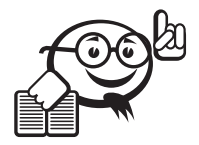

Рекомендуемая литература к главе 2 

- $\lceil 1 \rceil$ Немнюгин С. А. Turbo Pascal / С. А. Немнюгин. - СПб.: Питер,  $2001$ . -496 г.
- Фаронов В. В. Турбо Паскаль 7.0: Практика программирования / В. В. Фа- $\lceil 2 \rceil$ ронов. - М. : Нолидж, 2000. - 416 с.
- $\lceil 3 \rceil$ Вирт Н. Алгоритмы + структуры данных = программы / Н. Вирт. - М. : Мир, 1985.  $-405$  с.

# Глава З

# ПРОЦЕДУРНОЕ ПРОГРАММИРОВАНИЕ

Перейдем к изучению процедурного программирования - когда большая программа представлялась совокупностью подпрограмм (процедур и функций). Одна из подпрограмм являлась главной, и с нее начиналось выполнение программы.

### 3.1 Синтаксис подпрограмм

### 3.1.1 Понятие подпрограммы

Представление программы как совокупности (иерархии) относительно обособленных фрагментов со строгими и явно определенными интерфейсами способствует большей ясности и модифицируемости программы, легко проверяемой, и, как следствие, влечет повышение качества и эффективности программы.

Современный подход к разработке программ поощряет явное оформление в виде подпрограммы любого достаточно самостоятельного и законченного программного фрагмента.

Подпрограмма - обособленная именованная часть программы со своим собственным локальным контекстом имен.

Вызов подпрограммы - выполнение действий, заданных в подпрограмме, может быть произведен в некоторой точке программы посредством указания имени этой подпрограммы.

Понятие подпрограммы - элементарное средство повышения «уровня» языка.

Сосредоточив в одном месте программы подробное описание некоторых «технических» аспектов, мы получаем возможность, что в остальной программе достаточно указывать имена этих действий («операций», введенных подпрограммами), не конкретизируя семантику.

Подпрограмма содержит описание некоторой совокупности локальных объектов: констант, типов, переменных и т.п. Эти объекты предназначены для организации действий в подпрограмме и имеют смысл («доступны», «видимы») только внутри подпрограммы.

Подпрограмма может быть разработана для различных случаев применения. Следовательно, перед выполнением подпрограммы можно передать ей некоторую информацию из точки вызова («настроив» ее соответствующим образом). Это осуществляется с помощью понятия параметров подпрограммы и приводит к большей гибкости и универсальности подпрограммы, уменьшению взаимной зависимости подпрограммы и точки вызова.

Некоторые примеры подпрограмм вам уже известны: функции и стандартные процедуры чтения и записи.

### 3.1.2 Общая структура подпрограмм

Структура подпрограммы почти буквально повторяет структуру всей Паскальпрограммы - «часть подобна целому», демонстрирует «регулярный характер построения языка».

При описании подпрограммы в общем случае необходимо задать три основные компоненты:

- интерфейс подпрограммы, т.е. информацию, необходимую для ее вызова (активизации);
- локальный контекст подпрограммы: совокупность описаний (рабочих) объектов, с которыми осуществляются действия;
- собственно действия (операторы), составляющие смысл подпрограммы.

Интерфейс подпрограммы или, иными словами, та информация, которая «представляет» подпрограмму и достаточна для корректного ее вызова, сосредоточена в заголовке

Для уточнения двух остальных компонент подпрограммы нам понадобится определение такой синтаксической категории, как блок.

Синтаксическое определение программы в БНФ:

<программа> ::= <необязательный заголовок программы><блок>. <необязательный заголовок программы> ::= program <идентификатор>; <блок> ::= <описания типов, переменных, подпрограмм и т. п.> begin <oператоры> end

Описание локальных объектов и операторы (алгоритм) подпрограммы составляют внутреннюю ее часть и, как правило, имеют синтаксис блока. Можно сказать, что заголовок содержит информацию о том, что делает подпрограмма, а тело подпрограммы (блок) описывает, как она это делает.

Два вида подпрограмм - процедуры и функции - имеют одинаковый смысл и аналогичную структуру, но различаются в назначении и способе их использования.

Функции служат для определения алгоритма вычисления нового значения некоторого простого типа, и вызов функции должен быть операндом в выражении.

Процедуры служат для задания совокупности действий, направленных на изменение внешней по отношению к ним программной обстановки и, как следствие, определение новых значений переменных в программе. Вызов процедуры играет роль оператора.

#### Синтаксис

<описание процедуры> ::= <заголовок процедуры>; <тело процедуры>; <описание функции> ::= <заголовок функции>; <тело функции>; <заголовок процедуры> ::= procedure <идентификатор>

| procedure <идентификатор> <список формальных параметров> <заголовок функции> ::= function <идентификатор> : <тип>

| function <идентификатор> <список формальных параметров> : <тип>

### 3.1.3 Тело подпрограммы. Области действия имен

Следующий пример-схема будет использоваться в качестве иллюстрации.

```
var a,b:integer;
    procedure out(a,c:real);
      var b:real:
          e,f:integer;
       procedure into;
          type digits='0' '9';
          var c:digits;
       beain
        {в этом блоке доступны только:
        целые е и f, формальный параметр а процедуры out,
        вещественная переменная b, переменная с типа digits}
       . . . . .
       end;
   beain
   {в этом блоке доступны только: вещественная переменная b,
    формальные вещественные параметры
    а и с, целые переменные е и f}
    \sim \sim \sim \simend;
beain
\{B этом внешнем блоке доступны только целые переменные а и b,
 процедура out\ldotsend.
```
Тело подпрограммы = блок (на схеме представлено три вложенных блока).

Имена объектов, описанных в блоке подпрограммы, считаются известными в пределах данного блока. Это же относится и к именам формальных параметров. Формальные параметры и объекты, описанные в блоке, образуют *собственный*

*локальный контекст* данного блока.

В описании блока может содержаться описания процедур и функций, следовательно, возможны *вложенные* подпрограммы.

Правила для доступа к объектам, описанным в разных блоках (правила види $mocmu$ :

- Имена объектов, описанных в блоке, считаются известными в пределах данного блока, включая и все вложенные блоки.
- Имена объектов, описанных в блоке, должны быть уникальны в пределах данного блока и могут совпадать с именами объектов в других блоках.
- Если в некотором блоке описан объект, имя которого совпадает с именем объекта, описанного в объемлющем блоке, т.е. это последнее имя становится недоступным в данном блоке. Говорят, что имя, описанное в блоке, экранирует (закрывает, делает недоступным) одноименные объекты из блоков, объемлюших ланный.

Локальный контекст имен — локальные объекты блока вместе с вилимыми в нем объектами объемлющих блоков. На схеме для блока процедуры out локальный контекст имен образуют формальные вещественнее переменные а и с, вещественная переменная b, целые переменные е и f, процедура into. Для блока процедуры into локальный контекст имен образуют целые переменные е и f, формальный вещественный параметр а процедуры out, вещественная переменная b, переменная с типа digits.

Глобальный контекст имен - совокупность объектов, описанных в самом внешнем блоке (на схеме: целые переменные a, b и процедура out).

## 3.2 Семантика подпрограмм

### 3.2.1 Использование процедур и функций

Разбиение программ на процедуры и функции повышает качество и эффективность программирования. Важно владеть различными приемами использования подпрограмм.

Задача. Дан четырехугольник с вершинами А, В, С и D. Известны длины сторон AB, AD, BC, CD и длина диагонали BD. Требуется найти площадь четырехугольника.

Приведем различные примеры подпрограмм для решения этой задачи. Приведенная ниже подпрограмма без параметров не выдерживает никакой критики, единственное ее достоинство в том, что с помощью процедуры str1 явно выделяются похожие действия при вычислении площади треугольника.

```
var
```

```
AB, BC, CD, AD, BD: real;
```
 $S1, S, a, b, c, p: real;$ 

procedure str1;

{Вычисление площади треугольника со сторонами а, b и с. Длины этих сторон заданы в виде значений глобальных переменных. }

```
begin
p := (a+b+c)/2;S:=sqrt(p*(p-a)*(p-b)*(p-c))end;
```

```
begin
  read(AB, BC, CD, AD, BD);a:=AB; b:=AD; c:=BD;str1:S1 := S;a:=BC; b:=CD; c:=BD;str1;S1:=S1+Swriteln('площадь=', S1)
end.
```
1. Версия, приведенная ниже, процедуры для вычисления площади треугольника (теперь она называется str2) основывается на наблюдении, что переменная р в главной программе не используется и поэтому может быть сделана локальной. По-прежнему предложенная процедура обладает существенным недостатком - слишком сложно ее вызывать.

```
procedure str2;
```

```
{Вычисление площади треугольника со сторонами а, b и с.
Длины этих сторон заданы в виде значений глобальных
переменных. }
var p:real;
begin
  p := (a+b+c)/2;S:=sqrt(p*(p-a)*(p-b)*(p-c))end;
```
Из описания переменных в главной программе можно удалить переменную р. но можно и оставить (в последнем случае она совершенна бесполезна).

2. Процедура с параметрами значительно облегчает ее вызов.

```
yar
  AB, BC, CD, AD, BD: real;
   S1, S2:real;procedure str3(a,b,c:real; var S:real);
{Вычисление площади S треугольника со сторонами a, b и c}
\{a, b, c, S - \deltaормальные параметры\}var p:real;
  begin
  p := (a+b+c)/2;S:=sqrt(p*(p-a)*(p-b)*(p-c))end:
begin
   read(AB, BC, CD, AD, BD);str3(AB, AD, BD, S1); {AB, AD, BD, S1-фактические параметры}
   str3(BC, CD, BD, S2); {BC, CD, BD, S2 - фактические параметры}
  written('m n0 m a n b =', S1 + S2)end.
```
3. Выходной параметр S у процедуры str3 имеет простой тип, поэтому лучшим решением является использовать не процедуру, а функцию.

```
var
  AB, BC, CD, AD, BD: real;
   function str4(a,b,c:real):real;
{функция вычисляет площадь треугольника со сторонами
a, b, n, cvar p:real;
  begin
  p := (a+b+c)/2;S:=sqrt(p*(p-a)*(p-b)*(p-c))end;
begin
  read(AB, BC, CD, AD, BD);
  writeln('площадь=', str4(AB, AD, BD)+str4(BC, CD, BD));
end.
```
### 3.2.2 Механизм параметров

Имеется два различных способа передачи фактических параметров в подпрограммы. Если в описании формального параметра ему предшествует var, то этот способ называется передачей параметра по ссылке, а сам параметр называется параметром-переменной. Если var отсутствует, то такой параметр называется параметром-значением, а способ - передача параметра по значению.

```
Синтаксис списка параметров:
<список формальных параметров> ::=
(<описание параметров> {;<описание параметров>})
<описание параметров> ::=
<идентификатор> {,<идентификатор>} : <идентификатор типа>
     \vert var \leqидентификатор> {\leqидентификатор>} : \leqидентификатор типа>
```
#### Параметры-значения

Формальный параметр в этом случае считается обычной локальной переменной подпрограммы. Фактический параметр может быть произвольным выражением того же типа, что и формальный параметр.

Внутри подпрограммы возможны произвольные действия с данным формальным параметром, но любые изменения его значения никак не отражаются на значениях переменных вне подпрограммы.

Следующая программа демонстрирует поведение значений локальных и глобальных переменных при передаче параметров по значению.

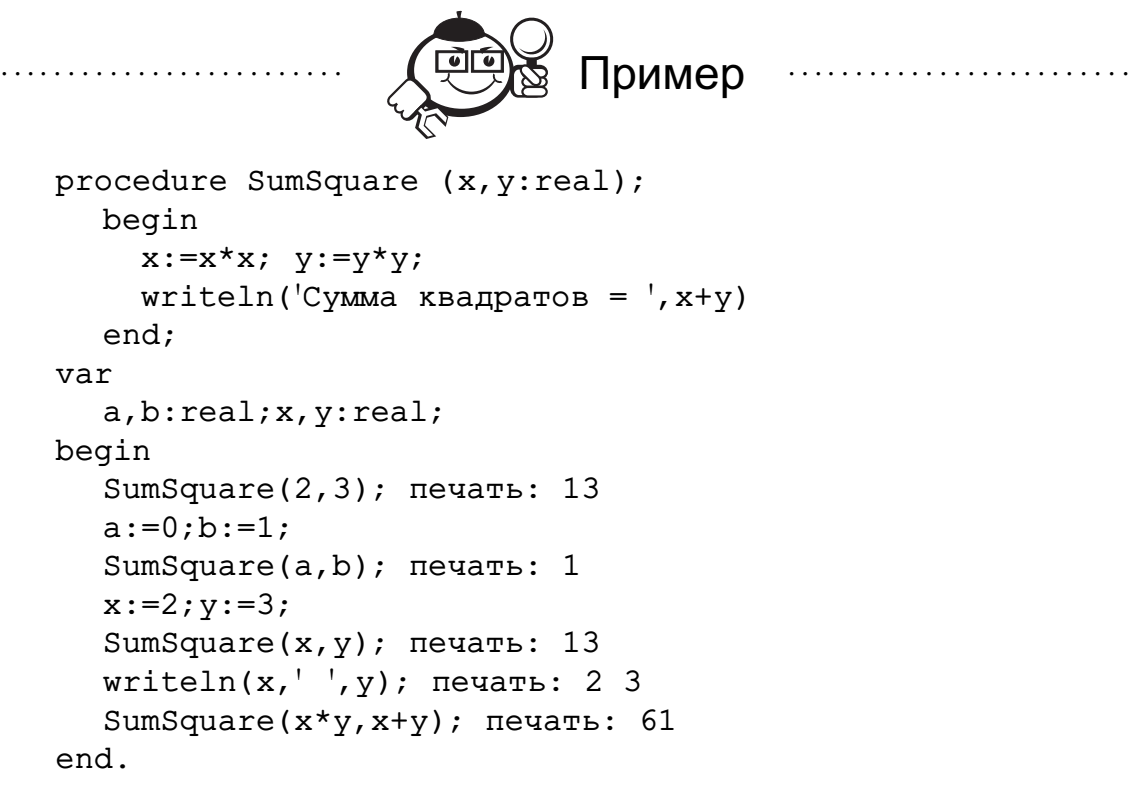

### Параметры-переменные

Параметры, передаваемые по ссылке, *используются для передачи некоторых значений, вычисленных в подпрограмме наружу в программу*.

. . . . . . . . . . . . . . . . . . . . . . . . . . . . . . . . . . . . . . . . . . . . . . . . . . . . . . . . . . . . . . . . . . . . . . . . . . . . . . . . .

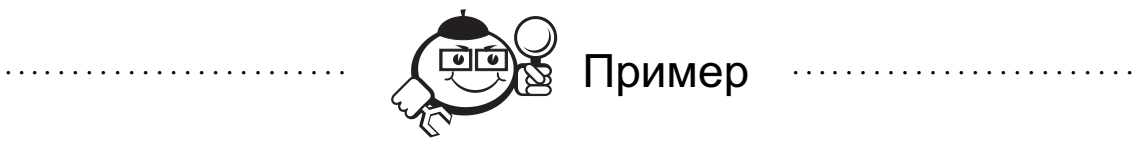

Сумма и разность квадратов двух чисел: procedure Draft1(x,y:real); var Sum, Sub:real; begin  $Sum:=x*x+y*y;$  $Sub:=x*x-y*y$ end;

Выполнение процедуры Draft1 не имеет никаких последствий. Локальные переменные Sub, Sum известны только в пределах текущего блока, после выполнения процедуры исчезают.

. . . . . . . . . . . . . . . . . . . . . . . . . . . . . . . . . . . . . . . . . . . . . . . . . . . . . . . . . . . . . . . . . . . . . . . . . . . . . . . . .

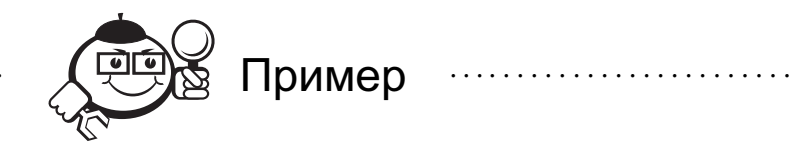

```
procedure Draft2(x, y: real; Sum, Sub: real);
begin
   Sum:=x*xy*y; Sub:=x*x-y*yend;
Что произойдет?
var SumAB, SubAB: real;
begin
   Draft2(2,3, SumAB, SubAB);
   \mathbb{R}^2
```
end.

Присваивание любых значений Sum и Sub не приведет к получению этих значений переменными SumAB и SubAB.

 $\mathbf{r}$  ,  $\mathbf{r}$  ,  $\mathbf{r}$  ,  $\mathbf{r}$  ,  $\mathbf{r}$  ,  $\mathbf{r}$ 

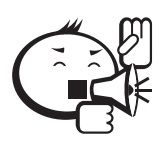

При передаче параметра по ссылке изменение в теле подпрограммы формального параметра приводит к аналогичному изменению фактического параметра.

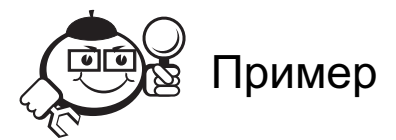

procedure SumSub(x, y: real; var Sum, Sub: real); begin Sum:= $x*x+y*y$ ; Sub:= $x*x-y*y$  end; Здесь формальные параметры Sum и Sub считаются синонимами соответству-

ющих фактических параметров (указывают на одно и тоже место в памяти).

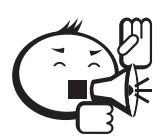

Фактические параметры при передаче по ссылке должны быть только переменными того же типа, что и формальные параметры.

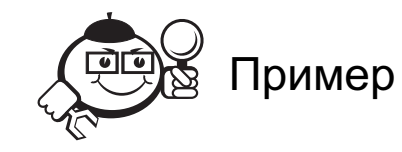

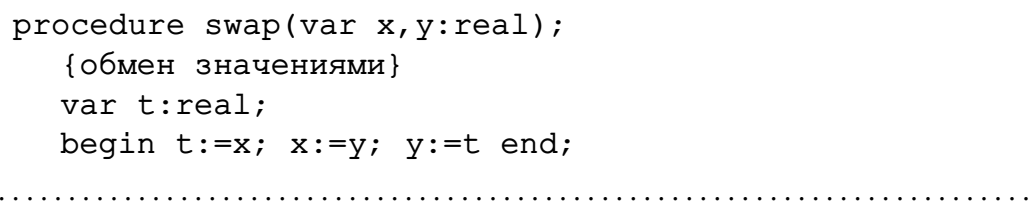

. . . . . . . . . . . . . . . . .

После вызова процедуры swap(A, B) переменные А и В поменяются своими значениями.

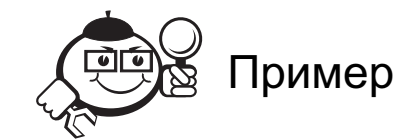

Следующая программа демонстрирует поведение значений локальных и глобальных переменных при передаче параметров по ссылке.

```
var
      a,b:integer;procedure h(x:integer; var y:integer);
      begin
         x:=x+1; y:=y+1;\text{writeln}(x, ' ', y);
      end:
   begin
      a:=0; b:=0;
      h(a,b); {neqa<sup>T</sup>b; 1 1}
      written(a,'',b) {neub}: 0 1}
   end.
. . . . . . . . . . . . . . . . . . .
```
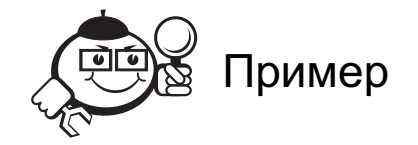

Умелое использование процедур с параметрами-переменными приводит к прекрасным результатам. В качестве примера приведем решение следующей задачи.

```
Пусть процедура reduction(a, b, p, q) от целых параметров (b \neq 0) приводит
дробь a/b к несократимому виду p/q. Описать данную процедуру и использовать
ее для приведения дроби 1 + 1/2 + 1/3 + ... + 1/20 к несократимому виду.
```

```
procedure reduction(a,b:integer; var p,q:integer);
  var al, bl, f: integer;
```

```
begin
    a1 = abs(a); b1 = abs(b);while (a1\leq>0) and (b1\leq>0) do
      if al>b1 then a1:=a1 mod b1
        else b1:=b1 \mod a1:
    if al=0 then f:=b1 else f:=a1;
    p:=a div f; q:=b div f;
  end;
  \ddots{следующий фрагмент главной программы приводит дробь
  1+1/2+1/3+...+1/20 к несократимому виду}
  c:=0; d:=1; {c/d=0}for i:=1 to 20 do
    reduction(c*i+d, i*d, c, d); \{c/d+1/i=(ci+d)/(di)\}\
```
### 3.2.3 Побочный эффект

В императивных языках (в том числе и в Паскале) функции могут ссылаться на глобальные данные, и разрешается применять деструктивное (разрушающее) присваивание, что может привести к изменению значения функции при повторном ее вызове. Такие динамические изменения в величине данных часто именуются побочными эффектами. Благодаря им значение функции может изменяться, даже если ее аргументы и остаются без изменения всякий раз, когда к ней обращаются.

```
Пример
var flag: boolean;
function f (n:integer):integer;
begin
  if flag then f: = n else f: = 2*n;
  flag:=not flag
end;
begin
  flag:=true;writeln(f(1)+f(2); {будет напечатано 5}
  writeln(f(2)+f(1); {будет напечатано 4}
end.
```
В функции f имеется оператор присваивания, изменяющий значение переменной flag, описанной в объемлющем блоке, и поэтому значение суммы, использующей вызов функции f, зависит от порядка следования слагаемых. Функция f не является математической («чистой», в терминологии функционального программирования) функцией. Операции, подобные этой, в математике не разрешены, поскольку математические рассуждения базируются на идее равенства и возможности замены одного выражения другим, означающим то же самое, т.е. определяющим ту же величину.

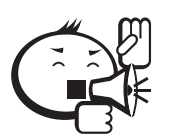

Побочный эффект приводит к трудноуловимым программным ошибкам и, следовательно, крайне нежелателен. 

### 3.2.4 Распределение памяти для переменных

Все глобальные переменные распределяются в памяти статически. Локальные переменные размещаются в памяти динамически, при активизации подпрограммы их содержащей; после выполнения подпрограммы память, отведенная для локальных переменных, освобождается.

В некоторый момент выполнения программы в памяти может присутствовать несколько групп локальных переменных, соответствующих цепочке вызванных и не завершенных подпрограмм.

В случае очередного вызова новая область памяти связывается с последней группой в цепочке; при завершении подпрограммы ее локальные переменные удаляются из хвоста цепочки. Этот принцип отведения и освобождения памяти соответствует понятию стека (см. раздел 8.2.6). Слишком длинная цепочка вызовов возникает ошибка «переполнения стека».

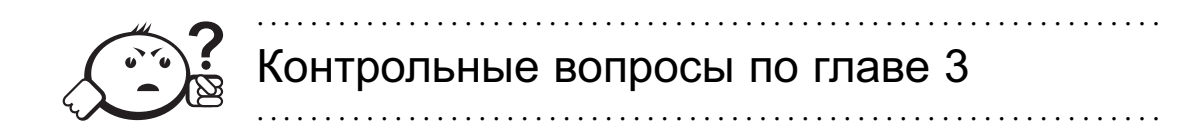

- 1. Пусть процедура maxmin(x, y) присваивает параметру х большее из вещественных чисел х и у, а параметру у - меньшее.
	- А) Какие из параметров этой процедуры обозначают исходные данные, а какие - результаты? Какие параметры следуют объявить параметрами-значениями, а какие - параметрами-переменными?
	- Б) Допустимы ли обращения maxmin(5.2, sin(z)) и maxmin(z, k), где z — вещественная переменная, а k — целая?
	- В) Описать данную процедуру и использовать ее для перераспределения значений вещественных переменных  $a, b$  и с так, чтобы стало  $a \ge b \ge c$ .
- 2. Залача

var a, b: real; t: boolean;

Переменной с присвоить значение true, если уравнения  $x^2 + 6 \cdot 2x + a^2 = 0$  $x^2 + ax + b - 1 = 0$  имеют вещественные корни и при этом оба корня первого уравнения лежат между корнями второго, и присвоить значение false во всех остальных случаях.

Какую подзадачу приходится решать в этой задаче несколько раз? Как следует описать решение этой подзадачи - как функцию или как процедуру? Сколько у этой подпрограммы параметров? Каков их смысл? Какие из этих параметров — параметры-значения, а какие — параметры-переменные?

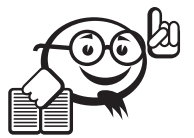

. . . . . . . . . . . . . . . . . . . . . . . . . . . . . . . . . . . . . . . . . . . . . . . . . . . . . . . . . . . . . . . . .

Рекомендуемая литература к главе 3

. . . . . . . . . . . . . . . . . . . . . . . . . . . . . . . . . . . . . . . . . . . . . . . . . . . . . . . . . . . . . . . . .

- [1] Немнюгин С. А. Turbo Pascal / С. А. Немнюгин.  $-$  СПб. : Питер, 2001. -496 г.
- [2] Фаронов В. В. Турбо Паскаль 7.0: Практика программирования / В. В. Фаронов. — М. : Нолидж, 2000. — 416 с.
- [3] Вирт Н. Алгоритмы + структуры данных = программы / Н. Вирт. М. : Мир, 1985. — 405 с.

# Глава 4

# ТЕХНОПОГИЯ ПРОГРАММИРОВАНИЯ

Технология программирования - это совокупность методов и средств разработки (написания) программ и порядок применения этих методов и средств.

На ранних этапах развития программирования, когда программы писались в виде последовательностей машинных команд, какая-либо технология программирования отсутствовала. Первые шаги в разработке технологии состояли в представлении программы в виде последовательности операторов. Написанию последовательности машинных команд предшествовало составление операторной схемы, отражающей последовательность операторов и переходы между ними. Операторный подход позволил разработать первые программы для автоматизации составления программ - так называемые составляющие программы.

С увеличением размеров программ стали выделять их обособленные части и оформлять их как подпрограммы. Часть таких подпрограмм объединялась в библиотеки, из которых подпрограммы можно было включать в рабочие программы и затем вызывать из рабочих программ. Это положило начало процедурному программированию. Следующим шагом в углублении структурирования программ стало так называемое структурное программирование, при котором программа в целом и отдельные подпрограммы рассматривались как последовательности канонических структур: линейных участков, циклов и разветвлений.

Чтобы лучше понять идеи структурного программирования, надо предварительно познакомиться с оператором перехода, присутствующем в любом процедурном языке, в том числе и в Паскале.

### 4.1 Оператор перехода

Для программ в императивных (процедурных) языках при их выполнении характерно, вообще говоря, строго последовательное выполнение содержащихся в них операторов. Какой оператор в зависимости от обстоятельств должен выполняться в качестве следующего, управляется через специальные условия. Переход от одного оператора к другому в процессе выполнения программы называется течением программы или управлением потоком. В языке для управления течением программы используются, прежде всего, условные операторы и циклы. В машинном языке для управления потоком используется команда перехода. С помощью этой команды и реализуются условные операторы и циклы. Но в языке Паскаль существует и прямой аналог команды перехода - оператор перехода.

Отдельные операторы можно пометить с помощью меток. Благодаря этому может быть использован специальный оператор goto <метка> (называемый neреходом), так что в результате выполнения этого оператора выполнение программы продолжается с оператора, помеченного меткой <метка>.

Все метки, используемые в программе (блоке), должны быть описаны в специальном разделе label. Метка представляет собой идентификатор или целое число от 1 до 9999.

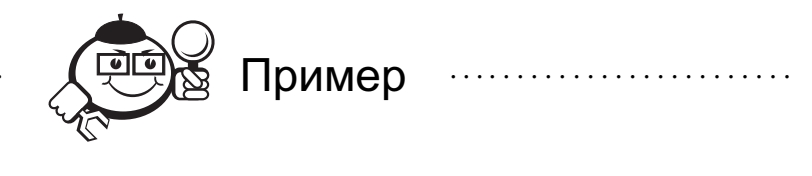

label

m, 1, metka, 56; 

Оператор, помеченный меткой, имеет вид

<метка>: <оператор>;

Циклы можно реализовать, используя условный оператор и оператор перехода. Например, цикл

```
while <условие> do <оператор>;
эквивалентен операторам:
```

```
2: if not <условие> then goto 1;
  <оператор>;
  qoto 2;
```

```
1:
```
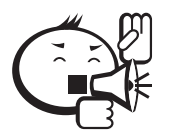

Теперь, все что вы прочитали об использовании оператора перехода, можно забыть и никогда не применять в своих программах. 

# 4.2 Структурное программирование

Идеи структурного программирования появились после осознания факта: «Программы пишутся для людей, на машине они только обрабатываются».

Трансляция и выполнение программы трудностей практически не вызывает. Проверку правильности программы, модификацию (исправления и изменения) приходится выполнять человеку.

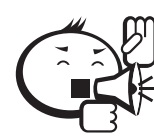

Суть структурного программирования: «Программирование, ориентированное на общение с людьми, а не с машиной». 

Это и означает, что запись программы должна быть максимально удобной для ее восприятия и понимания людьми (в том числе и людьми, не являющимися ее авторами).

### Теорема Бёма-Якопини

В 1966 году итальянские математики Коррадо Бём и Джузеппе Якопини в своей статье [4] сформулировали и доказали теорему, согласно которой любой алгоритм может быть преобразован к структурированному виду, то есть такому виду, когда ход его выполнения определяется только при помощи трёх структур управления: последовательной, ветвления (условный оператор if then else) и циклов с предусловием (while).

Публикация теоремы была толчком к началу дебатов о структурном программировании. Спустя 2 года вышла статья Эдсгера Дейкстры [5], в которой он критиковал использование оператора goto и высказывался в пользу улучшения стиля программного кода за счёт использования структур управления и отказа от других инструкций, управляющих ходом алгоритма.

Оператор перехода теоретически избыточен и практически вреден. Использование операторов перехода поощряет создание малопонятных и трудно модифицируемых программ, которые вызывают большие сложности при отладке и сопровождении. Естественный способ чтения и прослеживания работы программы «сверху вниз и слева направо», поэтому - «Программируйте без goto!». При этом программа предоставляется в виде иерархической структуры блоков.

Для лучшего понимания программы предлагаются следующие особенности написания:

- на строке не более одного оператора;
- делайте отступы они выделяют блоки, поясняют структуру программы.

Рекомендации для отступов:

```
a) S1;
   S2:S3:\ddots6) If B then S1
        else S2;
B) while B do
        S:r) repeat
        S
   untill B:
```
 $\mu$ ) for i:=1 to n do  $S:$ 

Структурное программирование дает возможность читать и проверять программу как последовательный текст, что повышает производительность труда программистов при разработке и отладке программ. С целью повышения структурности программы необходима большая независимость подпрограмм, подпрограммы должны связываться с вызывающими их программами только путем передачи им аргументов, использование в подпрограммах переменных, принадлежащих другим процедурам или главной программе, не желательно.

# 4.3 Решение задачи

Большинство процессов разработки программного обеспечения - это процессы решения некоторых задач. Удачные решения сложных проблем проектирования обычно находят те студенты, которые сознательно или подсознательно применяют общие правила решения задач (табл. 4.1).

| Понимание задачи                      |                                         |  |  |
|---------------------------------------|-----------------------------------------|--|--|
| Начальное понимание задачи.           | Что является входными данными (или      |  |  |
|                                       | аргументами)? Что является выходны-     |  |  |
|                                       | ми данными (или результатами)? Что      |  |  |
|                                       | является спецификацией задачи?          |  |  |
| Имя программы или функции.            | Является ли постановка задачи удовле-   |  |  |
|                                       | творительной? Достаточная, или из-      |  |  |
|                                       | лишняя, или противоречивая? Есть ли     |  |  |
|                                       | специальные условия на входные и вы-    |  |  |
|                                       | ходные значения?                        |  |  |
| Какие использовать вычислительные     | Можно ли задачу разбить на части?       |  |  |
| структуры и, следовательно, какие ис- | Может быть, следует начертить блок-     |  |  |
| пользовать типы?                      | схему или использовать псевдокод?       |  |  |
| Составьте план решения                |                                         |  |  |
| При разработке программы Вы долж-     | Встречались ли Вы с этой задачей ранее? |  |  |
| ны думать о связях между входом       | Хотя бы в слегка измененной форме?      |  |  |
| и выходом. Если нет непосредствен-    | Знаете ли Вы какую-нибудь задачу,       |  |  |
| ной связи, то Вы могли бы подумать    | связанную с этой? Знаете ли Вы          |  |  |
| о вспомогательных задачах, которые    | какие-нибудь программы или функ-        |  |  |
| помогли бы найти решение.             | ции, которые могли быть полезны?        |  |  |
|                                       | продолжение на следующей странице       |  |  |

Таблица 4.1 - Стратегия программирования

|                                      | Рассмотрите спецификацию<br>задачи.    |  |
|--------------------------------------|----------------------------------------|--|
|                                      | Попытайтесь найти знакомую задачу      |  |
|                                      | с той же или похожей формулировкой.    |  |
|                                      | Вы обнаружили задачу, связанную        |  |
|                                      | с вашей и уже решенную. Можете ли      |  |
|                                      | Вы использовать это? Можете ли Вы      |  |
|                                      | использовать ее результаты? Можете     |  |
|                                      | ли Вы использовать ее методы? Не сле-  |  |
|                                      | дует ли Вам внести некоторые вспомо-   |  |
|                                      | гательные части в вашу программу?      |  |
| Вы должны придумать для себя план,   | Если Вы не можете решить пред-         |  |
| как решить задачу.                   | ложенную задачу, то попытайтесь        |  |
|                                      | решить задачу, связанную с искомой     |  |
|                                      | задачей. Можете ли Вы представить      |  |
|                                      | подобную задачу, но более легкую       |  |
|                                      | для решения? А более общую задачу?     |  |
|                                      | А может, более специализированную?     |  |
|                                      | Или аналогичную?                       |  |
|                                      | Можете ли Вы решить часть задачи?      |  |
|                                      | Можете ли Вы получить что-нибудь       |  |
|                                      | полезное из входных данных? Какая      |  |
|                                      | информация помогла бы Вам вычис-       |  |
|                                      | лить выходные данные? Как можно        |  |
|                                      | изменить вход и выход, так чтобы они   |  |
|                                      | были как возможно близки друг к другу? |  |
|                                      | Использовали ли Вы все входные         |  |
|                                      | данные? Использовали ли Вы специ-      |  |
|                                      | альные условия на входные данные?      |  |
|                                      | Взяли<br>ли Вы в расчет все, что       |  |
|                                      | используется в спецификации задачи?    |  |
|                                      | Выполнение плана                       |  |
| Переведите проект вашей программы    | При написании программы будьте уве-    |  |
| в код на конкретном языке программи- | рены, что Вы следуете своему плану.    |  |
| рования.                             | Уверены ли Вы, что каждый шаг дела-    |  |
|                                      | ет именно то, что он должен?           |  |
| продолжение на следующей странице    |                                        |  |

Таблица 4.1 — Продолжение

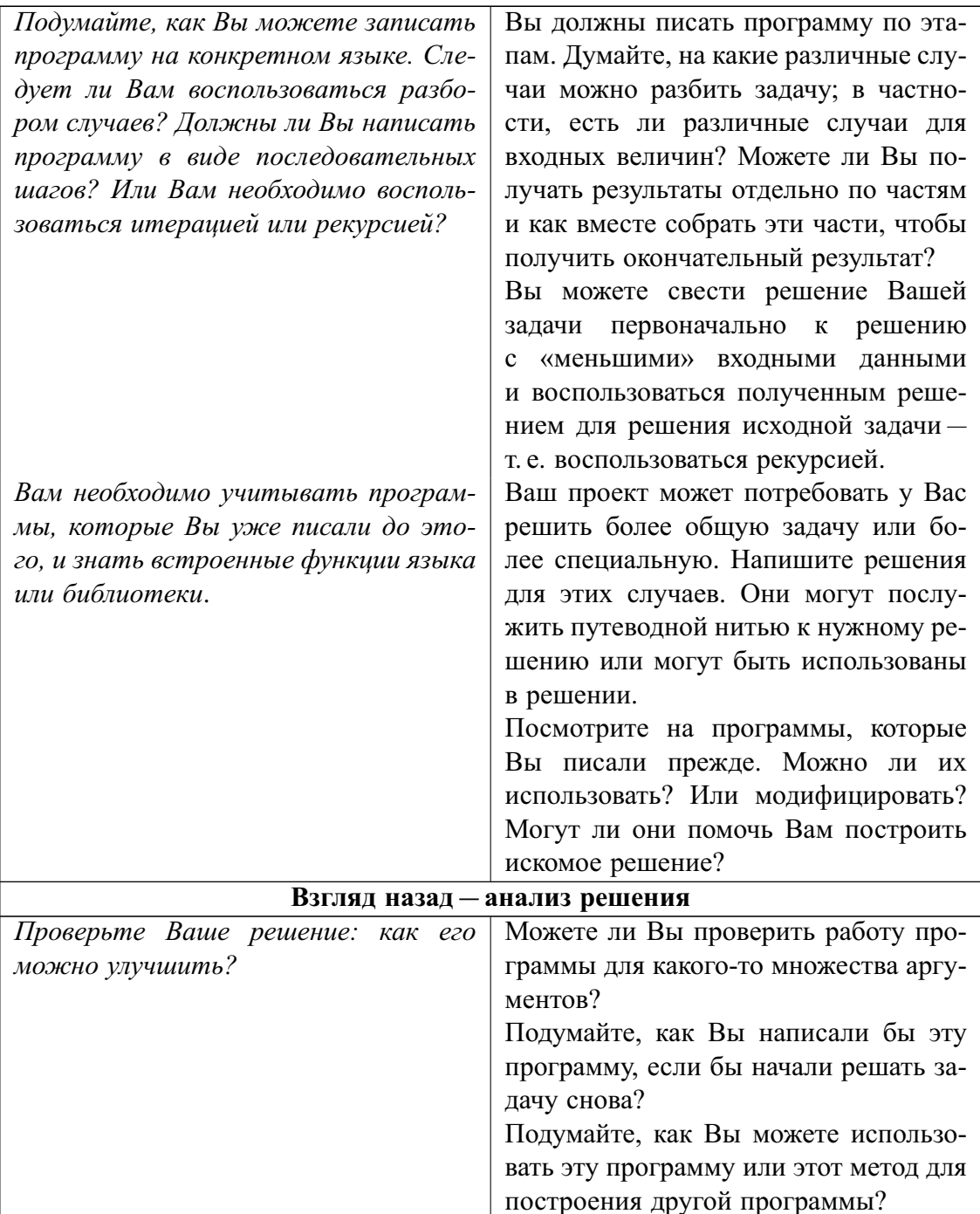

Таблица 4.1 - Продолжение

# 4.4 Разработка программы

Не существует формального аппарата для получения нужного алгоритма, следовательно, разработка алгоритма (а значит, и программы) ведется методом «проб и ошибок». После создания (и во время создания) алгоритма необходима проверка алгоритма на правильность и анализ эффективности.

Мы должны различать:
- умение пользоваться алгоритмическим языком, т.е. кодирование (технический аспект):
- умение программировать (проектировать программу).

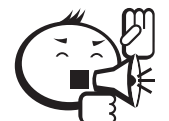

Типичное распределение стоимости затрат при создании программного продукта:

Программирование (кодирование) - 8%

Проектирование - 17%

Тестирование - 25%

Сопровождение  $-50\%$ 

Этапы разработки:

- а) создание алгоритма,
- б) проектирование программы,
- в) кодирование,
- г) тестирование.

С любого этапа возможен возврат к любому более раннему этапу.

### 4.4.1 Метод пошаговой детализации

Также называется методом разработки «сверху-вниз», или методом «нисходящего проектирования». Этот метод считается наиболее эффективным при разработке программ. Он состоит из следующих этапов.

А. В решаемой задаче выделяется небольшое число (3–5) подзадач (более простые самостоятельные задачи). В проектируемой программе намечается соответствующее число блоков (подпрограмм) для решения подзадач.

Для блоков определяются:

- назначение:
- порядок выполнения;
- связь блоков по обрабатываемым данным.

Важно определение функционального назначения блока (что вход и что выход, что он делает), как делает - не уточняется.

Б. Общая схема программы составлена — проверяем правильность.

В. Если отдельные подзадачи достаточно сложные, повторяем процедуру детализации; выделяем новые подзадачи в данной подзадаче.

Г. Кодируем.

Наиболее типичные крупные блоки:

- 1. Задание исходных данных. Контроль правильности исходных данных.
- 2. Решение поставленной задачи.
- 3. Выдача результатов.

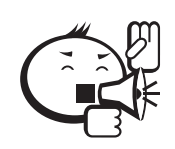

Особенности пошаговой детализации.

На каждом шаге детализации (уточнения) принимается небольшое число решений.

• Детализация блока проходит локально, независимо от остальной программы. Проверка правильности блока может проходить независимо от правильности всей программы.

- Проектирование программы не связано с тем языком, на котором ведется кодирование.
- Блоки должны быть достаточно независимы друг от друга.

Критерии проектирования (выбора) блоков:

- 1) сложность взаимодействия блока с другими блоками должна быть меньше сложности его внутренней структуры;
- 2) хороший блок снаружи проще, чем внутри;
- 3) хороший блок проще использовать, чем построить.

При нисходящем проектировании сначала отлаживается главная программа, в которой вместо еще не написанных подпрограмм стоят «заглушки» («муляж» подпрограммы - вместо работы печатает только сообщение о своей работе). По мере детализации «заглушки» заменяются написанными подпрограммами, тем самым проверяется работа подпрограмм.

*Восходящее проектирование («снизу-вверх»)* — это когда сначала создаются подпрограммы, а только потом - сама программа. Практически при нисходящем проектировании может использоваться частично восходящее проектирование.

# 4.4.2 Способы фиксирования результатов проектирования

### Диаграммы управления потоком

Графическое представление управления потоком выполняемых команд может быть дано с помощью так называемых диаграмм управления потоком (блок-схем). С математической точки зрения блок-схема есть ориентированный граф с различными типами узлов, которые помечены определенными выражениями или операторами.

Блок-схема для императивной программы может быть систематически выведена из программы.

Условный оператор if C then S1 else S2 выражается с помощью следующей блок-схемы (рис. 4.1):

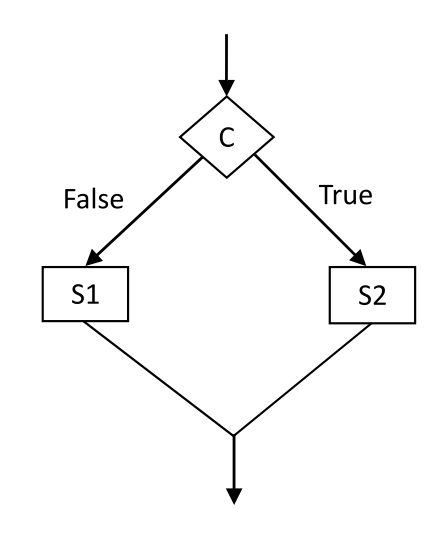

Рис. 4.1 – Блок-схема для условного оператора

Операторы присваивания (и вызовы подпрограмм) записываются в прямоугольниках. Булевские выражения, управляющие потоком, записываются в ромбах. Последовательной композиции S1;S2 соответствует соединение блок-схем для S1 и S2 с помощью стрелки от S1 до S2 (рис. 4.2).

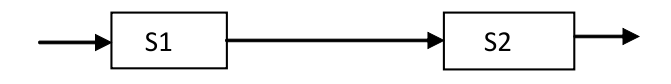

Рис. 4.2 – Последовательное выполнение

Оператору цикла while B do S соответствует блок-схема на рис. 4.3.

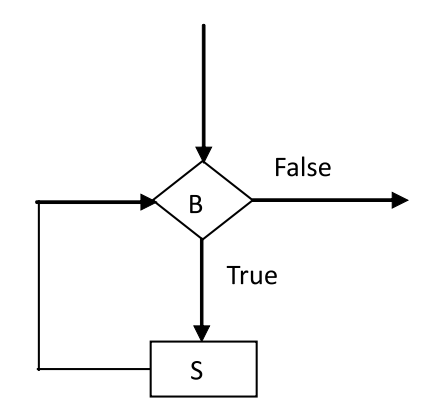

Рис. 4.3 – Блок-схема для цикла while

Блок-схемы особенно часто применялись в ранние годы программирования, так как с их помощью надеялись получить наглядное представление о структуре программы, точнее, о структуре потока программы. Однако и сейчас блок-схемы достаточно широко используются в очень прагматических областях программирования.

Решающим для сегодняшнего, лишь спорадического, использования блок-схем является их фундаментальный недостаток: они содержат слишком мало структур и, в особенности, никаких графических изображений потоков данных. При более сложных программах выясняется, что преимущества наглядного представления управления потоком тотчас теряются.

Сначала описание алгоритма можно представлять, используя диаграмму управления потоком, в укрупненном блочном виде. Блок обычно не элементарен, не сводится к одному оператору (его размеры неограниченны и выбираются произвольно). Другие блоки связаны с данным блоком только через точки входа и выхода. Поэтому если блок правильно решает задачу, т.е. всегда дает нужный результат, то его внутренняя структура несущественна для остальной части алгоритма. Отсутствие детального описания внутренней структуры блока не мешает пониманию того, как работает алгоритм в целом; важно лишь, чтобы было четко определено, какие блоки запускают данный блок в работу, где лежит его исходная информация, где будет записан результат и куда переходить после окончания его работы.

Потом работа крупных блоков уточняется и заменяется соответствующими блок-схемами.

После того, как получена достаточно подробная блок-схема программы, пишется код программы.

Недостатки блок-схем при проектировании:

- трудоемкость вычерчивания и перечерчивания при модификациях;
- потеря наглядности при детализации.

#### Специальный язык - псевдокод

Правила обработки данных и условия не формализуются - запись на естественном языке. В качестве языка проектирования можно использовать сам Паскаль, задавая содержание еще не детализированных блоков в виде комментариев Паскаля. При детализации блоков комментарии следует оставлять.

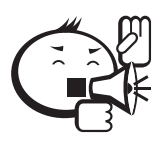

При хороших комментариях структур данных, алгоритма и сложных мест в структурированной программе нет необходимости в никакой другой документации!

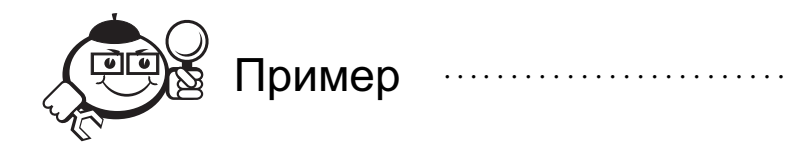

Пример описания на псевдокоде алгоритма, распознающего, можно ли получить последовательность знаков а из последовательности знаков b посредством вычеркивания некоторых знаков.

if  $\{a - \text{nycras noclaposaremsnocrb}$  знаков} then

 ${over = "a"}$  else

```
if {b}-пустая последовательность} then {over}- "нет"}
else begin
```
{сравнить первый знак последовательности а

с первым знаком последовательности  $b$ }

if {знаки совпадают}

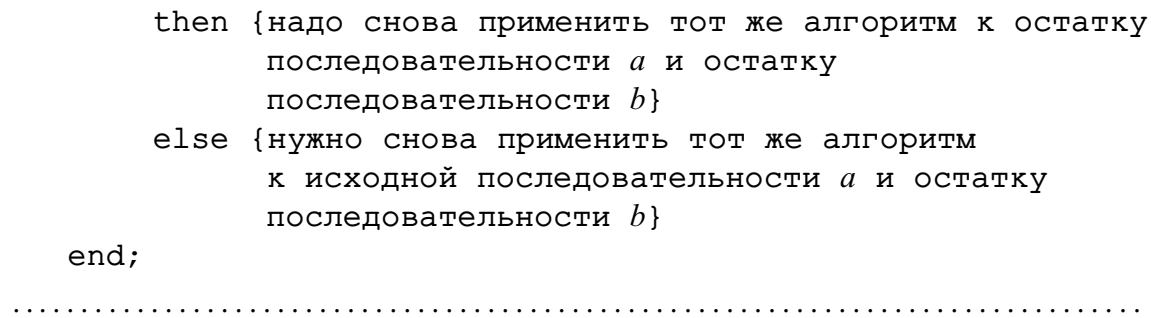

### 4.4.3 Пример разработки

Гипотеза Гольдбаха (1742 г., Гольдбах — академик С.-Петербургской академии наук): Любое четное число > 2 представимо в виде суммы двух простых чисел.

Задача. Дано натуральное т. Проверить гипотезу Гольдбаха для всех четных чисел, меньших т.

При проектировании программ будем использовать метод пошаговой детализации. В каждой версии программы внесенные изменения по сравнению с предыдущей версией выделяются курсивом.

```
\bullet Вариант 1.
  yar
     i, m: integer;
  begin
  writeln('Введите натуральное m'); readln(m);
  i := 2:while i<m do
       begin
       {проверяем гипотезу Гольдбаха для четного
        числа і}
       i := i + 2end;
  end.
```
• Вариант 2. Вводим функцию gold в виде «заглушки» (пока она еще абсолютно ничего не делает).

```
var
```

```
i, m: integer;
function gold(n:integer):boolean;
{п удовлетворяет гипотезе Гольдбаха \le> значение
 \deltavHKuuu – ucmuHa }
begin end;
begin
writeln('Введите натуральное m'); readln(m);
i := 2:while i<m do
```

```
begin
       {проверяем гипотезу Гольдбаха для четного
       числа і}
       if not qold(i)then written(i, ' - ne ydoBJembopsem aunomese
                       Гольдбаха');
       i := i + 2end;
  end.
• Вариант 3. Чтобы проверить взаимодействие «заглушки» с основной про-
  граммой, присваиваем функции gold постоянно ложное значение.
  var
    i, m: integer;
  function gold(n:integer):boolean;
  {n удовлетворяет гипотезе Гольдбаха <=> значение
   функции-истина}
 begin
  {asnyuxa}qold:=falseend;begin
  writeln('Введите натуральное m'); readln(m);
  i := 2:while i<m do
      begin
       {проверяем гипотезу Гольдбаха для четного
       числа і}
       if not gold(i)
         then written(i, ' - ne yqoBJeTBOPSET runoTese
                       Гольдбаха');
       i := i + 2end;
  end.
```
• Вариант 4. Только число 4 представляется в виде суммы двух четных простых чисел  $(4 = 2 + 2)$ . Все большие четные числа, если удовлетворяют гипотезе Гольдбаха, то представляются только в виде суммы двух нечетных простых чисел. Поэтому уточняем функцию gold: ищем простые числа только среди нечетных чисел и первое проверяемое четное число полагаем равным 6.

var

i, m: integer;

```
function gold(n:integer):boolean;
{n удовлетворяет гипотезе Гольдбаха <=> значение
 функции - истина}
var j: integer;
begin
qold:=false;
for j:=3 to n-3 do
  if j и n-j-npocmые числа then gold:=true
end;
begin
writeln('Введите натуральное m>=6'); readln(m);
i := 6:while i<m do
    begin
    {проверяем гипотезу Гольдбаха для четного
     числа і}
    if not qold(i)then written(i, ' - ne yqовлетворяет гипотезе
                    Гольдбаха');
    i := i + 2end;
end.
```
В таком виде программу даже нельзя откомпилировать: в функции gold в условном операторе отсутствует логическое выражение.

```
• Вариант 5. Определяем функцию prime в виде «заглушки».
```

```
var i, m: integer;
function prime(n:integer):boolean;
{n-простое число <=> значение функции-истина}
begin prime: = true end;
function qold(n:integer):boolean;
{n удовлетворяет гипотезе Гольдбаха <=> значение
 функции-истина}
var j: integer;
begin
qold:=false;for j:=3 to n-3 do
  if prime(i) and prime(n-i) then
    begin writeln(n, '=', j, '+'', n-j);qold: = true end
end;begin
```

```
writeln('Введите натуральное m>=6'); readln(m);
  i := 6:while i<m do
      begin
      {проверяем гипотезу Гольдбаха для четного
       числа i}
      if not gold(i)
        then written(i, ' - ne yqoвлетворяет гипотезе
                      Гольдбаха');
      i:=i+2end;
  end.
• Вариант 6. «Заглушку» в функции prime заменяем полноценным кодом.
  var i,m: integer;
  function prime(n:integer):boolean;
  {n — простое число <=> значение функции — истина}
  var k: integer;
 begin
    prime:=true;
    for k:=2 to n−1 do
      if n mod k=0 then prime:=false
  end;
  function gold(n:integer):boolean;
  {n удовлетворяет гипотезе Гольдбаха <=> значение
   функции — истина}
  var j: integer;
 begin
  gold:=false;
  for j:=3 to n−3 do
    if prime(j) and prime(n−j) then
      begin writeln(n, '=', j, '+', n-j);
      gold:=true end
 end;
 begin
  writeln('Введите натуральное m = 6'); readln(m);
  i := 6;while i<m do
      begin
      {проверяем гипотезу Гольдбаха для четного
       числа i}
      if not gold(i)
```

```
then written(i, ' - ne yqовлетворяет гипотезе
                Pольлбаха'):
i := i + 2end;
```
 $end.$ 

Уже создана работоспособная программа, решающая проблему Гольдбаха. Но это программа не эффективна. Следующие версии программы постепенно увеличивают ее эффективность.

• Вариант 7. Оптимизируем функцию prime. Достаточно проверять наличие делителей только среди чисел, не превышающих половины п.

```
function prime(n:integer):boolean;
{n - npocroe число \le значение функции - истина}
var k: integer;
begin
  prime:=true;
  for k:=2 to n div 2 do
    if n mod k=0 then prime:=false
end:
```
• Вариант 8. Оптимизируем функцию ргіте в большей степени. Оказывается, что достаточно проверять наличие делителей только среди чисел, не превышающих корня квадратного из *n* (действительно, если  $n = ab$ , то одно из чисел *а* или *b* не больше  $n^{1/2}$ ).

```
function prime(n:integer):boolean;
{n-простое число <=> значение функции-истина}
var k: integer;
begin
  prime:=true;
  for k := 2 to trunc(sqrt(n)) do
    if n mod k=0 then prime:=false
end;
```
• Вариант 9. Еще раз оптимизируем функцию prime: прекращаем перебирать потенциальные делители *п*, как только найдем делитель.

```
function prime(n:integer):boolean;
{n-простое число <=> значение функции-истина}
var k: integer; p: boolean;
begin
  p:=true; k:=2;while p and (k \leq true(sqrt(n))) do
    if n mod k=0 then p:=false else k:=k+1;
  prime:=pend:
```
• Вариант 10. Оптимизируем функцию gold — прекращаем выполнять цикл, как только обнаружим, что число удовлетворяет гипотезе Гольдбаха. function gold(n:integer):boolean; {n удовлетворяет гипотезе Гольдбаха <=> значение функции-истина} var j: integer; g:boolean; begin  $q:=false; i:=3;$ while  $(j \leq n \ div 2)$  and not q do if  $prime(i)$  and  $prime(n-j)$  then

```
begin writeln(n, '=', j, '+', n-j); g:=true end
  else j := j+2;
```
 $q$ old:= $q$ end;

 $prime := p$ 

• Вариант 11. Пишем окончательную версию функции prime: учитываем, что  $n-$ нечетное число. Заметим, что в этой версии функция prime будет правильно работать только для нечетных чисел, а в предыдущих версиях

```
такого ограничения не было.
  function prime(n:integer):boolean;
  \{n - \text{mpocroe} нечетное число <=> значение функции - истина}
  var
    k: integer; p: boolean;
 begin
    p:=true; k:=3;while p and (k \leq true(sqrt(n))) do
       if n mod k=0 then p:=false else k:=k+2;
    prime:=pend;
• Вариант 12. Окончательная версия программы: оптимизируем главную про-
  грамму; убираем печать из функции gold и вставляем печать в главную
  программу.
  function prime(n:integer):boolean;
  \{n - npoстое нечетное число \leq значение
   функции-истина}
  var
    k: integer; p: boolean;
 begin
    p:=true; k:=3;while p and (k \leq true(sqrt(n))) do
       if n mod k=0 then p:=false else k:=k+2;
```

```
end;
function gold(n:integer):boolean;
{n удовлетворяет гипотезе Гольдбаха <=> значение
 функции - истина}
var j: integer; g:boolean;
begin
q:=false; j:=3;while (j \le n \div 2) and not g do
  if prime(j) and prime(n-j) then q:=trueelse j:=j+2;qold:=qend:var m, i, h : integer;
begin
writeln('Введите натуральное m >= 6'); readln(m);
h: = 0; i: = 6;while (i < m) and (h=0) do
    begin
     {проверяем гипотезу Гольдбаха для четного числа i}
     if not qold(i) then h:=i else i:=i+2;
     end:if h=0 then writeln ('Гипотеза Гольбаха верна для всех
                      чисел \langle, m)
     else writeln ('Гипотеза Гольдбаха не выполнена
                   \partial \piя ', h)
end.
```
# 4.5 Стиль программирования

В процессе разработки каждая программа не один раз подвергается исправлениям, и при этом человеку каждый раз приходится читать ее, разбираться в структуре, искать места, в которых могут возникнуть затруднения. Поэтому чем легче они написаны, тем проще в них разобраться.

Начинающие программисты часто считают, что им нет необходимости специально заботиться о внятности программы: ведь они сами ее придумали и все в ней знают, зачем тратить время на какое-то оформление? Увы, это заблуждение, хотя и очень распространенное.

Как бы хорошо программист ни понимал свою программу, есть предел, после которого невозможно удержать все детали. Если работа ведется с продолжительными перерывами, вспомнить подробности бывает не так-то просто. Довольно частая жизненная ситуация - программу начинает один человек, а доделывает другой.

Опытные программисты всегда уделяют внимание тому, как выглядит их программа. Получится красивой – ее будет легко читать, понимать и исправлять, а значит, у нее больше шансов оказаться правильной и полезной.

Правила оформления программы обычно называют стилем программирования. Одни и те же действия почти всегда можно выполнить по-разному. У каждого программиста есть свои привычки и пристрастия, которые и образуют его стиль. Со временем у него обязательно вырабатывается свой неповторимый почерк, свой способ использования инструментов, по которому его нетрудно опознать, как по подписи на бумаге.

Стиль программирования может быть хорошим и плохим. Хороший стиль программирования способствует повышению надежности программ (надежная программа - программа, не содержащая ошибок).

Вот несколько рекомендаций, которые позволяют понять, что такое хороший стиль.

• Кто ясно мыслит, тот ясно излагает!

Прежде чем писать программу, надо четко уяснить, какая поставлена задача и как ее решить. Если в мыслях нет ясности - не помогут никакие приемы и ухищрения.

• Не забывайте о комментариях!

Все языки программирования позволяют включать в программу комментарии пояснительный текст, который нужен только для человека. Компьютер не читает комментарии, он просто не замечает их. Комментарии - важнейший элемент стиля, это очень мощный инструмент, позволяющий сделать программу действительно понятной

У программы должно быть предисловие - большой вступительный комментарий, который может занимать несколько страниц текста. Он включает следующие разделы:

- имя автора программы (творчество не должно быть анонимным!):
- название программы и ее назначение;
- по возможности подробное описание решаемой задачи;
- описание исходных данных и требуемых результатов задачи;
- описание основной идеи решения;
- ссылки на литературу и другие источники, связанные с задачей и ее решением;
- дата написания первоначальной версии программы и история последующих изменений.

Каждое описание переменных, констант должно сопровождаться комментарием, поясняющим их содержательную суть.

Для каждой подпрограммы требуется давать небольшой вступительный комментарий - для чего предназначена данная конкретная подпрограмма.

Программы порой основаны на довольно сложных алгоритмах, понять которые по тексту не так-то легко. В этом случае хорошие комментарии, поясняющие смысл алгоритма в целом, могут оказаться очень полезными.

• Не доверять комментариям (этот совет предназначен не для тех, кто пишет, а для тех, кто будет читать программу).

Примеры плохих комментариев: «счетчик», «дополнительная переменная», «вещественное число», «строка». Примеры хороших комментариев: «количество найденных совпадений», «самое большое число в списке».

Вот типичный фрагмент программы:

 $k:=k+1$ ; { увеличим k на 1}

Комментарий абсолютно ничего не прибавляет к тексту программы: читатель и так видит, что k увеличивается на 1 (а если не видит, то здесь ему не поможет даже самый подробный комментарий). Желательно описать, почему происходит это увеличение. Например, «нашли очередное совпадение» или «переходим к следующему элементу».

Необходимо помнить, что компьютер всегда делает то, что написано в программе, а не в комментариях. Хороший комментарий рассказывает о замысле программиста, а анализ самой программы - о реализации задуманного.

Но с другой стороны, подробный комментарий в иных случаях помогает заметить, что выполняются не те действия, о которых было заявлено.

• Понимание переменных - ключ к пониманию программы.

Любая программа обрабатывает какую-то информацию, представленную в виде переменных. Поэтому необходимо в первую очередь понять смысл переменных, которые в ней используются.

Надо тщательно выбирать имена переменных. Следует избегать однобуквенных имен и конструкций типа «буква и цифра» - в них легко запутаться. Надо давать близкие имена родственным данным, но нельзя давать похожими именами данные, которые ничего общего не имеют. Как назовешь корабль, так он и поплывет!

Используйте осмысленные имена. Плохо: х, хх, ххх, х1, ух и т.д.

Избегайте похожих имен (X1, XI и X1 - три разных окончания: цифра один, буквы «ай» и «эль»; Х0 и ХО).

Если в идентификаторах используете цифры, помещайте их в конце.

Никогда не используйте в качестве определяемых идентификаторов стандартные идентификаторы.

Не создавайте лишние промежуточные переменные.

• Разделяй и властвуй!

Разбивайте программу на подпрограммы. Объем подпрограммы должен быть таким, чтобы её было несложно охватить как единое целое, понять сразу всю логику её работы. Обычно подпрограмма без описаний и комментариев должна целиком помещаться на экране. Если экрана не хватает, есть смысл подумать о дальнейшем разбиении.

• Текст должен быть удобен для чтения.

Для компьютера чаще всего неважно, как ваша программа разбита на строки и где в ней поставлены пробелы. Компилятор должен отделить лексемы друг от друга, а остальное ему безразлично.

Человек же, наоборот, обращает особое внимание на то, как оформлен текст, ведь от этого зависит его восприятие.

• Надо «выделять» алгоритмическую структуру.

Опытные программисты всегда пишут программу «лесенкой». Каждый раз, когда в ней используется алгоритмическая структура (цикл, ветвление), текст сдвигается вправо. Такая запись позволяет сразу увидеть, где начинается и где заканчивается конструкция, какие операторы входят в неё, а какие - нет.

• Смешение означает полчинение.

Данное правило - пояснительное расширение предыдущего.

Вообще, всегда, когда надо показать, что один фрагмент подчинен другому, подчиненный фрагмент записывается со смещением вправо. Тем самым поясняют, что это не самостоятельное действие, а часть предыдущего.

• Не надо экономить на пробелах.

Они облегчают чтение и понимание программы. Если в одной строке записывается несколько операторов, необходимо поставить пробелы между ними. Во многих случаях желательно использовать пробелы при знаках действий.

• Надо избегать волшебных чисел.

Числа в программе не стоит использовать в явном виде. Когда в тексте программы встречается такое число (что-нибудь вроде 179), читателю часто бывает совершенно непонятно, что оно означает и откуда взялось.

Тяжело приходится программистам, когда возникает необходимость изменить такое число. Надо сделать кропотливую и не очень приятную работу - не пропустить все вхождения данного числа и не делать замену там, где данное число имеет другой логический смысл (например, число 100 может означать в одном месте количество элементов массива, а в другом месте - температуру кипения воды).

• Используйте описание констант.

Конечно, такие числа, как 0 или 1, не стоит делать константами - это только усложнит программу.

 $\bullet$  IIIar за шагом.

Известно, что проще всего разобраться в линейной программе, в которой все действия выполняются последовательно, одно за другим, как записаны.

Это не означает, что надо избегать циклов и ветвлений - без них невозможно построить не один сложный алгоритм. Но лучше, чтобы конструкции были короткими, тогда каждая из них может рассматриваться как отдельное действие в общей линейной последовательности.

• Без goto.

Оператор goto делает программу чуть-чуть короче, нарушая последовательность выполнения. Однако в участках, куда совершается переход, может таиться опасность. Именно там чаще всего происходят ошибки. Причина очевидна: в одно и то же место программы можно попасть из разных мест с различной предысторией. Уследить за соблюдением всех необходимых условий становится очень трудно, отсюда и сложности.

• Не надо прерывать циклы.

Еще один способ нарушения последовательного выполнения - досрочное выполнение цикла. В языке Паскаль для этого есть специальная процедура break.

Цикл - самая сложная для понимания алгоритмическая структура. Обычно предполагается, что заголовок цикла полностью описывает условие его продолжения и завершения. Досрочное прекращение нарушает это правило, поэтому им лучше не пользоваться.

• Блок должен заканчиваться естественно.

Не надо вставлять в середину блока (программы или подпрограммы) операторы, ведущие к выходу из блока (exit) или прекращению работы (halt). Завершение должно быть естественным - подпрограмма обязана вернуть управление в точку вызова. Единственное исключение из этого правила - обнаружение фатальной ошибки, которая делает дальнейшую работу программы бессмысленной.

• Использование логических величин

Начинающие программисты часто не понимают сути логических величин и создают громоздкие выражения там, где можно написать коротко и ясно.

Например, вместо if  $a = true$  then ... следует писать if a then .... Логическая величина - это условие, не нуждающееся ни в каком дополнительном сравнении.

Еще пример: выражение if  $a = true$  then  $a := false$  else  $a := true$ преобразуем в  $a := not a$ .

• Изучите и активно используйте возможности языка.

В результате программы становятся короче и исключаются определенные ошибки. Избегайте трюков, например использование параметров цикла после окончания цикла for (неизвестно, какое значение имеет параметр цикла после его окончания).

• Не гонитесь за микроэффективностью.

Настоящая эффективность программы достигается за счет изменения алгоритма. Игнорируете все предложения по повышению эффективности, пока программа не будет правильной.

Не жертвуйте легкостью чтения ради эффективности.

Добивайтесь эффективности на основе измерений, а не догадок.

# 4.6 Тестирование и отладка

### 4.6.1 Тестирование

Тестирование - процесс выполнения программы с намерением найти ошибки. Если ваша цель показать отсутствие ошибок, вы их найдете не слишком много. Если же ваша цель - показать наличие ошибок, вы найдете значительную их часть.

Два крайних подхода к стратегии тестирования:

- программа = «черный ящик», идеальная стратегия проверить всевозможные комбинации значений на входе и выходе;
- главное логика программы, идеальная стратегия проверить каждый путь, каждую ветвь алгоритма.

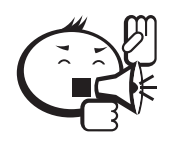

Искусство тестирования заключается в искусстве отбора тестов с максимальной отдачей. 

### Миф о тестировании путей

Выполнение всех путей не гарантирует соответствия программы со спецификациями, потому что:

- сделана правильная программа, но для других целей;
- отсутствуют необходимые пути (например, нет контроля входных данных);
- программа чувствительна к данным (например, для проверки на равенство А, В и С используется соотношение  $(A+B+C)/3=A$ ).

В соответствии с проектированием возможно восходящее и нисходящее тестирование.

#### 10 аксиом тестирования

- 1. Хорош тот тест, для которого высока вероятность обнаружения ошибки, а не тот, что демонстрирует правильную работу программы.
- 2. Одна из самых сложных проблем при тестировании решить, когда нужно закончить.
- 3. Невозможно тестировать свою собственную программу.
- 4. Необходимая часть всякого теста описание выходных данных или результатов
- 5. Избегайте невоспроизводимых тестов, не тестируйте «с лету».
- 6. Готовьте тесты как для правильных, так и для неправильных входных данных.
- 7. Детально изучайте результаты каждого теста.
- 8. По мере того, как число ошибок, обнаруженных в программе, увеличивается, растет также и относительная вероятность существования в ней необнаруженных ошибок.
- 9. Поручайте тестирование самым способным программистам.
- 10. Никогда не изменяйте программу, чтобы облегчить ее тестирование.

Процесс разработки тестов:

- 1. Исходя из спецификаций (описания программы как «черного ящика») подготовьте тест для каждой ситуации допустимых и недопустимых входных данных.
- 2. Проверьте текст программы, чтобы убедиться, что все условные переходы будут выполнены в каждом направлении. Если необходимо, добавьте соответствующие тесты.
- 3. Убедитесь по тексту, что тесты охватывают достаточно много возможных путей. Например, каждый цикл должен быть выполнен 0, 1 и максимальное число раз.
- 4. Проверьте по тексту программы ее чувствительность к отдельным особым значениям входных данных.

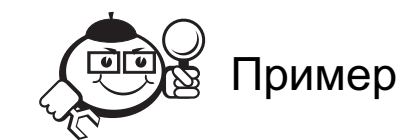

Набор тестов для программы, решающей квадратное уравнение

 $ax^2 + bx + c = 0$ :

- $a = 0, b = 0, c = 0$  (уравнение  $0 = 0$  не может быть разрешено относительно *x*);
- $a = 0, b = 0, c = 10$  (уравнение  $0 = 10$  тест на ошибочные входные данные);
- $a = 0, b = 5, c = 17 (5 x + 17 = 0$  не квадратное уравнение, может быть деление на 0);
- $a = 6, b = 1, c = -2$  («нормальный» тест);
- $a = 3$ ,  $b = 7$ ,  $c = 0$  («нормальный» тест, один из корней равен 0);
- $a = 3, b = 2, c = 5$  (комплексные корни);
- $a = 7, b = 0, c = 0$  (может ли извлекаться корень из 0?).

#### . . . . . . . . . . . . . . . . . . . . . . . . . . . . . . . . . . . . . . . . . . . . . . . . . . . . . . . . . . . . . . . . . . . . . . . . . . . . . . . . .

## 4.6.2 Отладка

*Отладка* — деятельность, направленная на установление точной природы известной ошибки, а затем на исправление этой ошибки.

Результаты тестирования являются исходными данными для отладки. Последовательность событий:

симптом (ошибки) → причина (ошибки) → исправление (ошибки).

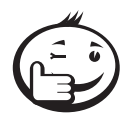

Как искать ошибку?

1. Поймите ошибку. Какие данные правильные, какие неправильные?

. . . . . . . . . . . . . . . . . . . . . . . . . . . . . . . . . . . . . . . . . . . . . . . . . . . . . . . . . . . . . . . . .

- 2. Постройте гипотезу о причине ошибки.
- 3. Проверьте гипотезу (для этого пропустите новый тест).
- 4. При подтверждении гипотезы следует исправление, а потом повторите все тесты (не внесли ли Вы новую ошибку вероятность этого от 0.2 до 0.5).

. . . . . . . . . . . . . . . . . . . . . . . . . . . . . . . . . . . . . . . . . . . . . . . . . . . . . . . . . . . . . . . . .

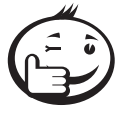

*Наилучший способ отладки* — просто читать программу и изо всех сил стараться вникнуть в алгоритм, хотя это и требует усердия и собранности.

. . . . . . . . . . . . . . . . . . . . . . . . . . . . . . . . . . . . . . . . . . . . . . . . . . . . . . . . . . . . . . . . .

. . . . . . . . . . . . . . . . . . . . . . . . . . . . . . . . . . . . . . . . . . . . . . . . . . . . . . . . . . . . . . . . .

Можно пользоваться автоматизированными средствами отладки: в интегрированной среде Паскаля имеется отладчик *debug*, который предлагает средства отслеживания и трассировки программы (в том числе, печать переменных, счетчиков, критических значений). Эффективность отладчика новичками часто переоценивается.

Парадоксы программной ошибки:

- ошибка не всегда результат недостатков;
- ошибка не всегда может быть выявлена;
- выявленная ошибка не всегда может быть описана;
- описанная ошибка не всегда может быть понята;
- понятая ошибка не всегда может быть исправлена;
- исправленная ошибка не всегда может улучшить качество программы.

Известна некоторая статистика о программных ошибках.

- Язык C++ дает на 25% больше ошибок, чем традиционные Си или Паскаль.
- Исправление ошибок в объектно-ориентированных программах на  $C++$ требует в 2–3 раза большего времени. Наследование порождает в 6 раз больше ошибок, чем без него.
- 33% всех ошибок случается реже, чем 1 раз за 5000 лет работы системы.
- Каждый Кбайт кода содержит 0.5–2 ошибки.

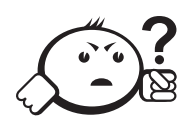

# Контрольные вопросы по главе 4

. . . . . . . . . . . . . . . . . . . . . . . . . . . . . . . . . . . . . . . . . . . . . . . . . . . . . . . . . . . . . . . . .

. . . . . . . . . . . . . . . . . . . . . . . . . . . . . . . . . . . . . . . . . . . . . . . . . . . . . . . . . . . . . . . . .

- 1. Почему оператор перехода является лишним оператором в языке высокого уровня?
- 2. Почему блок-схемы имеют ограниченное применение при разработке программ?
- 3. Почему программист должен придерживаться хорошего стиля программирования?
- 4. Какие преимущества у нисходящего проектирования перед восходящим?
- 5. Выскажите свое мнение о том, когда следует прекратить тестирование программы. Обоснуйте его.

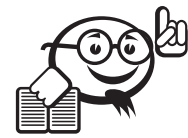

Рекомендуемая литература к главе 4 . . . . . . . . . . . . . . . . . . . . . . . . . . . . . . . . . . . . . . . . . . . . . . . . . . . . . . . . . . . . . . . . .

. . . . . . . . . . . . . . . . . . . . . . . . . . . . . . . . . . . . . . . . . . . . . . . . . . . . . . . . . . . . . . . . .

- [1] Йодан Э. Структурное программирование и конструирование программ. М. : Мир, 1979.
- [2] Майерс Г. Надежность программного обеспечения М. : Мир, 1980. 360 с.
- [3] Майерс Г. Искусство тестирования программ. М. : Финансы и статистика, 1982.
- [4] Bohm, Corrado; and Giuseppe Jacopini. Flow Diagrams, Turing Machines and Languages with Only Two Formation Rules. // *Communications of the ACM*9 (5): 366–371.
- [5] Dijkstra, Edsger. «Go To Statement Considered Harmful». // *Communications of the ACM*11 (3): 147–148.

# Глава 5

# МАССИВЫ И СТРОКИ

# 5.1 Регулярные типы данных (массивы)

Рассмотренные простые типы определяют различные множества атомарных (неразделимых) значений. Составные типы задают множества «сложных» значений; каждое значение из такого множества образует некоторую структуру (совокупность) нескольких значений другого типа.

## 5.1.1 Определение регулярного типа

Мы вводим вычислительную структуру, использующую абстрактное понятие «конечная последовательность».

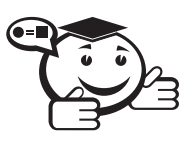

Каждое значение регулярного типа (массива) состоит из фиксированного числа элементов одного и того же базового типа (т. е. значение содержит фиксированное число однотипных компонент).

Способ образования позволяет обозначать значения этих типов одним групповым именем, а доступ к отдельным элементам массивов посредством указания этого группового имени и порядкового номера (индекса) необходимого элемента.

Для корректного определения регулярного типа необходимо задать две характеристики:

- тип элементов массива,
- количество и «способ нумерации» элементов.

Программист сам должен определить тип массива в разделе type. type

 $\langle$ тип массива> = аггау<тип индекса>] of  $\langle$ тип элементов>;

Типом индекса может быть ограниченный тип, символьный тип, перечислимый тип (о нем речь пойдет дальше). Тип элементов массива может быть любой.

```
Пример
const n=20;
type
  vector = array[-100..100] of real;
  masChar = array[char] of boolean;
  matrix=array[1..n] of array[1..n] of integer;
var
  v: vector;
  SymTab: masChar;
  arr1, arr2: matrix;
  s: array['a'..'z'] of boolean;
```
Значением переменной у будет массив из 201 вещественного числа, элементы массива нумеруются целыми числами от  $-100$  до 100.

Значением переменной masChar будет массив из 256 булевских значений, и элементы массива нумеруются символами с кодами ASCII от 0 до 255.

Значениями переменных arr1, arr2 будут массивы из 20 элементов с нумерацией целыми числами от 1 до 20. Элементы в данном случае будут снова массивами, состоящими из 20 целых чисел, пронумерованными также целыми числами от 1 до 20.

Переменная s принадлежит типу массив, но для этого типа не введено имя. Этот массив состоит из 26 булевских значений, которые нумеруются строчными буквами латинского алфавита.

Мы можем «нумеровать» элементы массива не только целыми числами, но и значениями произвольного дискретного типа (типа, на котором действуют функции ord, succ, pred).

В том случае, когда определен тип массива, элементами которого являются снова массивы, можно использовать эквивалентное определение двухмерного массива. Следующие два определения эквивалентны:

 $v:array[1..10]$  of  $array[1..20]$  of integer;

 $v:array[1..10,1..20]$  of integer;

В этом примере размерность массива (число индексов) не ограничена. В общем случае количество индексов может быть любое.

Синтаксис:

<регулярный тип> :: = array[<тип индекса> {, <тип индекса}] of <тип>

Единственное возможное действие над массивом в целом - это присваивание (слева и справа должны быть переменные одного типа):

 $arr1 := arr2;$ 

Доступ к элементам массива осуществляется следующим образом:

<идентификатор массива>[<индекс>]

<идентификатор массива>[<список индексов через запятую>] В качестве индексов выступают произвольные выражения, тип которых должен совпадать с типом индекса.

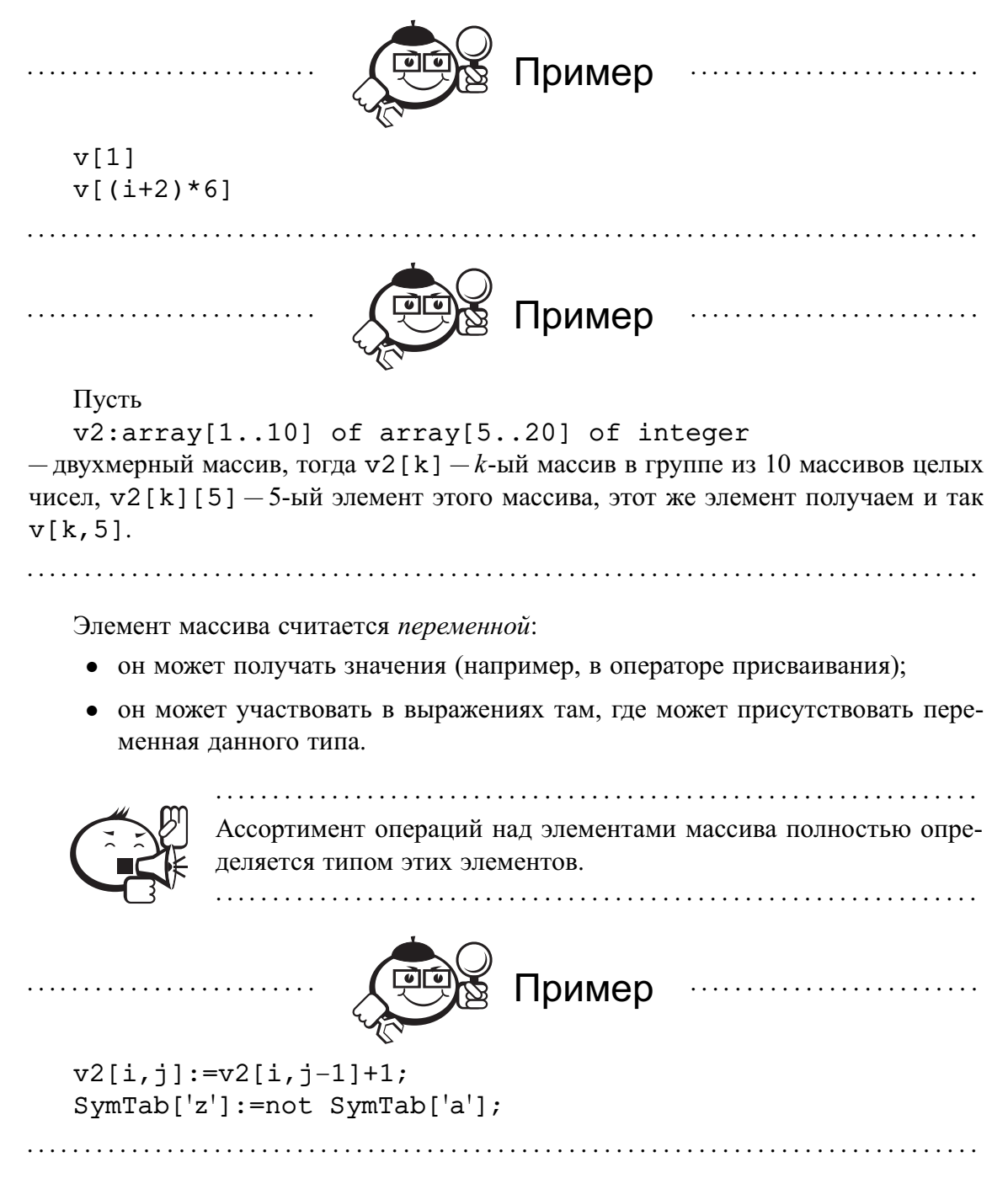

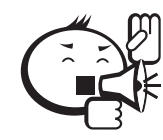

Одна из ошибок в работе с массивами вызывается выходом индекса за допустимые пределы

var

v:array[0..10] of real;i:integer;

Ошибка в следующем операторе присваивания будет обнаружена при трансляции.

 $v[11]:=0.5;$ 

Но в такой ситуации

 $i := 11; v[i] := 0.5;$ 

ошибка может быть обнаружена только во время исполнения и то, если осуществляется контроль диапазона (специальная включенная опция при трансляции), иначе это может привести к непредсказуемым последствиям.

Замечание об символьных массивах.

Символьные массивы - одномерные массивы, состоящие из элементов символьного типа, и индекс принадлежит ограниченному целому типу. Для работы с символьными массивами имеются дополнительные средства: изображение конкретного значения символьного массива в виде строки.

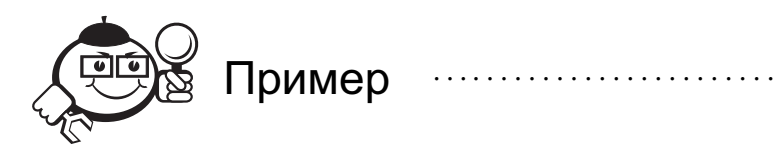

var s: array[1..26] of char; s:='Пример символьного массива';

Это изображение может использоваться в операторах присваивания, в описаниях констант и в процедуре write.

### 5.1.2 Примеры программ для работы с массивами

Приведем несколько типичных программ, использующих массивы. Задача 1. Ввести последовательность из *п* чисел и распечатать ее с конца.

```
var
  i:integer;s:array[1..100] of integer;
begin
  writeln('Введите количество чисел'); readln(n);
  for i := 1 to n do
```

```
read(s[i]); {BBOA} normwriteln:
  written('BhBOI;');for i:=n downto 1 do write(s[i], ' ')
end.
Задача 2. Вести матрицу построчно.
const n=4; m=5;
var s: array[1..n, 1..m] of integer;
i, j:integer;
writeln('введите матрицу ', n, ' - строк', m, ' - столбцов);
for i := 1 to n do
  begin
  for j := 1 to m do
    read(s[i,j]); {Ввод потоком}
  writeln
  end;
Задача 3. Напечатать матрицу построчно.
for i:=1 to n do
  begin
  for j := 1 to m do
    write(s[i,j], ' ');writeln
  end;
Задача 4. Вычислить максимальный элемент матрицы и его индексы.
const n=4; m=5;
type matrix=array[1..n,1..m] of real;
var a: matrix;
  max:real; in, jm: integer;
  i, j:integer;
in:=1; jm:=1; max:=a[1,1];for i := 1 to n do
for j := 1 to m do
  if a[i,j]>max then begin
    max:=a[i,j];in := i;\mathbf{m}: =\mathbf{i};
    end:Задача 5. В матрице а изменить порядок строк на противоположный.
const n=4; m=5;type
  stroka=array[1..m] of real;
  matrix=array[1..n] of stroka;
var a: matrix;
```

```
i:1..n;x:stroka;
    . . . . . . . . . . . . . . . . . . .
   for i:=1 to n div 2 do
      begin
      x := a[i];a[i]:=a[n+1-i];a[n+1-i]:=xend:Задача 6. Коэффициенты многочлена лежат в массиве
   a: array[0.. n] of integer
(n -натуральное число, степень многочлена). Вычислить значение этого многочле-
на в точке x, т. е. найти a_n x^n + \ldots + a_1 x + a_0.
   Решение. (Описываемый алгоритм называется схемой Горнера.)
   k := 0; y := a[n];{n_{\text{H}}нвариант: 0<=k<=n, y = a[n] x^k+ a[n-1] x^(k-1)+ ...+
     a[n-k] x^0}
   while k \leq n do
      begin
      k := k + 1;y:=y* x+a[n-k]end;
   Задача 7. Произведение многочленов. Даны три массива
   a: array[0..k] of integer;
   b: array[0..n] of integer;
   c: array[0..m] of integer;
   В массивах а, b хранятся коэффициенты двух многочленов степеней k и n. По-
местить в массив с коэффициенты их произведения. (Числа k, n, m — натуральные,
m = n + k; элемент массива с индексом і содержит коэффициент при степени і.)
   Решение. Воспользуемся математическим свойством c_t = \sum_{i=t-t} a_i b_j.
   for i := 0 to m do
      c[i]:=0;for i := 0 to k do
      for i := 0 to n do
         c[i+j]:=c[i+j]+a[i]*b[j];Задача 8. Двоичный поиск. Дана последовательность x_1 \le x_2 \le ... \le x_n и число a.
Выяснить, содержится ли а в этой последовательности, т.е. существует ли такое i,
1 \le i \le n, что x_i = a. (Количество действий должно быть порядка \log n.)
   left:=1; right:=n+1;{right>left, если а есть вообще, т.е. и среди
```

```
x[left] \ldots x[right-1]while right-left \langle 1 do
     begin
     m:=left(right-left) div 2;
     \{\text{left} < m < r \text{right}\}if x[m] \le a then left:=m
```

```
else right:=m;
```
end:

(Обратите внимание, что и в случае  $x[m] = a$ , инвариант не нарушается.) Каждый pas right - left уменьшается приблизительно вдвое, откуда и вытекает требуемая оценка числа действий.

Замечание: *left* + (*right* – *left*) div 2 = (*right* + *left*) div 2.

# 5.2 Строковый тип

### 5.2.1 Определение строкового типа

Строковый тип обобщает понятие символьных массивов, позволяя динамически менять длину строки.

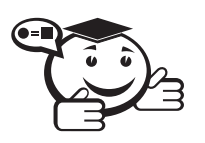

Строковый тип данных определяет множество символьных цепочек произвольной длины от нуля символов до заданного их числа.

<описание строкового типа>::=

string | string [<максимальная длина строки>]

Максимальная длина строки, если не указана, то подразумевается равной 255, иначе может быть любое целое от 0 до 255.

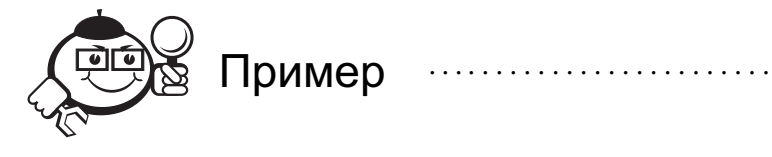

```
type
  line=string[80];var
  myLine:line;
  mvLineShort:string[10];
```
Описание

```
Var St: string[80];
```
резервирует 81 байт памяти для St. Если учесть, что на каждый символ отводится один байт, возникает естественный вопрос, а откуда взялся еще один байт, 81-й, а точнее нулевой байт? Дело в том, что после того, как переменной St присвоено какое-то значение, нулевой байт содержит фактическую длину строки St. Длина строки в байтах при этом равна значению кода символа, находящегося в St[0].

```
Присваивание
   St := 'abcdefgh';
дает такой результат:
   St[0] = Chr(8).
```
 $St[1] = 'a'.$  $St[8] = 'h'.$ 

Фактическая длина строковой переменной St равна Ord (St[0]). Значение 255 для верхнего предела длины строки объясняется тем, что одиночный байт может принимать 256 различных значений, от 0 до 255.

Изображение строки, такое же, как для символьных массивов, может использоваться:

- в операторах присваивания,
- как фактические параметры,
- в описании констант.

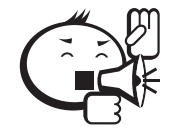

Символьный массив в отличие от строки может быть очень большим! 

### 5.2.2 Строковые операции

Операция конкатенация (сцепление) применяется для соединения (сцепления) нескольких строк в одну результирующую строку. Эта операция является бинарной ассоциативной операцией и обозначается знаком  $+$ . Например, выражение  $T^+$   $y^+$ + 'p'+ 'бо'+ 'паскаль' дает 'Турбо паскаль'.

Длина результирующей строки не должна превышать 255.

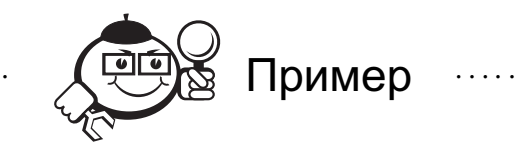

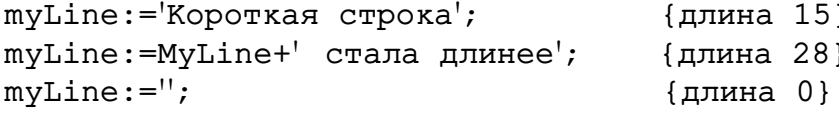

Операции *сравнения* =,  $\langle \rangle, \rangle, \langle \rangle, \rangle =$ , <=.

При сравнении строк используется лексикографический порядок:

- а) сравнение строк производится с первых символов (слева направо) до первого несовпадающего символа, и та строка считается больше, в которой первый несовпадающий символ больше;
- б) если строки имеют различную длину и одна строка полностью входит во вторую, то более короткая строка меньше, чем более длинная.

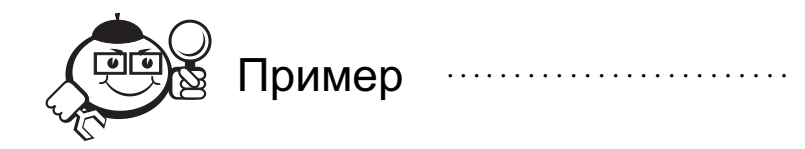

Следующие неравенства истинны: 'abcd'>='abc' 'abcde'>'aacde'>'aacdd'

Элементы строки нумеруются целыми числами, начиная с 1. Элемент строки принадлежит типу char. Доступ к отдельным элементам строки осуществляется с помощью указания индекса в квадратных скобках

<строка>[<выражения типа 1..255>]

Выражения строкового типа - выражения, в которых операндами служат строковые данные:

- строковые константы,
- строковые переменные,
- функции со строковым значением,
- литерные выражения.

Строковые выражения могут использоваться там, где используется строковый тип.

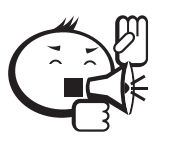

В операторах присваивания, если значение переменной после выполнения присваивания превышает по длине максимально допустимую величину, то все лишние символы отбрасываются! (табл. 5.1).

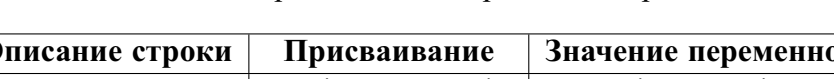

Таблица 5.1 - Присваивание строковым переменным

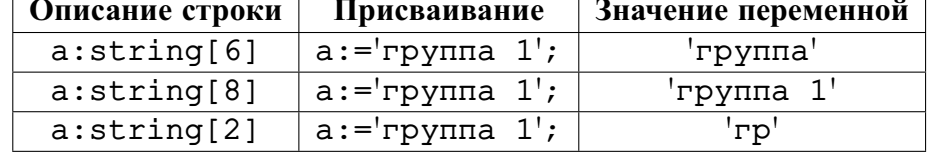

Стандартная функция Length (<выражение строкового типа>) Значение функции есть текущая длина строки - фактического параметра.

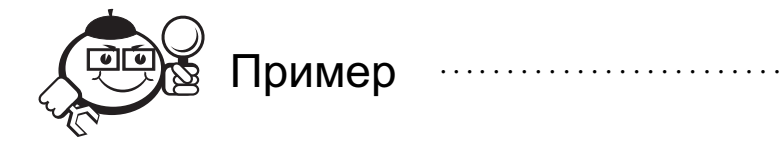

var myLine: string; i: integer;  $\overline{1}$ for i:=1 to Length(myLine) do  $myLine[i]:=chr(ord(myline[i])+1);$ 

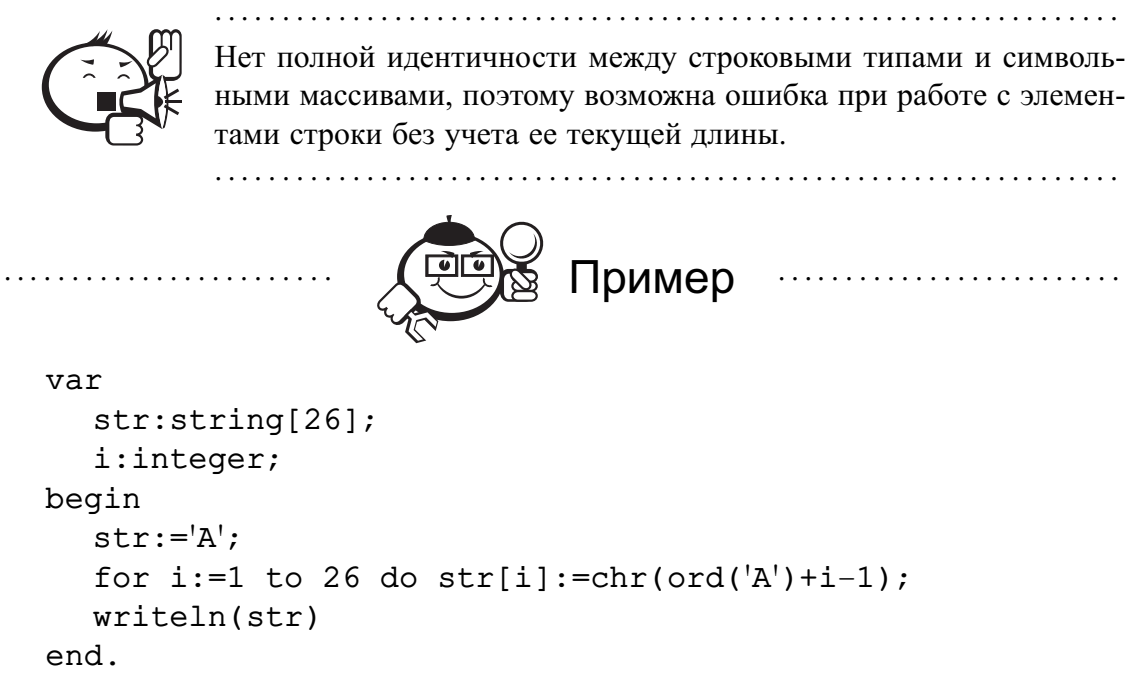

Предполагается, что данная программа сформирует строку из 26 букв латинского алфавита, но печать writeln (str) дает просто А! Объяснение: присваивание значений элементам строки не влияет на ее текущую длину (здесь текущая дли- $Ha = 1$ ).

```
Правильная программа:
var
  str:string[26];
  i:integer;begin
  str:='':
  for i:=1 to 26 do str:=str+chr(ord('A')+i-1);
  written (str)end.
```
## 5.2.3 Стандартные процедуры и функции

Опишем основные стандартные процедуры и функции для работы со строковыми типами.

Процедура delete (var St:string; Poz:integer; N:integer) производит удаление N символов строки St, начиная с позиции Poz. Если Poz > 255, то осуществляется программное прерывание.

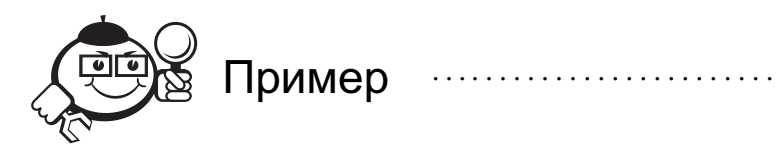

 $St:='abcdef':$  $delete(St, 4, 2);$ 

```
writeln(St); { neua net}
St := 'peka Волга';
delete(St, 1, 5);writeln(St); { печатается Волга}
```
Процедура insert (Source: string; var S: string; Index: integer) осуществляет вставку строки Source в строку S, начиная с позиции Index.

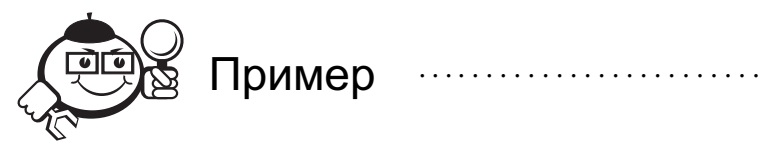

 $S := '$ Золотойключик';  $insert(' ', S, 8);$ writeln(S); {печатается Золотой ключик}

Функция copy(S:string; Index: integer; Count: integer) : string Функция выделяет из строки S подстроку длиной Count символов, начиная с позиции Index. Если Index > length(S), то возвращается пустая строка. Если Count + Index > length(S), то возвращается конец строки с позиции Index. Если Index > 255, то диагностируется ошибка при выполнении.

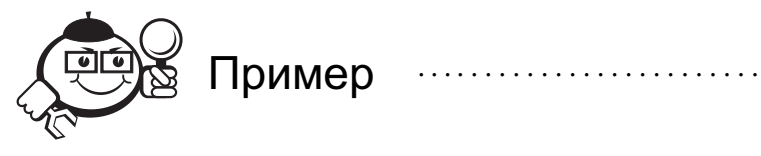

 $copy('abcdefg', 2, 3) = 'bcd'$  $copy('abcdefq', 4, 10) = 'defq'$ 

Функция concat(S1, S2,..., SN: string): string

Производит соединение последовательности строк, эта функция равносильна операции конкатенации «+».

Функция pos (Substr:string; S:string):integer

Функция обнаруживает первое появление в строке S подстроки Substr. Peзультат равен номеру той позиции, где начинается подстрока Substr. Если подстроки нет, то результат равен 0.

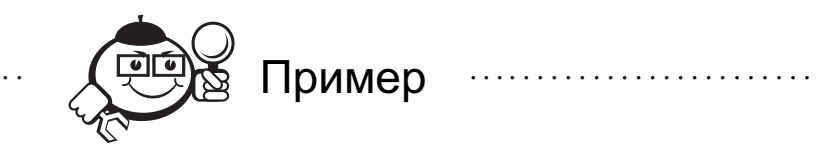

 $pos('de', 'abcdef') = 4$  $pos('z', 'abcdef') = 0$ 

Имеются две процедуры преобразования числовых значений в строковые, и наоборот: Str и Val. Процедура Str при обращении к ней вида

Str(num, strnum);

где num - значение числового типа, а strnum - переменная строкового типа, присваивает переменной strnum строковое значение, представляющее собой символьное изображение значения переменной num. В первом параметре функции Str можно использовать спецификаторы формата (такие же, как для оператора write)

Процедура Val выполняет обратное преобразование. Обращение к ней имеет вид:

Val(strnum, num, errcode);

Третий параметр в этой процедуре равен нулю при успешном выполнении преобразования. В том случае, когда первый параметр содержит символы, недопустимые при записи числа, значение параметра errcode равно номеру позиции с ошибочно заданным символом.

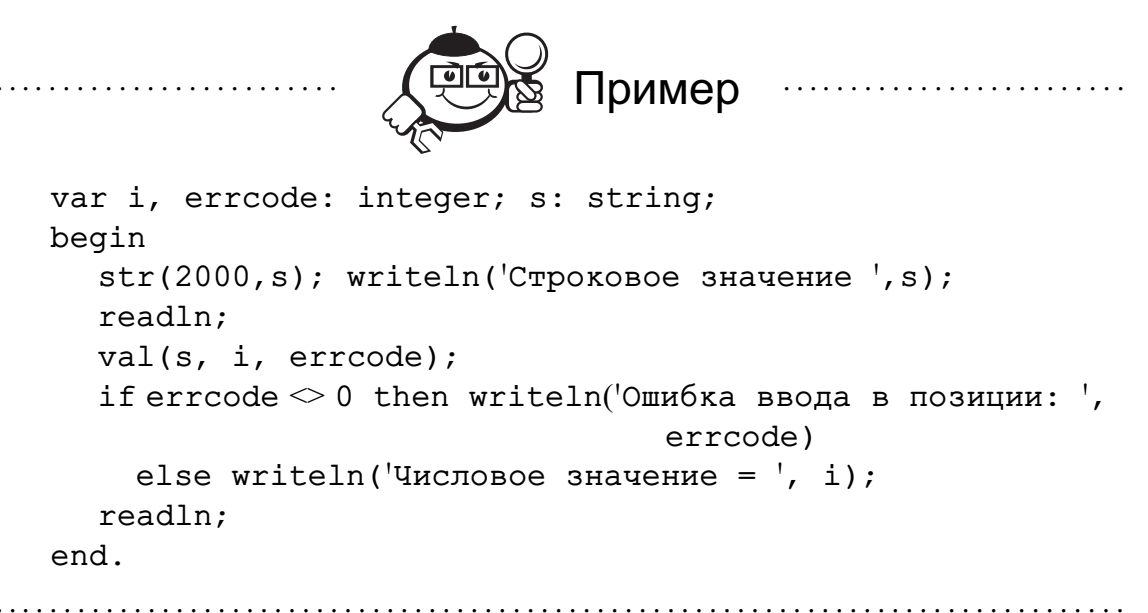

В этом примере вначале выполняется преобразование целочисленного значения 2000 в строковое (обращение к процедуре Str), а затем, наоборот, строка символов «2000» преобразуется в значение типа Integer (процедура Val).

# 5.3 Сортировка

### 5.3.1 Постановка задачи

Что такое сортировка? Пусть даны элементы  $a_1, a_2, \ldots, a_n$  и функция упорядочения  $f(a_i)$ , которая возвращает целое или вещественное число. Сортировка означает перестановку этих элементов в таком порядке  $a_{k1}, a_{k2}, \ldots, a_{kn}$ , что  $f(a_{k1}) \leq f(a_{k2}) \leq$  $\leq \ldots \leq f(a_{kn})$  (сортировка по неубыванию) или  $f(a_{k1}) \geq f(a_{k2}) \geq \ldots \geq f(a_{kn})$  (сортировка по невозрастанию).

Что можно сортировать?

- Числа:  $f(a_i)=a_i$ .
- Литеры:  $f(a_i) = ord(a_i)$ .
- Значения перечислимого типа:  $f(a_i) = ord(a_i)$  (см. раздел 6.1.1).
- Массивы и строки использовать лексикографический порядок.
- $\bullet$  Записи.

Мы будем сортировать массивы, в частности массив а.

```
type index=1..n;
```
var a: array[index] of element;

В качестве элементов массива рассматриваются любые данные, для которых можно ввести отношение порядка (естественное или какое-то особенное). При реализации алгоритма сортировки для какого-то особенного порядка удобно в качестве отношения «больше» между элементами использовать значение специально введенной для этого булевской функции greater  $(x, y) = f(x) < f(y)$ .

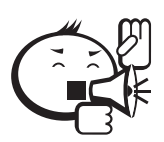

К алгоритмам сортировки предъявляется требование экономии памяти: т.е. переупорядочивание элементов нужно выполнять на том же самом месте, не использовать вспомогательных массивов.

### Сортировка простыми включениями

Этот метод обычно используют игроки в карты.

- Элементы (карты) условно разделяются на готовую последовательность  $a_1$ ,  $a_2, \ldots, a_{i-1}$  и входную последовательность  $a_i, \ldots, a_n$ .
- На каждом шаге, начиная с  $i = 2$  и увеличивая *i* на 1, берут *i*-ый элемент входной последовательности и передают в главную последовательность, вставляя его на подходящее место.

```
Алгоритм
```

```
for i:=2 to n do
  begin
  x := a[i];{вставить х на подходящее место в a[1], a[2], ..., a[i-1]или оставить на месте}
  end
```
В следующем примере каждой строке соответствует состояние массива после очередного шага цикла (выделен шрифтом выбираемый элемент):

44 55 12 42 94 18 06 67 44 55 12 42 94 18 06 67 12 44 55 42 94 18 06 67 12 42 44 55 94 18 06 67 12 42 44 55 94 18 06 67 12 18 42 44 55 94 06 67 06 12 18 42 44 55 94 67 06 12 18 42 44 55 67 94

Для этого алгоритма число сравнений в среднем равно  $n^2/4$  (в худшем случае равно  $n^2/2$ ). Число присваиваний (пересылок) — такое же.

### Сортировка простым выбором

Метол:

- Выбирается наименьший элемент.
- Он меняется с первым элементом  $a[1]$ .
- Эти операции повторяются с оставшимися  $n-1$  элементами, потом с  $n-2$ элементами, пока не останется только один наибольший элемент.

В следующем примере каждой строке соответствует состояние массива после очередного шага цикла (выделен шрифтом выбираемый элемент):

```
44 55 12 42 94 18 06 67
06 55 12 42 94 18 44 67
06 12 55 42 94 18 44 67
06 12 18 42 94 55 44 67
06 12 18 42 94 55 44 67
06 12 18 42 44 55 94 67
06 12 18 42 44 55 94 67
06 12 18 42 44 55 67 94
Алгоритм:
for i:=1 to n-1 do
  begin
  {присвоить к индекс наименьшего элемента
   \mu3 a[i], a[i+1],..., a[n]}
  {поменять местами a[i] и a[k]}
  end
```
Для этого алгоритма число пересылок в среднем равно *n* ln *n*, наихудшее  $n^2/4$ . Число сравнений равно  $(n^2 - n)/2$ .

Рассмотрим конкретное применение алгоритма простого выбора.

Задача. Дана вещественнозначная матрица а с *п* строками и *т* столбцами. Определим для каждой строки  $a_i$  функцию  $f(a_i) = a_{i1} - a_{i2} + a_{i3} - \ldots + (-1)^{m+1} a_{im}$ . Переставить строки матрицы а по неубыванию значений функции  $f$ .

```
const n=3; m=4;
type
   index=1..n;element = array[1..m] of real;
  \text{mas} = \text{array}[\text{index}] of element;
function f(s:element):real;
var i: integer; y: real;
begin
  y := 0;for i := 1 to m do
     if i mod 2 = 0 then y:=y-s[i]else y:=y+s[i];
```

```
f := yend:procedure sort(var a:mas);
var i, j, k:index;x:element:begin
  for i:=1 to n-1 do
    begin
    k:=i; x:=a[i];
    for i:=i+1 to n do
       if f(a[j]) < f(x) then begin k:=j; x:=a[j] end;
    a[k]:=a[i]; a[i]:=xend:
end;
var a:mas;
\ddotsbegin
{ввод матрицы а}
sort(a);
{печать матрицы а}
end.
```
### Сортировка простым обменом («метод пузырька»)

Метод:

Будем представлять массив в виде столбца элементов - первый элемент массива является самым верхним. Сравниваем и обмениваем два соседних элемента до тех пор, пока не будут рассортированы все элементы. На каждом шаге, двигаясь снизу вверх, меняем все подходящие пары. «Легкие» элементы «всплывают» вверх после каждого прохода.

```
44 06 06 06 06 06
55 44 12 12 12 12
12 55 44 18 18 18
42 12 55 44 42 42
94 42 18 55 44 44
18 94 42 42 55 55
06 18 94 67 67 67
67 67 67 94 94 94
Алгоритм:
for i:=2 to n do
for i: = n downto i do
\{eсли а[j] и а[j-1] не в нужном порядке, то их меняем
 местами}
```
Число перемещений в среднем равно 3  $n^2/4$ , в худшем случае - 3  $n^2/2$ . Число сравнений равно  $(n^2 - n)/2$ .

#### Сортировка слиянием

Слияние обозначает объединение двух или более упорядоченных последовательностей в одну упорядоченную последовательность. Можно, например, слить две последовательности - (503, 703, 765) и (087, 512, 677), получив (087, 503, 512, 677, 703, 765).

Простой способ сделать это - сравнить два наименьших элемента, вывести наименьших из них (или оба - если они равны) и повторить эту процедуру.

```
Начав с
    503, 703, 765
    087, 512, 677
получим
    503, 703, 765
    \Rightarrow 087512, 677
затем
    703, 765
    \Rightarrow 087, 503
    512.677
```
и т. д. Необходимо позаботиться о действиях на случай, когда исчерпается одна из последовательностей.

Общий объем работы, выполняемый алгоритмом слияния, пропорционален сумме длин исходных последовательностей.

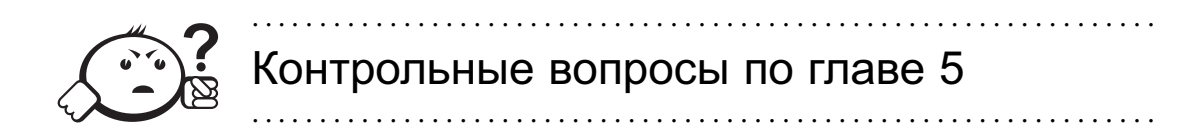

- 1. Ответьте на следующие вопросы:
	- А. Может ли массив содержать один элемент? А ни одного?
	- Б. Можно ли во время выполнения программы изменить размер массива (количество элементов в нем)?
	- В. Верно ли, что тип элементов массива может быть любым?
	- Г. Может ли типом индекса массива быть тип integer или real?
- 2. Какие операции над массивами (как едиными объектами) допустимы в Паскале?
- 3. Для решения каких из следующих задач нужны массивы, а в каких задачах можно обойтись и без них?
	- А. Дано 50 чисел. Найти их среднее арифметическое.
	- Б. Дано 50 чисел. Определить, сколько среди них отличных от последнего числа.
- В. Дано сто чисел. Напечатать сначала все отрицательные из них, а потом все остальные.
- Г. Дано число а. Определить первый отрицательный член последовательности  $x_1, x_2, x_3, \ldots$ , где  $x_1 = a, x_{n+1} = \text{tg}(x_n)$ .
- 4. Есть ли какое-нибудь преимущество у символьных массивов по сравнению со строками?
- 5. Попробуйте для массива, состоящего из 5 элементов, написать алгоритм, отличный от всех рассмотренных выше.

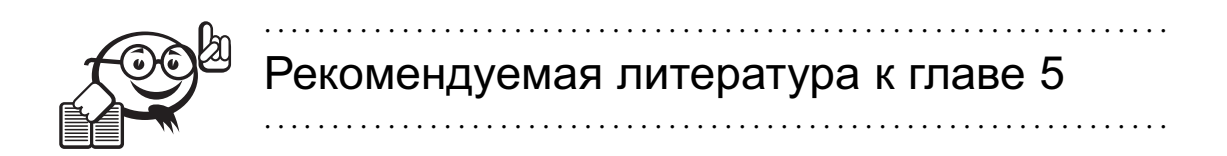

- $\lceil 1 \rceil$ Немнюгин С. А. Turbo Pascal / С. А. Немнюгин. - СПб.: Питер, 2001. -496 г.
- $\lceil 2 \rceil$ Фаронов В. В. Турбо Паскаль 7.0: Практика программирования / В. В. Фаронов. - М.: Нолидж, 2000. - 416 с.
- $\lceil 3 \rceil$ Вирт Н. Алгоритмы + структуры данных = программы / Н. Вирт. - М.: Мир, 1985. - 405 с.
- $\lceil 4 \rceil$ Кнут Д. Искусство программирования / Д. Кнут. - 2-е изд. - М. : Вильямс, 2004. — Т. 3: Сортировка и поиск. — 822 с.
# Глава 6

# ПЕРЕЧИСЛИМЫЙ ТИП, МНОЖЕСТВА, ФАЙЛЫ

# 6.1 Перечислимый тип

### 6.1.1 Определение перечислимого типа

Скалярные стандартные и ограниченные типы - интуитивно понятная трактовка типа как множество традиционных (целых, вещественных или символьных) значений из определенного диапазона.

Перечислимые типы вводят некоторое простое обобщение такой трактовки посредством абстрагирования от «физической» природы значений.

Иными словами, можно определить новый тип путем явного перечисления всех его возможных значений, причем каждое такое значение будет определяться только именем.

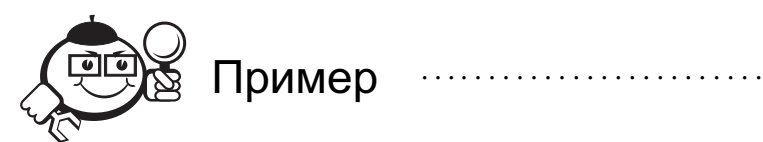

Переменная программы, представляющая состояния светофора - введение перечислимого типа из трех значений red, green, yellow.

Синтаксис:

 $\langle$ перечислимый тип> ::=  $(\langle$ идентификатор> {,  $\langle$ идентификатор>})

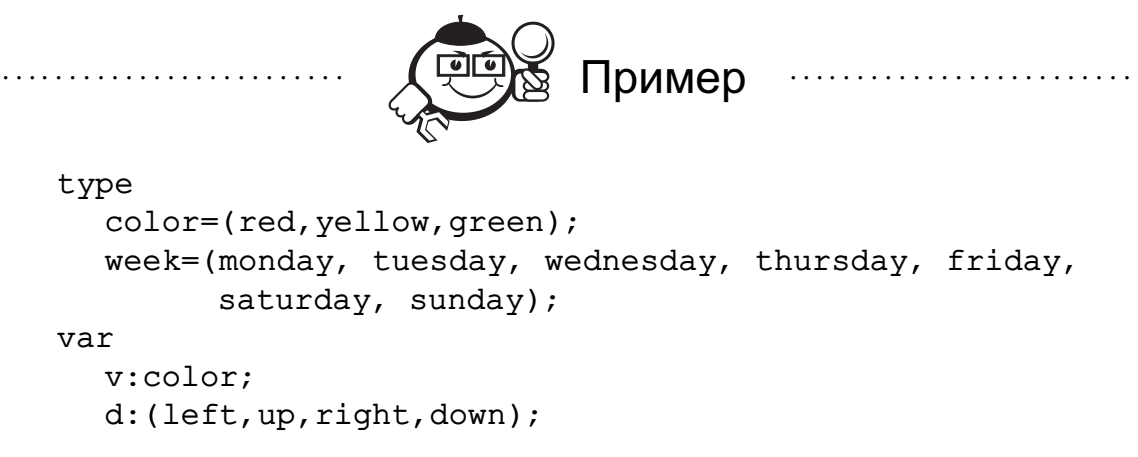

Boolean также является перечислимым типом: Boolean = (false, true). Имена из списка перечислимого типа считаются константами соответствующего перечислимого типа. Эти идентификаторы должны быть уникальны. Недопустимо описание двух и более перечислимых типов с совпадающими константами.

Значения перечислимого типа упорядочены (в соответствии с описанием), порядковый номер начинается с 0. Применимы функции ord, pred, succ. К значениям перечислимого типа применяются операции сравнения (сравниваются порядковые номера). Переменные перечислимого типа могут использоваться в качестве параметра цикла.

```
Пример поставительно
vard:weak:\ddotsfor d:=monday to sunday do S;
          Допускается образование ограниченных типов из перечислимых по обычным
```
правилам.

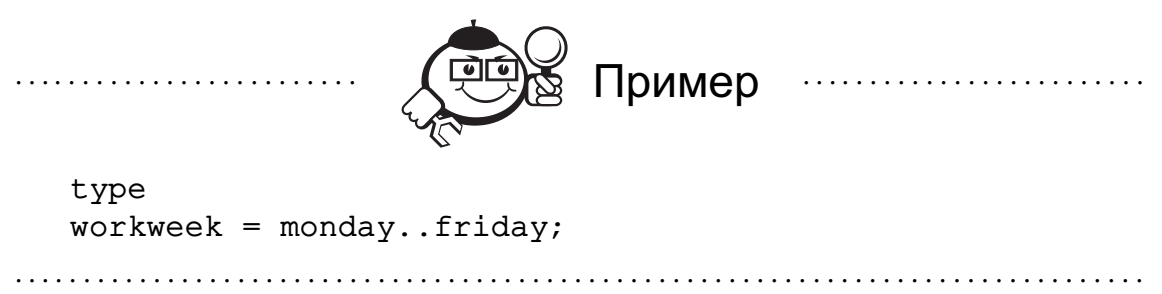

Значения перечислимого типа нельзя использовать для непосредственного ввода и вывода с помощью операторов read и write.

## 6.1.2 Оператор варианта

```
Оператор варианта - обобщение условного оператора.
case v of
   red: write('красный');
   yellow: write('желтый');
   green: write('зеленый');
end:
writeln('user');Синтаксис:
<оператор варианта> ::=
case < выражение > of < альтернатива > {; < альтернатива > } end |
case < выражение> of < альтернатива>{;< альтернатива>}< ветвь else> end
<альтернатива> ::= <константы> : <оператор>
\langleконстанты> ::= \langleконстанта> {, \langleконстанты>}
           \langleконстанта>..\langleконстанта> {, \langleконстанты>}
<ветвь else> ::= else <oператор>{;<oператор>}
Семантика оператора:
а) вычисляется значение выражения - «переключателя»;
б) выбирается оператор, «помеченный» вычисленной константой;
```
в) выполняется оператор.

Если нет соответствующей константы, то выполняется ветвь else или ничего не выполняется.

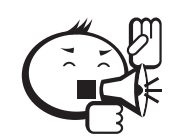

При использовании оператора варианта должны выполняться следующие правила:

1. Значение выражения - «переключателя», записанного после служебного слова саѕе, должно принадлежать дискретному типу (целый, символьный, ограниченный, перечислимый, булевский).

- 2. Все константы, предшествующие операторам альтернатив, должны иметь тип, совпадающий с типом выражения.
- 3. Все константы в альтернативах должны быть уникальны; диапазоны не должны пересекаться.

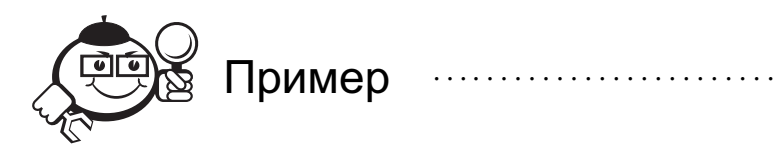

case switch of  $1.2.7: SI;$  $3, 4, 10...20: S2;$ 

```
5, 8: S3else S4
  end:
Пример
                                      type month=(jan, feb, mar, apr, may, jun, jul, aug, sep, oct, nov,
              dec):
  var
    m:month:d:28...31;По значению т присвоить переменной d число дней в месяце:
  case m of
     apr, jun, sep, nov: d := 30;
     feb: d := 29 else d := 31end:
```
# 6.2 Множественный тип

#### 6.2.1 Определение множественного типа

Чтобы ввести в язык Паскаль вычислительную структуру множеств, используют множественный тип. Значения множественного типа, так же, как и массивы, строятся из нескольких значений одного (базового) типа. Однако в отличие от массивов значение множественного типа может содержать любое количество различных элементов базового типа - от нуля элементов (пустое множество) до всех возможных значений базового типа. Иными словами, возможными значениями переменных множественного типа являются все подмножества значений базового muna.

Множественный тип задается с помощью двух служебных слов - set и  $of$  и следующего за ним базового типа.

```
Пример
   type
       digits = set of 1..5;
   var
       s:diqits;
   Переменная s в качестве значений может принимать следующие множества целых
чисел: пустое множество, \{1\}, \ldots, \{5\}, \{1,2\}, \ldots, \{4,5\}, \{1,3,5\}, \ldots, \{4,5,3,2\}, \ldots\{1, 2, 3, 4, 5\} (всего 32 различных множества).
```
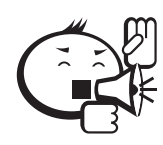

• Все значения базового типа в множестве должны быть *различны*.

. . . . . . . . . . . . . . . . . . . . . . . . . . . . . . . . . . . . . . . . . . . . . . . . . . . . . . . . . . . . . . . . .

• Порядок «расположения» элементов в множестве никак *не фиксируется*.

. . . . . . . . . . . . . . . . . . . . . . . . . . . . . . . . . . . . . . . . . . . . . . . . . . . . . . . . . . . . . . . . .

Каким может быть базовый тип множества?

- символьным,
- перечислимым,
- ограниченным.

Базовый тип должен содержать *не более 256 значений*. Если базовый тип ограниченный целый, то значения должны быть в диапазоне от 0 до 255.

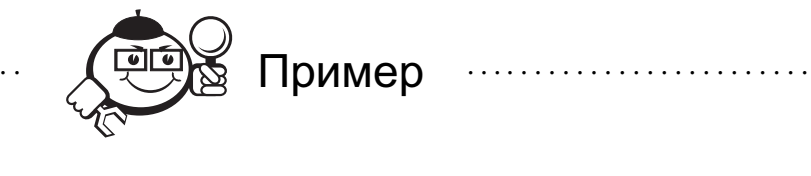

```
type
  elemColor = (red,yellow,blue);
  color = set of elemColor;
```
В Паскале допускаются явные изображения значений множественного типа:

. . . . . . . . . . . . . . . . . . . . . . . . . . . . . . . . . . . . . . . . . . . . . . . . . . . . . . . . . . . . . . . . . . . . . . . . . . . . . . . . .

- пустое множество изображается [];
- в общем случае изображение строится из списка элементов множества, разделенных запятыми, и весь список заключается в квадратные скобки.

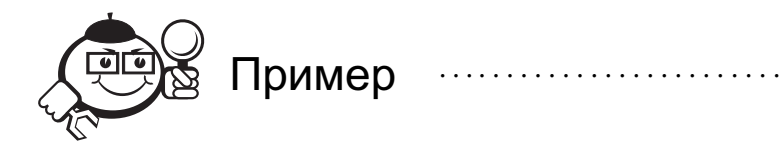

[1,2,5] [red,yellow]

В качестве элементов в изображении множества допускаются выражения, тип которых должен совпадать с базовым типом. Кроме того, можно указывать диапазоны значений. Так, например, следующие два множества равны: [1,3..5] и [1,3,4,5]. Следующие изображения представляют одно и то же множество: [1..3]**,** [1,2,3]**,**[1,2,3,1]**,**[3,3,1,1,2,2,2,3].

. . . . . . . . . . . . . . . . . . . . . . . . . . . . . . . . . . . . . . . . . . . . . . . . . . . . . . . . . . . . . . . . . . . . . . . . . . . . . . . . .

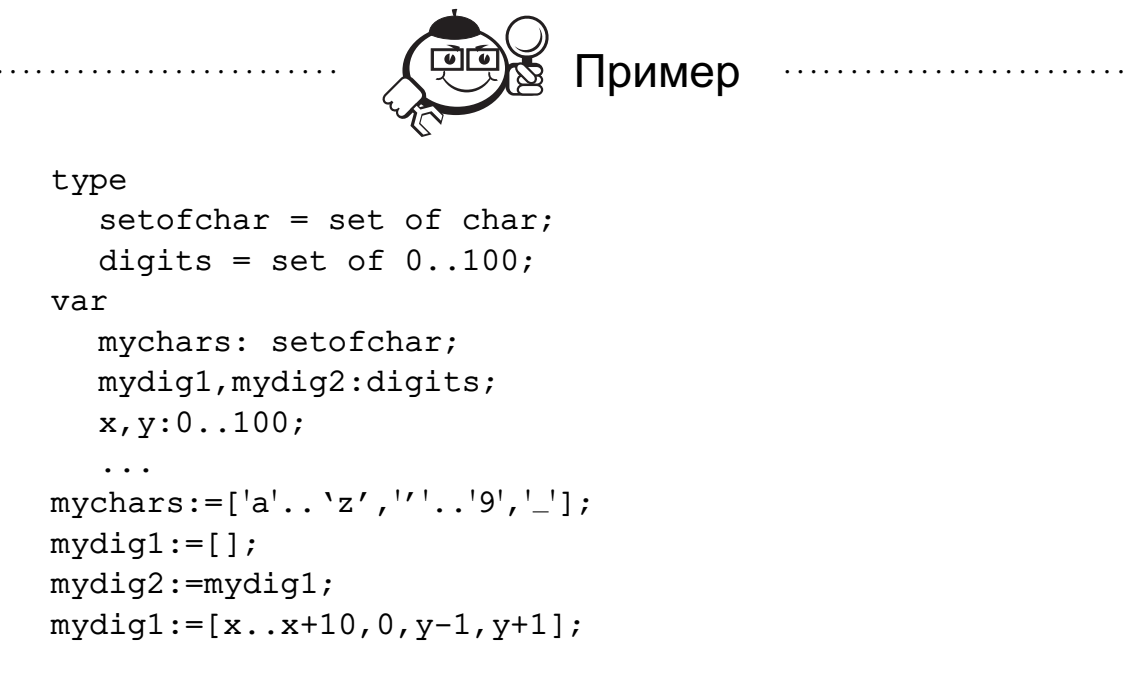

### 6.2.2 Операции с множествами

Множества языка Паскаль обладают свойствами математических множеств. В частности, над ними можно выполнять те же операции.

Пусть А, В и С - переменные, принадлежащие одному множественному типу. Тогда с помощью присваиваний мы можем выполнить известные операции над множествами.

Объединение множеств – бинарная, коммутативная и ассоциативная операция:  $C := A + B$ .

Пересечение множеств – бинарная, коммутативная и ассоциативная операция:  $C: = A * B$ .

Разность множеств - бинарная операция: С: = А-В.

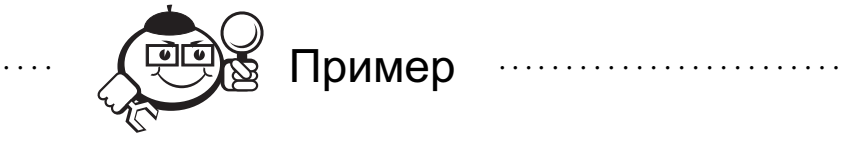

 $[1,3]+[2,4] = [1..4]$  $[1..10]$ \* $[5..15] = [5..10]$  $[1,2]$ \* $[3,4] = []$  $[1..10] - [5..15] = [1..4]$ 

Как добавить элемент во множество? Для этого можно использовать объединение множеств. Пример:

 $mydig1:=mydig1+[5];$ 

Альтернативой оператору  $S := S + [x]$  является оператор Include (S, x). Имеется и обратная процедура Exlude исключения элемента из множества. У этой процедуры два параметра, первый указывает множество, а второй - исключаемый элемент.

Проверить принадлежность элемента х множеству А можно с помощью бинарной булевской операции х in A.

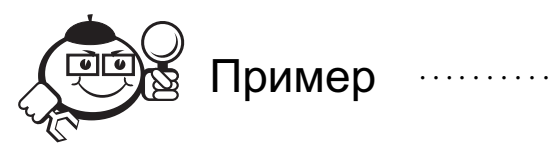

```
2 in [1..10,21] = true,
5 in [1,2, х, 10] = true тогда и только тогда, когда х = 5.
```
Использование постоянных множеств для проверок:

•  $(ch='a')$  or  $(ch='b')$  or  $(ch='x')$  or  $(ch='y')$  эквивалентно ch in  $['a', 'b', 'x', 'y']$ ;

•  $('0' < c)$  and  $(c < '9')$  эквивалентно c in  $['0'.'.'9']$ .

Проверка на равенство, неравенство и включения множеств проводятся с помощью операций:

- Равенство множеств бинарная булевская операция А=В.
- Неравенство множеств бинарная булевская операция А<>В.
- Множество А входит во множество  $B$  бинарная булевская операция  $A \le B$  ( $B \ge A$ ).

Операции < и > для множеств не используются.

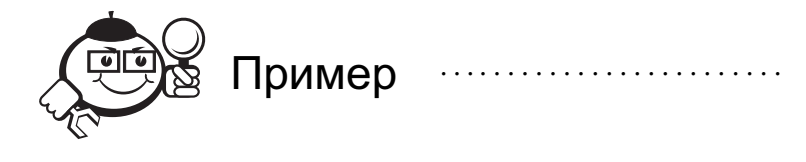

```
Значение выражения [1, 2, 3] = [1, 2] равно false.
Значение выражения [1, 2, 3] >= [1, 2] равно true.
Значение выражения [s] <= [1..10] равно true, т. и т. т., когда 1 \le s \le 10.
```
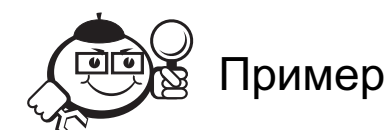

```
Задача. Состоят ли строки s[1] и s[2] из одних и тех же символов?
var
s:array[1..2] of string;
a:array[1..2] of set of char
\ddotsca[1]:=[];a[2]:=[];for i:=1 to 2 do
  for j:=1 to length(s[i]) do
```

```
a[i]:=a[i]+[s[i][j]];written(a[1]=a[2]);
Пример
   Задача. Используя решето Эратосфена, найти простые числа, меньшие 256.
   Решето Эратосфена - первый эффективный алгоритм для генерации простых
чисел:
   1. Выпишем числа 2, 3, 4, 5, 6,...
   2. Отметим первый элемент в последовательности р как простое число.
   3. Удалим из списка все числа, кратные р.
   4. Вернемся к шагу 2.
   Эти операции дают следующее:
   2, 3, 4, 5, 6, 7, 8, 9, 10, 11, 12, 13, 14, 15, 16, 17, \ldots-так, что 2 — простое число.
   Убираем числа, кратные 2:
   3, 5, 7, 9, 11, 13, 15, 17, 19, 21, 23, 25, 27, 29, 31,...
-так, что 3 — простое число.
   Убираем теперь числа, кратные 3:
   5, 7, 11, 13, 17, 19, 23, 25, 29, 31, 35, 37, 41, 43,...
-так, что 5 — простое число.
   Теперь удаляем все числа, кратные 5:
   7, 11, 13, 17, 19, 23, 29, 31, 37, 41, 43, 47, 49, 53,...
ИТ.Д.
   const n=255;
   {n = максимальное количество перебираемых натуральных
    чисел}
   var
      s, {исходное множество}
      primes: set of 2..n; {результирующее множество}
      next, j:integer;begin
   s := [2..n]; {все числа в заданном диапазоне}
   primes := [];
   next:=2; {начинаем с минимального простого числа}
   repeat
      {поиск очередного простого числа}
      while not (next in s) do
        next:=next+1; {ищем в s наименьшее число}
      primes:=primes+[next]; {помещаем его в primes}
      j := \texttt{next};while j <= n do {удаляем из s все числа, кратные next}
        begin s:=s-[j]; j:=j+next end;
```

```
until s=[; {повторяем цикл до исчезновения s}
  writeln('Простые числа < 256:');
  for j:=2 to n do if j in Primes then write(j:5)
end.
```
## 6.3 Файловые типы и ввод-вывод

В языке Паскаль под *файлом* понимается область памяти на внешнем запоминающем устройстве, способная хранить некоторую совокупность информации. В эту область внешней памяти можно как поместить определенные данные, так и извлечь их из нее. Эти лействия имеют общее название ввод-вывод.

#### 6.3.1 Файловые переменные и типы

Для организации ввода-вывода могут быть определены специальные переменные файловых типов, которые считаются представителями файлов в программе. Использование переменных файловых типов предполагает интерпретацию файла как потенциально бесконечного списка значений одного и того же (базового) типа.

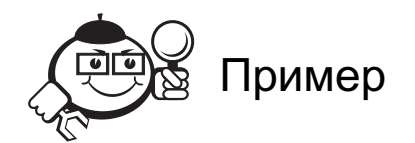

var f: file of integer;

Под именем f определен список неопределенного количества целых чисел, расположенный на некотором внешнем устройстве (например, магнитном диске).

С каждой переменной файлового типа также связано понятие текущего указателя файла. Текущий указатель - скрытая переменная (т. е. неявно описанная вместе с файловой переменной), которая обозначает («указывает») на некоторый конкретный элемент файла.

Как правило, все действия с файлами (чтение из файла, запись в файл) производятся поэлементно, причем в этих действиях участвует тот элемент файла, который обозначается текущим указателем. В результате совершения операций текущий указатель может перемещаться, настраиваясь на тот или иной элемент файла.

Заметим, что один и тот же внешний файл в различных программах (или даже в различных частях одной и той же программы) может интерпретироваться по-разному, например как последовательность целых чисел или как последовательность некоторых массивов, и т. д.

Синтаксис: < файловый тип> :: = file of < тип>

Тип элементов может быть любой, за исключением файлового.

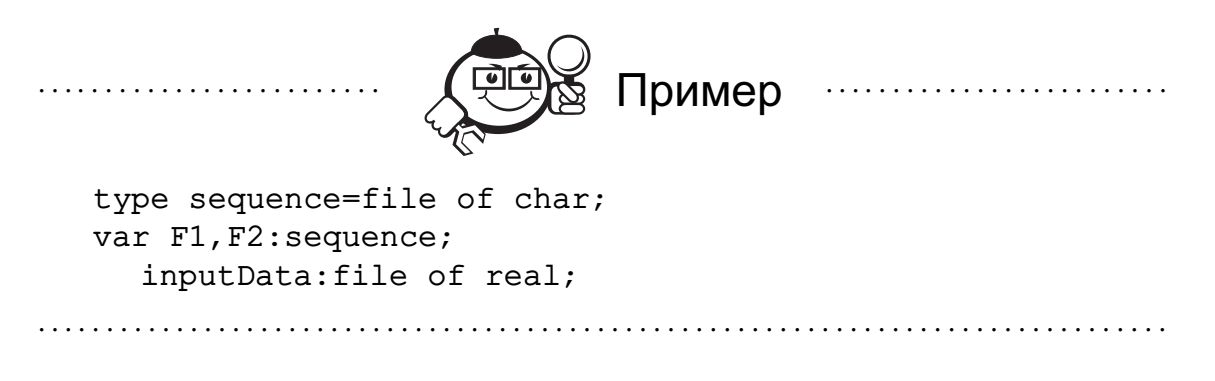

### 6.3.2 Установочные и завершающие операции над файлами

При работе с файлами перед и после операций ввода-вывода необходимо выполнить стандартные процедуры: assign, reset, rewrite, close.

Процедура assign предназначена для установления связи между конкретным физическим файлом на магнитном носителе и переменной файлового типа, которая будет являться представителем этого файла в программе. Синтаксис вызова процедуры:

assign (< файловая переменная>, < строковое выражение>);

Значение второго параметра - литеральное имя файла. Имя файла строится по правилам, принятым в операционной системе для именования файлов.

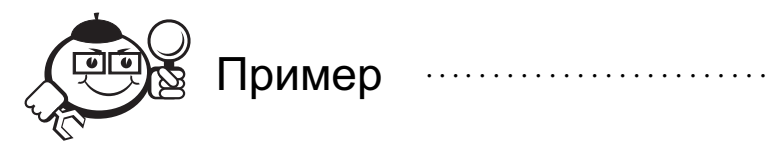

 $assign(f, 'd: \mydir \myfile.dat)$ ;

После выполнения данного вызова файловая переменная f будет связана с файлом myfile.dta в каталоге mydir диска d.

Процедуры reset и rewrite имеют один параметр - файловую переменную и предназначены для открытия файлов. При этом файловая переменная, указываемая в качестве параметра, должна быть уже связана с конкретным дисковым файлом с помощью процедуры assign.

Открытие файла - поиск файла на внешнем носителе, образование специальных системных буферов для обменов с ним и установка текущего указателя файла на его начало.

Reset используется, когда файл уже существует. Rewrite используется, и когда файл еще не существует, а если существует, то он очищается.

Процедура close имеет один параметр - файловую переменную и завершает действия с файлом - ликвидируются внутренние буфера, образованные при открытии этого файла.

После этого файловую переменную можно связать посредством процедуры assign с каким-либо другим дисковым файлом.

Заметим, что при окончании работы всей программы происходит автоматическое закрытие всех файлов, открытых в программе.

#### 6.3.3 Операции ввода-вывода

Процедуры write и read, в отличие от многих других процедур, могут вызываться с различным числом параметров, и эти параметры могут иметь различные типы.

Процедура read предназначена для чтения значений из файла в программу. Первым параметром должно быть имя файловой переменной, к которой была применена одна из операций открытия (reset или rewrite). Далее должны следовать переменные, в которые будут помещаться читаемые из файла значения. Тип этих переменных должен совпадать с базовым типом файла из первого параметра.

Выполнение процедуры read происходит следующим образом. Начиная с текущей позиции указателя файла, будут последовательно читаться значения, содержащиеся в файле. Каждое прочитанное значение будет присваиваться очередной переменной из тех, которые указаны в вызове процедуры. После каждого акта чтения указатель файла будет смещаться на следующую позицию.

Если указатель файла указывает на «конец файла», то чтение невозможно. Функция eof(<файловая переменная>) – булевская функция, равна истине, если имеется ситуация «конец файла».

Процедура write позволяет записывать в файл информацию из программы. Первым параметром этой процедуры должна быть файловая переменная, открытая процедурой reset или rewrite. Далее должен идти список переменных, тип которых совпадает с базовым типом файла из первого параметра.

Выполнение процедуры write.

Значение очередной переменной будет помещено в файл в место, отмеченное текущим указателем. После этого текущий указатель будет передвинут на одну позицию, и действия повторяются для следующей переменной из списка параметров.

#### 6.3.4 Текстовые файлы

Текстовые файлы - файлы, у которых базовый тип есть char.

Представителем текстового файла в программе является переменная файлового типа, которая должна быть описана с указанием стандартного типа text:

#### var textInf:text;

Структура текстовых файлов отличается от структуры обычных файлов (линейная последовательность элементов одного типа) тем, что содержимое текстового файла рассматривается как последовательность символьных строк переменной длины, разделенных специальной комбинацией, называемой «конец строки». Как правило, это комбинация строится из управляющего кода «перевод каретки» (символ #13), за которым, возможно, следует управляющий код «перевод строки» (символ #10). Текстовый файл завершается специальным кодом «конец файла» (символ  $#26$ ).

Открытие текстового файла для чтения выполняет процедура reset. Открытие текстового файла для записи выполняет процедура rewrite.

Логическая функция eoln(<файловая переменная>) возвращает true, если текущая строка исчерпана, и false в противном случае.

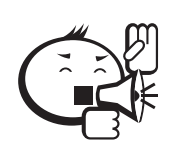

В процедуре write для текстового файла все параметры, начиная со второго, могут быть не только переменными, но и выражениями следующих типов: integer, real, char, boolean и string. . . . . . . .

Текстовый файл по определению содержит символьную информацию, поэтому при записи значения других типов (integer, real) будут преобразовываться в символьное представление и в таком виде записываться в очередную строку текстового файла. Аналогично, при чтении из текстового файла очередная часть текущей строки будет пониматься как символьное представление значения, тип которого определяется типом очередной переменной из процедуры read.

Помимо процедур read и write, для текстовых файлов имеются две их модификации - процедуры readln и writeln. Эти процедуры осуществляют те же действия, что и соответствующие процедуры read и write, но после операций чтения и записи производят переход к следующей строке текстового файла.

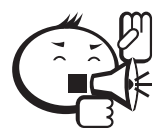

С текстовым файлом можно использовать текстовый редактор для создания или изменения файла.

В Паскале имеются две стандартных файловых переменных текстового типа-Input и Output. Стандартная файловая переменная Input представляет собой доступный только для чтения файл, связанный со стандартным файлом ввода операционной системы (клавиатура). Вторая стандартная файловая переменная Output - это доступный только для записи файл, связанный со стандартным файлом вывода (дисплей). Перед началом выполнения программы эти файлы автоматически открываются. Имя файла в процедурах read и write не указывается, если работа ведется со стандартным файлом.

## 6.3.5 Примеры работы с файлами

Приведем несколько программ, работающих с файлами.

1. Запись в файл квадратов целых чисел.

```
var f: file of integer;
   assign(f, '. . .');
rewrite(f);for i:=1 to n do begin k:=i * i; write(f,k); end;
close(f);
```
2. Компонентами файла f являются массивы  $a_1, a_2, \ldots$  из 10 действительных чисел. Вывести на экран наибольшие элементы всех этих массивов. type

```
mas = array[1..10] of real;
  fmas = file of mas;
var a:mas; f:fmas; r:real; i:integer;
```

```
begin
     assign(f,'..'); reset(f);
     while not eof(f) do
        begin
        read(f,a); r:=a[1];for i:=2 to 10 do if a[i]>r then r:=a[i];
        writeln(r)
        end;
     close(f)
  end.
3. Описать логическую функцию eq(t1,t2), проверяющую текстовые фай-
  лы t1 и t2 на равенство.
   function eq(var t1, t2:text):boolean;var c1,c2:char; ok:boolean;
  begin
        reset(t1);reset(t2);ok:=true;
        while not eof(t1) and not eof(t2) and ok do
          begin read(t1,c1);read(t2,c2);ok:=c1=c2; end;
        eq:=ok and eof(t1) and eof(t2);
  end;
4. Программа, которая печатает свой файл с текстом.
  var s:string[126];
     f:text;
  begin
     assign(f,'name.pas');
     reset(f);
     while not eof(f) do
        begin readln(f,s); write(s) end;
     close(f)
  end.
                 . . . . . . . . . . . . . . . . . . . . . . . . . . . . . . . . . . . . . . . . . . . . . . . . . . . . . . . . . . . . . . . . .
          Контрольные вопросы по главе 6
```

```
1. Имеются описания
```

```
type season = (winter, spring, summer, autumn);
var x, y: season;
    t: (heat, cold);
```
Ответить на следующие вопросы.

А. Какие значения могут принимать переменные x, y и t? Допустимы ли присваивания:

. . . . . . . . . . . . . . . . . . . . . . . . . . . . . . . . . . . . . . . . . . . . . . . . . . . . . . . . . . . . . . . . .

```
x := spring;y := x;t := heat;v := t;
t := hot?spring < summer;
spring \langle \rangle heat;
succ(spring);pred(spring);
```
Б. Вычислить значения выражений:

```
winter \leq summer:
autumn < winter;
succ(autumn);pred(cold).
```
В. Вычислить значения выражений:  $ord(spring);$ 

```
ord(autumn) + ord(cold);
```
- Г. Допустимы ли следующие операции ввода-вывода?  $read(x)$ ;  $write(summer);$ writelnn(' if a season is winter then there is ', t).
- 2. Если в базовом типе *п* различных значений, то сколько различных значений в построенном на его основе множественном типе?
- 3. Какие из следующих описаний неверны и почему?

```
type
```

```
points = set of real;
data = set of integermonth = (January, February, March, April, May,
         June, July, August, September, October,
         November, December);
m1 = set of month:m2 = set of June .. August;
m3 = December .. February;
m4 = set of (June, July, August);
```
4. Какие из следующих конструкций являются множествами (в смысле языка Паскаль), а какие нет, и почему?

```
[9, 6, 3, 0]; [2..3, 5, 7]; [1..15, 4..18]; [1<sup>*</sup>, 1<sup>*</sup>];[0..0]; [true..false]; [2, sqrt(9)]; ['=', '>=', '>'];
[[[] , [5]]; [odd(7), 0<2]
```
5. Как для операций ввода-вывода явно обозначается текущий указатель файла в программе?

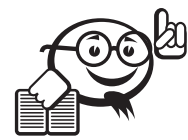

Рекомендуемая литература к главе 6 . . . . . . . . . . . . . . . . . . . . . . . . . . . . . . . . . . . . . . . . . . . . . . . . . . . . . . . . . . . . . . . . .

. . . . . . . . . . . . . . . . . . . . . . . . . . . . . . . . . . . . . . . . . . . . . . . . . . . . . . . . . . . . . . . . .

- [1] Немнюгин С. А. Turbo Pascal / С. А. Немнюгин. СПб. : Питер, 2001. -496 г.
- [2] Фаронов В. В. Турбо Паскаль 7.0: Практика программирования / В. В. Фаронов. — М. : Нолидж, 2000. — 416 с.
- [3] Вирт Н. Алгоритмы + структуры данных = программы / Н. Вирт. М. : Мир, 1985. — 405 с.

# Глава 7

# РЕКУРСИЯ

«*. . .* на столе появился маленький Витька Корнеев, точная копия настоящего, но величиной с руку. Он щелкнул маленькими пальчиками и создал микродубля еще меньшего размера. Тот тоже щелкнул пальцами. Появился дубль величиной с авторучку. Потом величиной со спичечный коробок. Потом с наперсток».

*А. и Б. Стругацкие «Понедельник начинается в субботу»*

# 7.1 Понятие рекурсии

Объект называется*рекурсивным*, если он содержит сам себя или определен с помощью самого себя.

Рекурсия встречается не только в математике, но и в обыденной жизни. Каждый сталкивается с рекурсией, когда стоит с зеркальцем перед большим зеркалом. Рекурсия встречается обычно и в природе: деревья имеют рекурсивное строение (ветки образуются из других веток), реки образуются из впадающих в них рек. Клетки делятся рекурсивно. Продолжение жизни связано с рекурсивным процессом. Молекулы ДНК и вирусы размножаются, копируя себя, живые существа имеют потомство, которое в свою очередь тоже имеет потомство и т. д. Рекурсия распространена и в языке, и в поведении так же, как и в способах рассуждения и познания. Рекурсия в языке, например, может быть в структуре или в содержании:

«Петя сказал, что Вася сказал, что*. . .*» «Знаю, что знаю, но не помню» «Сделать; заставить сделать; заставить, чтобы заставили сделать;*. . .*» «Замени *x* этим предложением» «Запомни и передай это сообщение» *. . .*

Литературным примером может служить «рассказ в рассказе», как - то: известное стихотворение «У попа была собака, . . . », роман Яна Потоцкого «Рукопись, найденная в Сарагосе», рассказ Хулио Кортасара «Непрерывность парков» или рассказ Виктора Пелевина «Водонапорная башня» (и по форме — состоит из одного предложения и по содержанию). Музыкальные формы и действия также могут быть рекурсивными во многих отношениях (например, канон или фуга, в которых мелодия сопровождается той же мелодией с задержкой, и другие). Целенаправленное поведение и решение проблем так же являются рекурсивными процессами.

Рекурсия является особенно мощным средством в математических определениях. Известны примеры рекурсивных определений натуральных чисел, древовидных структур и некоторых функций:

Натуральные числа:

1) 1 есть натуральное число;

2) целое число, следующее за натуральным, есть натуральное число.

Древовидные структуры (с ними познакомимся попозже):

1) атомарный объект есть дерево;

2) если  $t_1$  и  $t_2$  — деревья, то

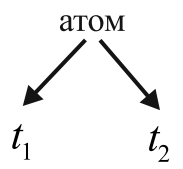

есть дерево (нарисованное сверху вниз).

Функция факториал п! для неотрицательных целых чисел:

- $1) 0! = 1;$
- 2) если  $n>0$ , то  $n!=n (n-1)!$ .

Очевидно, что мощность рекурсии связана с тем, что она позволяет определить бесконечное множество объектов с помощью конечного высказывания.

Рекурсия в программировании - один из важнейших принципов построения подпрограмм. Если процедура Р содержит явное обращение к самой себе, то она называется прямо рекурсивной; если  $P$  содержит обращение к процедуре  $Q$ , которая содержит (прямо или косвенно) обращение к P, то P называется косвенно рекурсивной. Поэтому использование рекурсии не всегда сразу видно из текста программы.

Идею косвенной рекурсии хорошо иллюстрирует гравюра художника Мориса Эшера, на которой изображены две руки, взаимно рисующие друг друга (рис. 7.1).

С процедурой принято связывать некоторое множество локальных объектов, т. е. переменных, констант, типов и процедур, которые определены локально в этой процедуре, а вне ее не существуют или не имеют смысла. Каждый раз, когда такая процедура рекурсивно вызывается, для нее создается новое множество локальных переменных. Хотя они имеют те же имена, что и соответствующие элементы множества локальных переменных, созданного при предыдущем обращении к этой же процедуре, их значения различны.

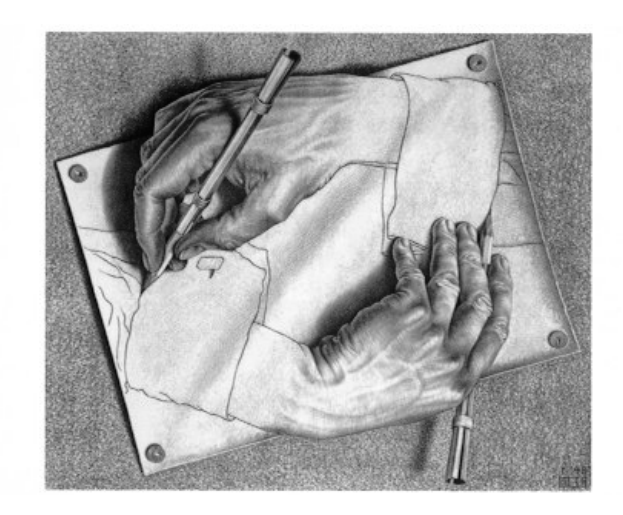

Рис. 7.1 - Рисующие руки

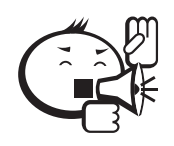

Следующие правила области действия идентификаторов позволяют исключить какой-либо конфликт при использовании имен: идентификаторы всегда ссылаются на множество переменных, созданное последним. То же правило относится к параметрам процедуры.

. . . . . . . . . . . . . . . . . . . .

Подобно операторам цикла, рекурсивные процедуры могут приводить к бесконечным вычислениям. Поэтому для того, чтобы работа процедуры когда-либо завершилась, необходимо, чтобы рекурсивное обращение к процедуре подчинялось некоторому логическому условию, которое в какой-то момент перестает выполняться.

Для начала приведем два элементарных примера прямой рекурсии.

Пример 1. Подпрограмма для вычисления факториала неотрицательного числа: function fac(n:integern>=0):integer;

```
begin
  if n=0 then fac:=1else fac:=n*fac(n-1)end
```
Отметим сразу же, что рекурсивную функцию можно заменить рекурсивной процедурой. Для данного случая определим процедуру:

```
procedure f(var y:integer; n:integer);
var x: integer;
  begin
    if n=0 then y:=1else begin f(x, n-1); y := n*x end
  end
```
Первый параметр в процедуре f в результате работы получает значение равное n!. Пример 2. Подпрограмма для вычисления наибольшего общего делителя двух положительных целых чисел:

```
function gcd(m, n:integer); integer;
  begin
    if m=n then gdc:=m else
    if m<n then gdc:=gdc(n-m,m)
    else qdc:=qdc(m-n,n)end
```
Косвенная рекурсия может быть задана в системе подпрограмм, которые определяются «бок о бок» и взаимно опираются друг на друга.

Пример 3. Пара подпрограмм (iseve n, isodd) для определения того, четно или нечетно данное натуральное число п.

```
function iseven(n:integer):boolean;
  \{is iven-6ыть четным\}begin
    if n=1 then iseven:=false else iseven:=isodd(n-1)
  end:
function isodd(n:integer):boolean;
  \{is odd-6ыть нечетным\}begin
    if n=1 then isodd:=true else isodd:=iseven(n-1)
  end:Подставляя, скажем, isodd в iseven, можно получить непосредственную
```
рекурсию для iseven:

```
function iseven(n:integer):boolean;
  begin
    if n=1 then iseven: = false else
    if n=2 then iseven:=true
    else iseven: = iseven (n-2)end;
```
Пример 4. Примером иерархической рекурсивной системы подпрограмм может служить пара (qcd1, moda), где moda — подпрограмма, заменяющая операцию mod (с положительным делителем), а gcd1 - подпрограмма для вычисления наибольшего общего делителя двух неотрицательных целых чисел:

```
function moda(m, n:integer):integer;
```

```
{m>=0 n n>0}begin
    if m < n then mod a := melse moda:=moda(m-n,n)end;
function gcd1(m, n:integer):integer;
  {m, n > = 0}begin
    if n=0 then \alphacd1:=m
    else gcd1:=gcd( n, moda(m, n) )end:
```
Простое исключение moda, с тем чтобы, скажем, получить gcd из примера 2, здесь уже невозможно.

# 7.2 Как приходят к рекурсивным подпрограммам?

#### 7.2.1 Органически рекурсивные определения

Нет готовых рецептов, как для данной произвольной проблемы получить (рекурсивный) алгоритм ее решения. Однако некоторые рекомендации имеются.

Многие рекурсивные подпрограммы являются точным «слепком» с соответствующего определения. Это верно, скажем, в отношении подпрограммы вычисления факториала.

Для рекурсивного определения полиномов Лежандра:

$$
P_n(x) = \begin{cases} 1, & \text{if } n = 0, \\ x, & \text{if } n = 1, \\ \left( (2n - 1)xP_{n-1}(x) - (n - 1)P_{n-2}(x) \right) / n, \end{cases}
$$

сразу получаем рекурсивную программу.

```
function p(n:integer;x:real):real;
  begin
    if n=0 then p:=1 else
    if n=1 then p:=xelse p := ((2*n-1) * x * p(n-1, x) - (n-1) * p(n-2, x)) / nend
```
#### 7.2.2 Извлечение рекурсии из постановки задачи

В большинстве случаев, однако, рассматриваемая задача не является алгоритмически сформулированной. Поэтому пытаются прийти к (рекурсивному) алгоритму, сводя общую задачу к «более простым» задачам того же рода. Точнее говоря, речь идет о получении достаточного числа (условных) уравнений, определяющих искомую функцию. Иногда непосредственно ясно, как это сделать, но чаще всего требуется интуиция. Например, для решения задачи нахождения наибольшего общего делителя двух (положительных) чисел можно привлечь следующий математический результат: если  $a-6$ ольшее из двух чисел  $a$  и  $b$ , то пары  $a$ ,  $b$  и  $a-b$ ,  $b$ имеют одни и те же делители, а значит, один и тот же наибольший общий делитель. Отсюда непосредственно следует алгоритм *gcd* нахождения наибольшего общего делителя.

В следующем примере рекурсивно определим сложение целых, опираясь на операции перехода к следующему и предыдущему числам. В силу законов ассоциативности и коммутативности имеем  $(a + 1) + (b - 1) = a + b$ . Поэтому операцию сложения можно ввести так:

```
function plus(a, b: integer): integer;
  begin
    if b=0 then plus: = a else
    if b>0 then plus:=plus(succ(a),pred(b))else plus:=plus(pred(a),succ(b))end
```
В качестве еще одного примера покажем, как можно рекурсивно определить возведение в степень (причем алгоритм получается более эффективный, чем с использованием п-кратного умножения).

```
Алгоритм:
x^0 = 1x^{2n} = (x \times x)^n,
x^{2n+1} = x \times (x \times x)^n.
Получаем естественную программу:
function power(x:real; n:integer):real;
{n > 0}begin
     if n=0 then power: = 1 else
     if n mod 2 = 0 then power: = power(x * x, n div 2)
     else power := x * power(x*x, n div 2)end:
```
## 7.2.3 Вложение

Если не удается извлечь рекурсию из самой постановки задачи, то часто оказывается полезным обобщить задачу (например, введя дополнительные параметры); подходящее обобщение позволяет усмотреть возможность рекурсии, а, возвращаясь к частному случаю, мы получаем алгоритм для первоначальной задачи.

Классический пример применения такого приема вложения дал Маккарти в 1962 г. Исходная задача была: *isprim* (*n*): «Установи, является ли заданное положительное натуральное число *п* простым».

При этом предполагается, что известно определение простого числа: «Натуральное число и называется простым, если оно больше 1 и не делится ни на одно число, большее или равное 2 и меньшее *n*».

Удачным обобщением будет такая задача (в которой вводится один дополнительный параметр): ispr  $(n, m)$ : «Установи, верно ли, что заданное натуральное число *п* не делится ни на одно число, большее или равное *m* и меньшее *n*». (Не уменьшая общности, можно считать, что  $2 \le m \le n$ .)

Но для этой новой задачи ясно, что *ispr*  $(n, m)$  истинно, во-первых, если  $m=n$ , и, во-вторых, если истинно *ispr(n, m + 1)* и *n* не делится на *m, и* мы приходим к подпрограмме:

```
function ispr(n, m: integer): boolean;
  {2 \le m \le n}begin
     if m=n then ispr:=true else ispr:=(n mod m \le 0) and
     ispr(n,m+1)end
В качестве частного случая получаем нужную нам подпрограмму:
function isprim(n:integer):boolean;
  \{n>=1\}begin
```

```
if n=1 then isprim:=false else isprim:=ispr(n,2)
end
```
#### 7.2.4 Использование характеристических свойств

Иногда бывает целесообразно переформулировать характеристическое свойство задачи так, чтобы из него можно было извлечь какой-либо (другой) алгоритм. Так в задаче: для заданного натурального числа  $n \geq 1$  определить (единственное) натуральное число  $ld(n)$ , такое что

$$
2^{ld(n)-1} \le n \le 2^{ld(n)}
$$

необходимо выполнение предиката  $P$  (*ld (n), n),* где  $P$  (a, n) =  $2^{a-1} \le n \le 2^a$ .

Но для этого характеристического предиката  $P(a, n)$  имеет место очевидная рекурсия

$$
P(a, n) = \begin{cases} a = 1, \text{ mpm } n = 1, \\ P(a - 1, n \text{ div } 2), \text{ mpm } n > 1, \end{cases}
$$

а значит, и  $ld(n)$  допускает рекурсивное определение

$$
ld(n) = \begin{cases} 1, \text{ mpn } n = 1, \\ ld(n \text{ div } 2), \text{ mpn } n > 1 \end{cases}
$$

из которого получаем алгоритм:

```
function ld(n:integer):integer;
  \{n>=1\}begin
    if n=1 then ld:=1else ld:=ld(n div 2)+1end
```
#### 7.2.5 Разделяй и властвуй

Для решения той или иной задачи ее часто разбивают на части, находят их решения и затем из них получают решение всей задачи. Этот прием, особенно если его применять рекурсивно, часто приводит к эквивалентному решению задачи, подзадачи которой представляют собой ее меньшие версии. Проиллюстрируем эту технику на следующем примере.

Рассмотрим задачу о нахождении наибольшего и наименьшего элементов множества S, содержащего *п* элементов. Представим множество в виде массива  $x:array[1..n]$  of integer.

Очевидный путь поиска наибольшего и наименьшего элементов состоит в том, чтобы искать их по отдельности. Более оптимальный алгоритм по числу сравнений получается при одновременном нахождении наибольшего и наименьшего элементов.

Применяя прием «разделяй и властвуй», мы разбиваем множество S на два подмножества  $S_1$  и  $S_2$  по  $n/2$  элементов в каждом. После этого рекурсивно находим наибольший и наименьшие элементы в каждой из двух половин. Наибольший и наименьший элементы множества  $S$  можно определить, произведя еще два сравнения — наибольших элементов в  $S_1$  и  $S_2$  и наименьших элементов в них.

Обозначим через тах и min очевидные подпрограммы для нахождения наибольшего и наименьшего элементов из двух чисел:

function max(а,b:integer):integer;

function min(a, b: integer): integer;

Части множества *S*, получающиеся в результате разбиения, в нашем представлении можно задавать парой индексов (*i*, *j*) — указывающих нижнюю и верхнюю границы подмассива.

```
В этих обозначениях легко написать следующую рекурсивную процедуру.
procedure maxmin(i,j:integer; var maxel, minel:integer);
  var
    max1,min1,max2,min2:integer;
    k:integer;
  begin
    if abs(i−j)<=1 then begin
      maxel:=max(x[i],x[j]);
      minel:=min(x[i],x[j])end
  else begin
    k := (i + j) div 2;
    maxmin(i,k,max1,min1);
    maxmin(k,j,max2,min2);
    maxel:=max(max1,max2);
    minel:=min(min1,min2)
    end
end
```
Для нахождения наибольшего *M*1 и наименьшего *M*2 элементов множества *S* достаточно в главной программе обратиться к процедуре:

maxmin(1,n,M1,M2).

В нашем примере задача разбивалась на подзадачи равных размеров (точнее, почти равных размеров; идеальный был бы случай, когда *n* было бы степенью двойки). Это не было случайностью. Поддержание равновесия (балансировка) основной руководящий принцип при разработке хорошего алгоритма. Разбиение задачи на подзадачи неравных размеров менее эффективно.

# 7.3 Рекурсия и итерация. Метод накапливающего параметра

Известно, что любую рекурсивную программу можно преобразовать в эквивалентную программу, не имеющую рекурсивных вызовов. И наоборот, для каждой программы, содержащей циклические вычисления (итерацию), существует эквивалентная рекурсивная программа, не имеющая циклов.

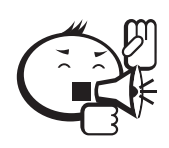

. . . . . . . . . . . . . . . . . . . . . . . . . . . . . . . . . . . . . . . . . . . . . . . . . . . . . . . . . . . . . . . . . Таким образом, рекурсия и итерация являются *взаимозаменяемыми методами* программирования. . . . . . . . . . . . . . . . . . . . . . . . . . . . . . . . . . . . . . . . . . . . . . . . . . . . . . . . . . . . . . . . . .

Отметим, что имеются языки программирования, в которых отсутствует итерация — ее заменяет рекурсия. К таким языкам относятся «чистые» функциональные языки (например, Haskell) и Пролог.

Как и в итеративном случае, для решения конкретной задачи возможны различные рекурсивные программы, некоторые из них могут быть неэффективны.

Рассмотрим числа Фибоначчи. Пусть  $f(n) - n$ -ое число Фибоначчи, определяемое с помощью рекуррентного соотношения  $f(n+1) = f(n) + f(n-1)$ , для  $n > 0$  $\text{H } f(1) = 1, f(0) = 0.$ 

При непосредственном, «лобовом подходе» мы получаем программу:

```
function f(n:integer):integer;
  begin
    if n=0 then f:=0 else
    if n=1 then f:=1else f:=f(n-1)+f(n-2)
```
end

Эта программа неэффективна, так как каждое обращение к функции  $f$  при  $n > 1$  приводит к двум дальнейшим обращениям, т.е. общее число обращений растет экспоненциально.

Однако очевидно, что числа Фибоначчи можно вычислять по итеративной схеме, при которой использование вспомогательных переменных  $x = f(i)$  и  $y = f(i-1)$ позволяет избежать повторного вычисления одних и тех же значений:

```
{вычисление x=f(n) при n>0}
i := 1; x := 1; y := 0;while i<n do
     begin
     z := x; i := i + 1;x:=x+y; y:=zend
```
Но мы можем определить эффективную рекурсивную функцию для вычисления чисел Фибоначчи, используя метод накапливающего параметра. Для ясности изложения запрограммируем сначала с помощью этого метода вычисление факториала:

```
function fac(n:integer):integer;
  function facr(n, y: integer): integer;
    begin
      if n=0 then facr:=y else facr:=facr(n-1, y*n)
    end:begin
  fac:=facr(n, 1)end
```
Параметр у в данном случае называется накапливающим. Для вычисления чисел Фибоначчи нам понадобится два накапливающих параметра.

```
function fib(n:integer):integer;
    function fiba(n, f1, f2: integer): integer;
    begin
      if n < 2 then fiba:=f2 else fiba:=fiba(n-1, f2, f1+f2)
```

```
end;
begin
  fib:=fiba(n,0,1)end;
```
## 7.4 Рекурсия в своем блеске и великолепии

## 7.4.1 Ханойские башни

После примеров предыдущих разделов может сложиться мнение, что использование рекурсии излишне и предыдущие задачи можно было бы легко решить без рекурсии с помощью циклов. Для тривиальных задач это действительно так. В этом разделе рекурсия продемонстрирует всю свою мощь, красоту и необходимость.

В конце 19 столетия в Европе появилась игра под названием «Ханойские башни». Популярности игры содействовали рассказы о том, что этой игрой заняты служители храма брахманов и что завершение игры будет означать конец света. Предметы, которыми пользовались монахи, будто бы состояли из медной платформы с укрепленными на ней тремя алмазными иглами с насажанными 64-мя золотыми дисками. Цель игры — перенести башню с левой иглы на правую, причем за один раз можно переносить только одно кольцо, кроме того, запрещается помещать большее кольцо над меньшим (рис. 7.2).

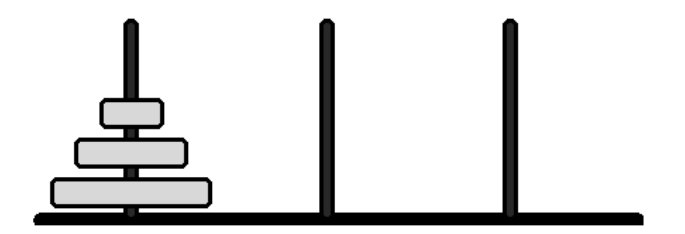

Рис. 7.2 – «Ханойские башни»

Предположим, что иглы пронумерованы числами 1, 2 и 3 и что монахам надо перенести 64 диска с иглы 1 на иглу 3. Обозначим поставленную задачу таким образом:

#### *перенести башню*(64,1,3)

Наша цель будет заключаться в разработке алгоритма, который подскажет монахам последовательность корректных перемещений, в результате чего задача будет решена. К простому решению приводит догадка о том, что основное внимание нужно обратить на нижний диск иглы 1, а не на верхний. Задача «перенести башню(64,1,3)» после этого оказывается эквивалентной следующей последовательности подзадач:

*перенести башню*(63,1,2); *перенести диск с иглы 1 на иглу 3*; *перенести башню*(63,2,3)

Это маленький, но значительный шаг к решению. Маленький, поскольку нам все еще надо дважды переносить по 63 диска. Значительный, потому что мы можем повторить подобный анализ столько раз, сколько будет необходимо. Например, задача

```
перенести башню(63,1,2)
```

```
может быть выражена как
```

```
перенести башню(62,1,3);
```
перенести диск с иглы 1 на иглу 2;

```
перенести башню (62,3,2)
```
Для построения общего алгоритма нам надо указывать, какой иглой можно пользоваться как временным хранилищем. Это можно сделать, расширив нашу запись так, чтобы

```
перенести башню(n, a, b, c)
```
значило бы

перенести п дисков с иглы а на иглу b, используя иглу с для временной башни.

Мы можем утверждать, что задача

```
перенести башню(n, a, b, c)
```

```
может быть решена за три шага:
```

```
перенести башню(n-1, a, c, b);
```
перенести диск с а на b;

```
перенести башню (n-1,c,b,a).
```
Этот алгоритм не имеет смысла для случая  $n < 1$ , поэтому добавляем правило: ничего не делать, если  $n < 1$ 

Процедуру для действия «перенести диск» запишем в следующем виде:

```
procedure transferDisk(from{откуда}, where{куда}: integer);
  begin
    written (from, '--->', where)end
```
Рекурсивную процедуру для действия «перенести башню» получаем в виде:

```
procedure transferTower(n, from, where, work: integer);
```
#### begin

```
if n>0 then begin
  transferTower(n-1, from, work, where);
  transferDisk(from, where);
  transferTower(n-1, work, where, from)
  end
```
end Пусть главная программа содержит операторы:

```
read(disk);
```

```
transferTower(disk, 1, 3, 2)
Тогда будем иметь
```

```
Ввол:
```

```
3
Вывод :
1 - - > 3
```
 $1--&>2$ 

 $3--&>2$  $1 - - > 3$  $2--&>1$  $2--&>3$  $1 - - - > 3$ 

Математический анализ алгоритма показывает, что время, нужное программе для переноса башни, состоящей из *п* дисков, пропорционально 2 в степени *п*. Современные вычислительные машины, решая задачу «Ханойские башни», могут вычислить (но не напечатать) одно перемещение за одну миллионную долю секунды. Даже при такой скорости для расчета переноса башни из 64-х дисков им потребуется около миллиона лет.

### 7.4.2 Поиск маршрута — алгоритм с возвратом

Особенно интересный раздел программирования - это задачи из области «искусственного интеллекта». Здесь нужно строить алгоритмы, которые находят решения определенной задачи не по фиксированным правилам вычисления, а методом проб и ошибок. Обычно процесс проб и ошибок разделяется на отдельные подзадачи. Часто эти подзадачи наиболее естественно описываются с помощью рекурсии. Процесс проб и ошибок можно рассматривать в общем виде как поисковый процесс, который постепенно строит и просматривает (а также обрезает) дерево ползалач.

Задача. Имеется *п* населенных пунктов перенумерованных от 1 до *п*. Некоторые пары пунктов соединены дорогами. Определить, можно ли попасть по этим дорогам из 1-го пункта в *п*-ый, и напечатать маршрут.

Информация о дорогах задается в виде матрицы A размером  $n \times n$ . Пункты *і* и  $j$  соединены дорогой, если  $A[i, j] = 1$  (и  $A[j, i] = 1$ ), иначе  $-A[i, j] = 0$ . Считаем также, что  $A[i, i] = 0$ .

```
type
```

```
path=array[1..n] of 0..n; {представление маршрута;
  ненулевые элементы массива-пройденные населенные
  пункты в маршруте}
procedure add(var p:path; k: integer);
{добавление пункта в путь}
  var i: integer;
  begin
    i := 1:while (i\le n) and (p[i]\le 0) do i:=i+1;
    p[i]:=k;end:
function good(i:integer;p:path):boolean;
{функция проверяет, принадлежит ли пункт і маршруту р}
  var j:integer;
  begin
    good:=true;
    for j:=1 to n do if p[j]=i then good:=false
  end;
```

```
procedure print (p:path);
\{печать маршрута р\}var i: integer;
begin
    for i := 1 to n do
       if p[i] \ll 0 then write(p[i], ' ')
end:procedure search(p:path;x:integer);
{x - населенный пункт, р - пройденный путь}
    var i: integer;
    begin
       if x=n then begin add(p, x); print(p) end
         else for i:=1 to n do
           if (A[x, i] = 1) and qood(i, p) then
             begin add(p, x); search(p, i) end
    end;
var A: array[1..n,1..n] of 0..1;p:path;
    i:integer;begin
  {ввод матрицы А}
  for i:=1 to n do p[i]:=0;search(p, 1)end.
```
### 7.4.3 Быстрая сортировка

Рекурсия дает лучший из известных до сего времени метод сортировки массивов. Он обладает столь блестящими характеристиками, что его изобретатель К. Хоар окрестил его быстрой сортировкой.

Пусть дан массив целых чисел:

var a: array [1..n] of integer;

Попробуем рассмотреть следующий алгоритм: выберем случайным какой-то элемент массива (назовем его x), просмотрим массив, двигаясь слева направо, пока не найдем элемент a [ i ] > x, а затем просмотрим его справа налево, пока не найдем элемент а [  $\uparrow$  ] < х. Теперь поменяем местами эти два элемента и продолжим процесс «просмотра с обменом», пока два просмотра не встретятся где-то в середине массива. В результате массив разделится на две части: левую - с элементами меньшими, чем х, и правую — с элементами большими х. Теперь запишем этот алгоритм в виде процедуры.

```
procedure partition;
  var w, x: integer;
  begin
     i := 1; j := n;выбор случайного элемента х;
     repeat
       while a[i] \leq x do i:=i+1;
       while x < a[j] do j := j-1;
```

```
if i<=j then
       begin w := a[i]; a[i] := a[j]; a[j] := w; i := i+1; j := j-1end
  until i>i
end
```
Заметим, что отношения > и < заменены на ≥ и ≤, отрицания которых в операторе цикла с предусловием  $-\text{3T0} \leq u$  >. При такой замене *х* действует как барьер для обоих просмотров. Если, например, в качестве х выбрать средний элемент, равный 42. из массива

44 55 12 42 94 6 18 67,

то для того, чтобы разделить массив, потребуется два обмена элементов: 18 на 44 и 6 на 55:

18 6 12 42 94 55 44 67,

конечные значения индексов равны *i*=5 и *j*=3. Элементы  $a[1], \ldots, a[i-1]$  меньше или равны  $x=42$ , элементы  $a[i+1], \ldots, a[n]$  больше или равны х. Следовательно, мы получили два подмассива

 $a[k] \leq x$  для  $k=1,..., i-1$ 

 $a[k] \geq x$  для  $k=j+1,..., n$ 

и, следовательно,

 $a[k]=x$  для  $k=j+1,..., i-1$ .

Теперь нам пора вспомнить, что наша цель - не только разделить массив на большие и меньшие, но также рассортировать его. Однако от разделения до сортировки всего небольшой шаг: разделив массив, нужно сделать то же самое с обеими полученными частями, затем с частями этих частей и т.д., пока каждая часть не будет содержать только один элемент. Этот метод представим программой:

procedure quiksort;

```
{быстрая сортировка массива а[i] целых чисел}
   type index:1..n;
procedure sort(1, r:index);
   var i, j:index; w, x:integer;begin
     i:=l; j:=r;x := a[(1+r) div 2];repeat
       while a[i] \le x do i:=i+1;
       while x \leq a[i] do i := i-1;
       if i<=j then begin
         w := a[i]; a[i] := a[j]; a[j] := w;i := i + 1; j := j - 1end
     until i > j;
     if l < j then sort(l, j);
     if i<r then sort(i, r)end; {sort}
begin
   sort(1, n)end; {quiksort}
```
Анализ алгоритма показывает, что общее число сравнений и обменов пропорционально *п* log *n*.

> Витькины дубли на столе продолжали работать. Самый маленький был уже ростом с муравья».

А. и Б. Струганкие «Понедельник начинается в субботу»

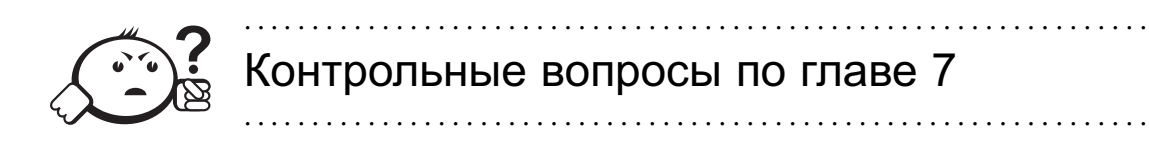

- 1. Когда рекурсивные алгоритмы наиболее пригодны?
- 2. Когда следует избегать использовать рекурсию?
- 3. Почему нежелательно использовать присваивания значений глобальной переменной в теле рекурсивной подпрограммы?
- 4. В чем заключается метод накапливающего параметра?
- 5. Пусть  $S_n = 1 + 2 + 3 + ... + n$ ,  $n \ge 0$ . Напишите три варианта рекурсивной подпрограммы, вычисляющей S<sub>n</sub>.
	- А. Используйте рекурсивную функцию  $f(n) = S_n$ .
	- Б. Используйте рекурсивную процедуру p(n:ineger; vary:integer), где  $y = S_n$ .
	- В. Используйте рекурсивную функцию q (m, k) с накапливающим параметром k, где  $S_n = g(n, 0)$ .

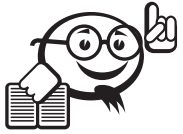

- $\lceil 1 \rceil$ Бауэр Ф. Л. Информатика. Вводный курс: в 2 ч. / Ф. Л. Бауэр, Г. Гооз. - М.: Мир, 1990. - Ч. 1. - 336 с.
- Вирт Н. Алгоритмы + структуры данных = программы / Н. Вирт. М.:  $\lceil 2 \rceil$ Мир, 1985. — 405 с.

# Глава 8

# ЗАПИСИ И ДИНАМИЧЕСКИЕ СТРУКТУРЫ ДАННЫХ

# 8.1 Записи

## 8.1.1 Определение комбинированных типов

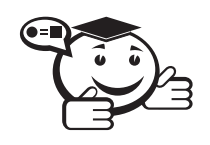

Запись (комбинированный тип) есть абстракция конечной последовательности элементов, но в отличие от массивов объединяет значения различных типов. Также в отличие от массивов компоненты записи обозначаются идентификаторами.

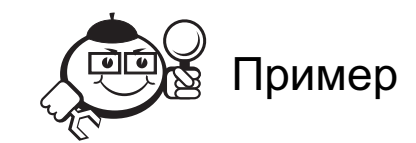

Для адекватного представления информации о некотором студенте необходима структура данных, состоящая из следующих элементов:

- фамилия, имя, отчество строки;
- пол перечислимый тип (два значения);
- индекс специальности целое число.

```
type
person = recordname, secondName, surName: string;
    sex : (male, female);
    speciality: integer
    end;
```
Элементы записи называются полями. Каждое описание поля выглядит как описание простой переменной.

Структура записи:

- фиксированное число полей;
- каждое поле имеет имя (уникальное в пределах записи, но может совпадать с любым идентификатором вне этой записи);
- каждое поле имеет произвольный тип.

Описание переменных комбинированного типа:

var Sasha, Masha: person;

Доступ к полям записи осуществляется с помощью селектора записи - конструкции вида

<переменная типа записи>. <идентификатор поля>

Использование:

Sasha.name:='Александр';

Masha.name:='Мария';

 $Sasha.setx:=male;$ 

Masha.sex: = female;

```
Masha. Speciality: = Sasha. Speciality;
```
Можно создавать сложные структуры данных: массив записей или запись, в состав которых входят записи.

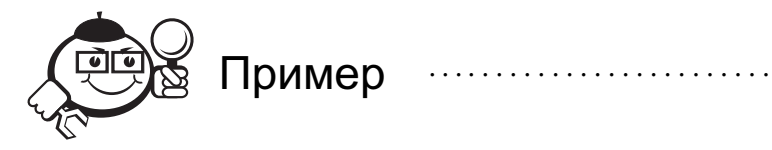

var

group: array[1..20] of person; Доступ к полям записей составляющий этот массив: group[i].sex:=female; if group[j].name='Борис' then writeln(group[j].surName);

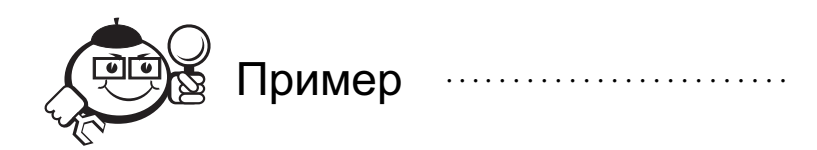

Или, например, пусть о персоне требуется хранить информацию о дате рождения. type date=record month: (jan, feb, mar, apr, may, jun, jul, aug, sep, oct, nov,  $dec)$  :  $day:1...31;$ year:1900..2005  $end;$ person=record

name, secondName, surName: string;

```
sex: (male, female);
      speciality: integer;
      birthDay:date
     end;
  Доступ к полям из элемента birthDay осуществляется с помощью повторного
селектора записи:
  Sasha.birthDay.year:=1970;
  Masha.birthDay.month:=feb;
Пример
. . . . . . . . . . . . . . . . . . .
                                    Определение комплексных чисел с помощью записи.
  type
    complex = recordre, im: real
      end:
  procedure addc(c1, c2: complex; var c3: complex);
     {сложение комплексных чисел}
  begin
    c3.re:=c1.re+c2.re;
    c3.in:=c1.in+c2.in;end;
```
### 8.1.2 Оператор над записями with (оператор присоединения)

В некоторых случаях использование селектора записи приводит к громоздким выражениям:

```
var myDate:date;
\ddots{переход к следующему месяцу}
if myDate.month = decthen begin myDate.month := jam;
  myDate.year := myDate.year+1 end
  else myDate.month := succ(myDate.month);
```
Для более краткой записи действий над полями записи используется оператор with. *Оператор присоединения (with)* - «выносит» общий для всех составных имен идентификатор записи в отдельный заголовок, после которого поля записи указываются только их идентификаторами.

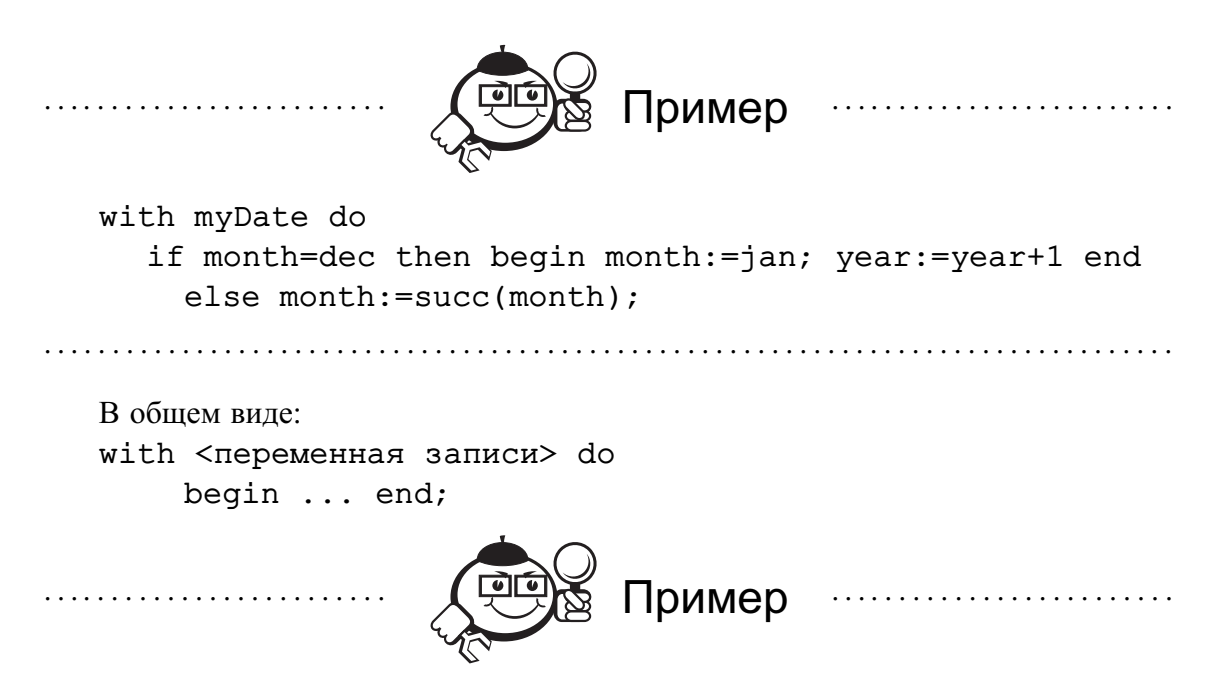

Комбинированный тип для представления экзаменационной ведомости (предмет, номер группы, дата экзамена, 25 строчек с полями: фамилия студента, номер его зачетной книжки, оценка за экзамен).

type

```
ведомость=record
  предмет: string;
  номергруппы: integer;
  дата: record число:1..31; месяц:1..12;
                             год:integer end;
  студенты: array[1..25] of
    record
    фамилия: string;
    номерзачкнижки: integer;
    оценка: 2..5
    end
```
 $end:$ 

Использование русского языка в идентификаторах в этом примере связано только с повышением ясности определения.

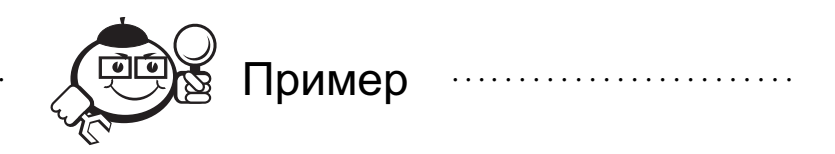

Комбинированный тип для представления игральной карты. type масть = (пики, трефы, бубны, червы); достоинство = (шесть, семь, восемь, девять, десять, валет, дама, король, туз); карта = record m: масть; d: достоинство end;

Логическая функция kill(k1, k2, km) проверяет, «бьет» ли карта k1 карту k2 с учетом того, что масть km является козырной.

function kill(k1, k2: карта; km: масть): boolean; begin if  $k1.m = k2.m then$  kill:=  $k1.d > k2.d$ else kill: =  $k1.m = km$ end;

## 8.2 Динамические структуры данных

## 8.2.1 Ссылочный тип

Характерная особенность рекурсивных структур данных, которая отличает их от основных структур (массивов, записей, множеств), - их способность изменять размер. Поэтому для рекурсивно определенных структур невозможно установить фиксированный размер памяти, и поэтому транслятор не может приписать компонентам такой переменной определенные адреса. Для решения этой проблемы чаще всего применяется метод динамического распределения памяти, т.е. выделение памяти для отдельных компонент в тот момент, когда они появляются во время выполнения программы, а не во время трансляции. В этом случае транслятор выделяет фиксированный объем памяти для хранения адреса динамически размещаемой компоненты, а не самой компоненты.

К сожалению, при программировании на языке Паскаль программист вынужден сам решать вопросы динамического распределения памяти, используя ссылочный тип данных.

Ссылочный тип определяется в виде type

<имя ссылочного типа> = <имя базового типа>;

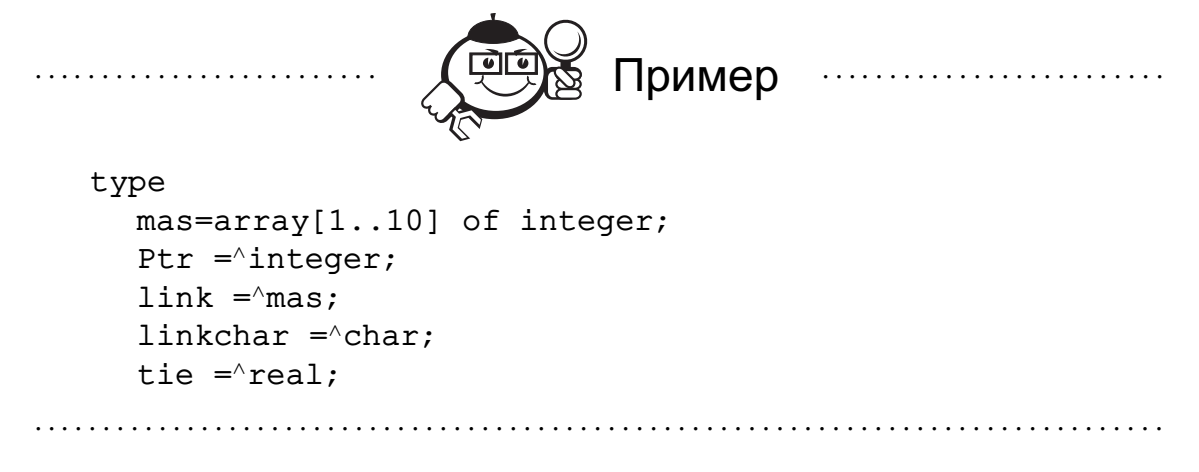

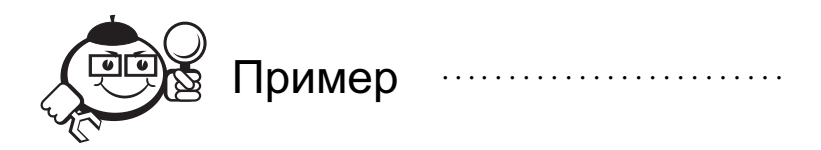

Описание переменных ссылочного типа: var p:ptr; v:link;  $a: \text{real}$ ;

Значение ссылочного типа (неформально) - адрес в памяти, где располагается конкретное значение базового типа. Есть специальный указатель, который «никуда не указывает». В адресном пространстве оперативной памяти выделяется один адрес, в котором заведомо не может быть размещена никакая переменная. На это место в памяти и ссылается такой пустой или «нулевой» указатель, который обозначается служебным словом nil.

Указатель nil считается константой, принадлежащей любому ссылочному типу. Иными словами, это значение можно присваивать любому указательному типу.

Рассмотрим операции над значениями ссылочного типа.

• Сравнение на равенство (=), сравнение на неравенство ( $\le$ ), - ссылаются ли два указателя на одно и то же место в памяти?

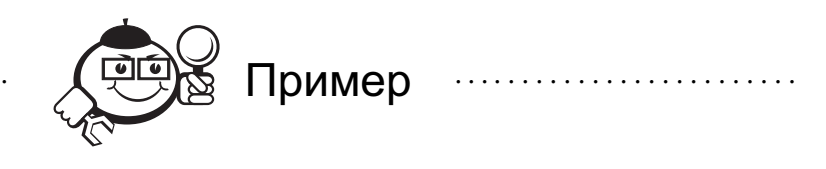

var p1, p2: ptr;  $sign:=p1=p2;$ if p1<>nil then ...

• Разыменование - доступ к переменной по указателю.

Для того, чтобы по указателю на переменную получить доступ к самой этой переменной, необходимо после переменной-указателя поставить знак '^'; р1^ есть «переменная», на которую ссылается p1. Такая конструкция может находиться в любом контексте, в котором допустимо нахождение самой указываемой переменной. Если p1 имеет тип  $\lambda$ integer, то p1 $\lambda$  имеет тип integer.

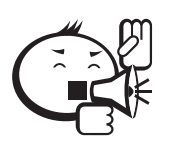

Разыменование некорректно, если ссылочная переменная имеет значение nil. Поэтому

 $p1:=n11; p1^*:=2;$ 

некорректно и приводит к трудно распознаваемым ошибкам.
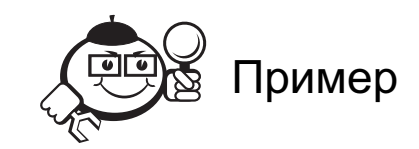

var  $p1, p2$ : integer;

Пусть переменные  $p1^{\wedge}$  и  $p2^{\wedge}$  уже имеют значения 1 и 2 соответственно. Результаты присваиваний p1:=p2 и p1^:=p2^ различны (рис. 8.1).

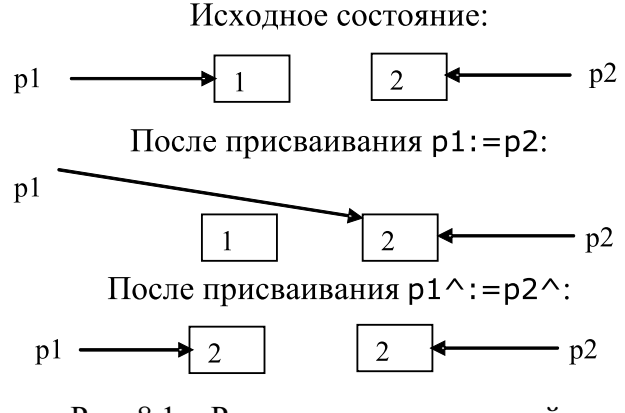

Рис. 8.1 - Результаты присваиваний

## 8.2.2 Статические и динамические переменные

Память для локальных переменных отводится при вызове подпрограммы, при выходе память освобождается. Память для глобальных переменных отводится в начале выполнения подпрограммы. Таким образом, память отводится под переменные с учетом статической структуры программы, поэтому такие переменные называются статическими.

Динамические переменные - это те, которые образуются и уничтожаются в произвольный момент выполнения программы.

Средство доступа к статическим переменным есть идентификатор. Динамические переменные, количество которых и место расположения в памяти неизвестно, невозможно обозначить идентификаторами. Средство доступа к динамическим переменным - указатель на место их текущего расположения в памяти.

Как создаются и уничтожаются динамических переменные?

Процедура пем(<переменная ссылочного типа>) предназначена для создания динамической переменной:

- в динамической области памяти отводится место для хранения переменной, тип которой совпадает с базовым типом указателя-переменной;
- переменной, переданной в параметре, присваивается указатель на отведенную область памяти.

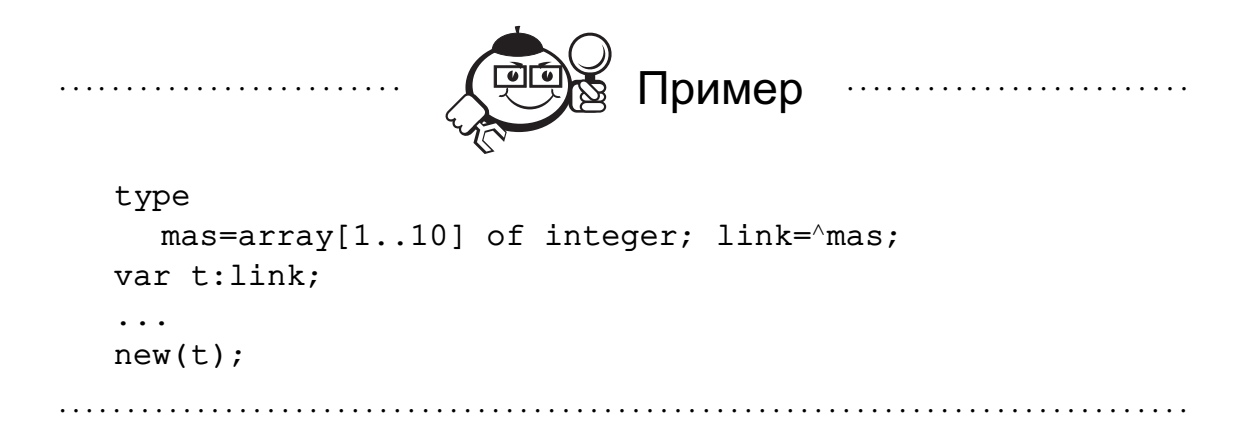

Отводится память, достаточная для хранения массива типа mas. Переменной t присваивается адрес этой памяти. Теперь возможен доступ к элементам массива, например:

 $t^{\wedge}$ [i] :=0;

 $t^{\wedge}[\;i\;]:=t^{\wedge}[\;j\;];$ 

Переменная с является статической, место в памяти для ее значения выделено при трансляции. Переменная  $t^{\wedge}$  - динамическая, она появляется только при выполнении процедуры new (t).

Процедура dispose(<переменная ссылочного типа>) служит для освобождения памяти, отведенной с помощью процедуры new с той же переменной.

Мы иллюстрируем применение процедур new и dispose (переменные p1 и p2 имеют тип ^integer) при последовательном выполнении операторов на рис. 8.2.

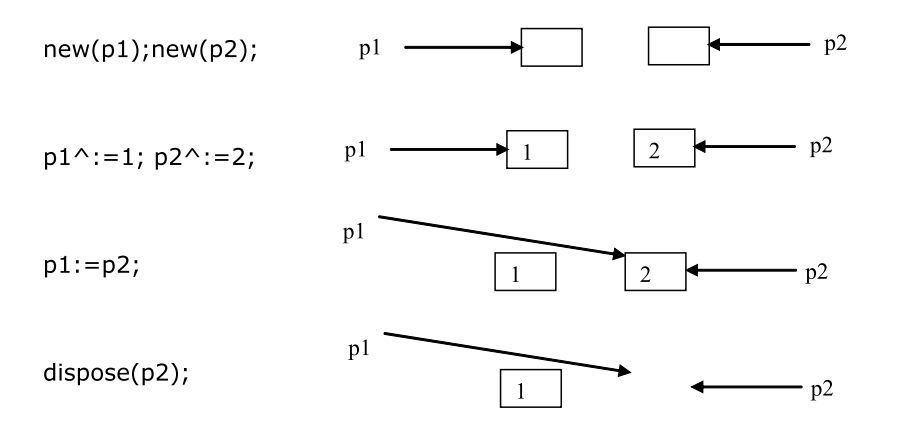

Рис. 8.2 - Создание и уничтожение динамических переменных

## 8 2 3 Пинейные списки

Рассмотрим создание и обработку структур данных, компоненты которых связаны явными ссылками. Особое значение придается структурам простой формы; приемы работы с более сложными структурами можно получить из способов работы с основными видами структур: линейными списками и деревьями.

Самый простой способ соединить, или связать, множество элементов - это расположить их линейно в списке. В этом случае каждый элемент содержит только одну ссылку, связывающую его со следующим элементом списка.

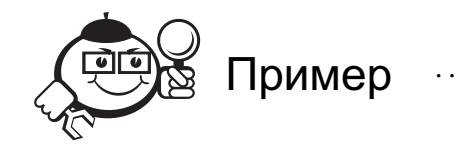

Пусть тип link описан следующим образом: type

 $link = \land node;$ 

```
node = record info:string; next:link end;
```

```
var s, p: link;
```
Мы можем создать с помощью этого типа список элементов типа link (рис. 8.3).

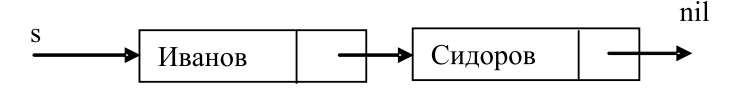

Рис. 8.3 - Список из двух элементов

Переменная - ссылка s указывает на первую компоненту списка. По-видимому, самое простое действие, которое можно выполнить со списком, это вставить в его начало некоторый элемент (рис. 8.4).

 $new(p); p^{\wedge}.info:='IIerpos'; p^{\wedge}.next:=s; s:=p;$ 

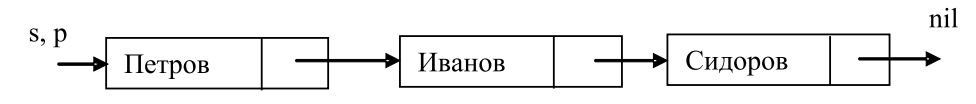

Рис. 8.4 - Добавление элемента в начало списка

Мы можем включать элементы в начало списка, в конец списка и в произвольное место списка. Рассмотрим эти операции по порядку.

Операция включения элемента в начало списка определяет, как можно построить список: начиная с пустого списка, последовательно добавляя элементы в его начало.

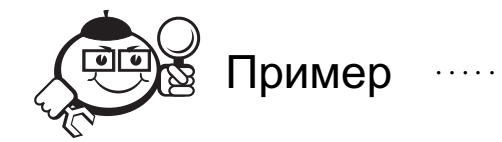

Пусть число связываемых элементов равно *п*. Тогда формировать список можно следующим образом:

```
s:=nil; {начали с пустого списка}
while n>0 do
  begin
```
. . . . . . . . . . . . . . . . . . . .

```
new(p); p^{\wedge}.next:=s;read(p^{\wedge}.info);
  s := p; n := n - 1end;
```
. . . . . . . . . . . . . . . . . .

Это самый простой способ построения списка. Но при этом полученный порядок элементов обратен порядку их «поступления». В некоторых случаях это нежелательно; следовательно, новые элементы должны добавляться в конец списка.

Мы можем добавлять элементы в конец линейного списка с помощью цикла и с помощью рекурсии. Нерекурсивная процедура немного сложнее.

```
procedure add (var s:link; m:string);
   {s указывает на голову списка}
var t, p: link;
begin
   if s=nil then begin new(s); s^{\wedge}.info:=m;
                                       s^{\wedge}.next:=nil end
     else begin
        t := swhile t^{\wedge}.next \langle \rangle nil do t:=t^{\wedge}.next:
        new(p); t^{\wedge}.next:=p; p^{\wedge}.info:=m; p^{\wedge}.next:=nil;
        end:
end:
var s: link; m: string; i: integer;
begin
   s := \nii1;
   for i:=1 to 10 do begin read(m); add(s,m) end;
end.
```
Хотя конец списка легко найти проходом по списку, такой непосредственный подход требует затрат, которые просто избежать, используя вторую ссылку q, которая всегда указывает на последний элемент.

Рекурсия для операций со списками естественней (потому, что списки - это рекурсивные структуры) и компактнее. Рекурсивное добавление элемента в конец списка задается процедурой addrec.

```
procedure addrec(var s:link; m: string);
begin
   if s=nil then begin new(s); s^{\wedge}. info:=m; s^{\wedge}. next:=nil end
     else adtree(s^{\wedge}.next,m)
```
end:

Рассмотрим теперь ситуацию, когда элемент, на который указывает ссылка q, нужно включить в список после элемента, на который указывает ссылка р. Необходимые присваивания значений ссылкам:

 $q^{\wedge}$ .next:= $p^{\wedge}$ .next;  $p^{\wedge}$ .next:=q;

Если требуется включение перед элементом, указанным р<sup>^</sup>, а не после него, то кажется, что однонаправленная цепочка связей создает трудность, поскольку нет «прохода» к элементам, предшествующим данному. Однако простой «трюк» позволяет решить эту проблему:

 $k := q^{\wedge}$ . info;  $q^{\wedge} := p^{\wedge}$ ;

 $p^{\wedge}$ . info:=k;  $p^{\wedge}$ . next:=q;

«Трюк» состоит в том, что новая компонента в действительности вставляется после  $p^{\wedge}$ , но затем происходит обмен значениями между новым элементом и  $p^{\wedge}$ .

Рассмотрим теперь задачу удаления элемента из списка. Мы удаляем элемент из списка, для которого поле info содержит указанную строку; если таких элементов несколько, то удаляется только первое вхождение.

Здесь также возможны два подхода: нерекурсивный и рекурсивный. Сначала процедура с циклом.

```
procedure del(var t:link; m: string);
   {из списка t убирается элемент m}
   var p1, p: link;
   begin
   if t^{\wedge}. info=m then begin
     p:=t^{\wedge}.\text{next}; dispose(t); t:=p
     end
    else begin
     p:=t;
     while (p^{\wedge}.info<>m) and (p^{\wedge}.next<>>nil) do
        begin p1:=p; p:=p^{\wedge}. next end;
     if p^{\wedge}. info=m then begin
        p1^{\wedge}. next=p^{\wedge}. next;
        dispose(p)end
     end
end:
Рекурсивная процедура удаления элемента из списка короче.
procedure delrec(var s:link; m: string);
   var t:link;
begin
   if s<>nil then begin
     if s^{\wedge}. info=m then begin t:=s^{\wedge}. next; dispose(s);
           s:=t end
        else delrec(s^{\wedge}.next, m)
     end
end:
```
Перейдем к основной операции прохода по списку. Предположим, что операция F должна выполняться с каждым элементом списка, первый элемент которого есть р<sup>л</sup>. Эту задачу можно выразить следующим образом:

```
while список, на который указывает р, не пуст do
  begin
  выполнить операцию F;
  перейти к следующему элементу
  end
```
Подробнее это действие описывается оператором

while  $p \leq n11$  do begin  $F(p^{\wedge})$ ;  $p:=p^{\wedge}$ . next end

Из определения оператора цикла с предусловием и списковой структуры следует, что F будет выполнено для всех элементов списка и ни для каких других.

Очень частая операция - поиск в списке элемента с заданным ключом х. Поиск ведется строго последовательно. Он заканчивается, либо когда элемент найден, либо когда достигнут конец списка. Снова предположим, что начало списка обозначено ссылкой р. Соответствующий цикл следующий

while ( $p$ <>nil) and ( $p^{\wedge}$ .info<>x) do  $p:=p^{\wedge}$ .next;

### 8.2.4 Проблема потерянных ссылок

Работа с динамическими переменными через указатели требует большей тщательности и аккуратности при проектировании программ. В частности, следует стремиться освобождать выделенные области сразу же после того, как необходимость в них отпадает, иначе «засорение» памяти ненужными динамическими переменными может привести к быстрому ее исчерпанию.

Кроме того, необходимо учитывать еще одну проблему, связанную с противоречием между стековым принципом размещения статических переменных и произвольным характером создания и уничтожения динамических переменных.

Рассмотрим следующий схематический пример программы:

```
type
  PPerson=^Person;
  Person= record
     a a la
     end;
procedure GetPerson;
  var P: PPerson;
begin new(P) end;
begin
  Writeln(MemAvail); GetPerson; Writeln(MemAvail)
end.
```
Вызов New в процедуре GetPerson приводит к отведению памяти для динамической переменной типа Person. Указатель на эту переменную присваивается переменной Р. Рассмотрим ситуацию, возникающую после выхода из процедуры GetPerson. По правилам блочности все локальные переменные подпрограммы перестают существовать после ее завершения. В нашем случае исчезает локальная переменная Р. Но, с другой стороны, область памяти, отведенная в процессе работы GetPerson, продолжает существовать, так как освободить ее можно только явно, посредством процедуры Dispose. Таким образом, после выхода из GetPerson отсутствует какой бы то ни было доступ к динамической переменной, так как единственная «ниточка», связывающая ее с программой, указатель Р, оказался потерянным при завершении GetPerson. Вывод на печать общего объема свободной памяти до и после работы GetPerson подтверждает потерю определенной области.

Турбо-паскаль, как и многие другие языки программирования, не имеет встроенных средств борьбы с засорением памяти неиспользуемыми динамическими переменными.

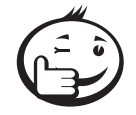

Во всяком случае, нужно придерживаться правила, согласно которому при выходе из блока необходимо или освободить все созданные в нем динамические переменные, или сохранить каким-то образом ссылки на них (например, присвоив эти ссылки глобальным переменным).

. . . . . . . . . . . . . . . . . . .

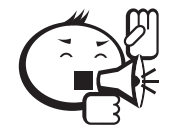

К описанной проблеме примыкает коллизия другого рода, заключающаяся в ситуации, когда некоторая область памяти освобождена, а в программе остался указатель на эту область. Например, пусть ссылка р указывает на элемент списка и был выполнен оператор p: = nil или dispose(p). Несмотря на это, можно (неправильно) использовать далее в программе выражение p^.next, но его значение непредсказуемо.

#### 8.2.5 Списки специального вида

Рассмотрим некоторые специальные списки: циклические, с двумя связями, стеки и очереди.

Циклически связанный список обладает той особенностью, что связь его последнего узла не равна nil, а идет назад к первому узлу списка (рис. 8.5). В этом случае можно получить доступ к любому элементу, находящемуся в списке, отправляясь от любой заданной точки; одновременно мы достигаем также полной симметрии, и теперь нам уже не приходится различать в списке «последний» или «первый» узел.

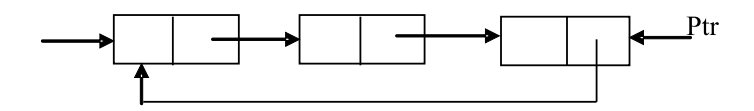

Рис. 8.5 - Пример циклического списка

Предположим, в узлах имеется два поля - info и next. Переменная связи Ptr указывает на самый правый узел списка, а Ptr^.next является адресом самого левого узла.

Следующие операции относятся к числу наиболее важных:

- а) Включить Y слева:  $new(p); p^{\wedge}.info:=Y;$  $p^{\wedge}$ .next:=Ptr $^{\wedge}$ .next; Ptr $^{\wedge}$ .next:=p;
- b) Включить Y справа: Включить Y слева, а затем Ptr:=p;
- с) Присвоить Y значение из левого узла и исключить узел:  $p:=Ptr^{\wedge}.\text{next};Y:=p^{\wedge}.\text{info};$ Ptr<sup> $\wedge$ </sup>.next:= $p^{\wedge}$ .next;dispose(p);

Внимательный читатель заметит, что мы допустили серьезную ошибку в операциях (*a*), (*b*) и (*c*). Мы не учли, что список может быть пустым (Ptr=nil). Для этого необходимо ввести очевидные изменения.

Циклические списки можно использовать не только для представления структур, которым свойственна цикличность, но также для представления линейных структур; циклический список с одним указателем на последний узел, по существу, эквивалентен простому линейному списку с двумя указателями на начало и конец. В связи с этим наблюдением возникает естественный вопрос: Как найти конец списка, имея в виду круговую симметрию? Пустой связи nil, которая отмечает конец, не существует. Проблема решается так: если мы выполняем некоторые операции, двигаясь по списку от одного узла к следующему, то мы должны остановиться, когда мы вернулись к исходному месту (предполагая, конечно, что исходное место все еще присутствует в списке).

Чтобы достичь еще большей гибкости в работе с линейными списками, мы можем включить в каждый узел две связи, указывающие на элементы, находящиеся по обе стороны от данного узла (рис. 8.6). Здесь Left и Right - переменные, указывающие на левый и правый концы списка.

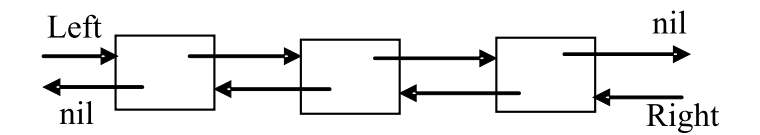

Рис. 8.6 - Список с двумя связями

В каждом узле списка имеются две связи, назовем их, например, Llink и Rlink. Списки с двумя связями занимают обычно больше пространства памяти, чем односвязные. Дополнительные операции, которые можно теперь эффективно выполнять, дают часто более чем достаточную компенсацию за повышенные требования к памяти. Помимо очевидного достоинства, состоящего в том, что при просмотре списков с двумя связями можно продвигаться как вперед, так и назад. Еще одним новым важным преимуществом является возможность исключения узла, на который указывает ссылка Х, из списка, в котором он находится, если задано только значение Х:

 $(X^{\wedge}.Llink)^{\wedge}.Rlink:=X^{\wedge}.Rlink;$ 

 $(X^{\wedge}.Rlink)^{\wedge}.Llink:=X^{\wedge}.Llink;$ 

 $dispose(X);$ 

Совершенно аналогично в список с двумя связями можно легко включить узел, соседний узлу Х, как слева, так и справа.

Операторы  $new(P)$ ;  $P^{\wedge}$ . Rlink:=X^. Rlink;  $P^{\wedge}$ . Llink:=X;  $(X^{\wedge}.Rlink)^{\wedge}.Llink:=P; X^{\wedge}.Rlink:=P;$ 

выполняют такое включение справа от узла Х; меняя местами левые и правые связи, мы получаем соответствующий алгоритм для включения слева.

#### 8.2.6 Стеки и очереди

Очень часто встречаются линейные списки, в которых включение, исключение или доступ к значениям почти всегда производятся в первом или последнем узлах, и мы дадим им специальные названия:

*Стек* — линейный список, в котором все включения и исключения (и обычно всякий доступ) делаются в одном конце списка (рис. 8.7).

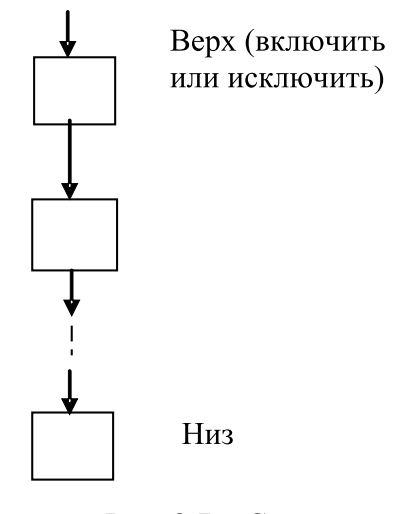

Рис. 8.7 – Стек

*Очередь* — линейный список, в котором все включения производятся на одном конце списка, а все исключения (и обычно всякий доступ) делаются на другом его конце (рис. 8.8).

Из стека мы всегда исключаем «младший» элемент из имеющихся в списке, т. е. тот, который был включен позже других («last-in-first-out» — «последний пришел первый ушел»). Для очереди справедливо в точности противоположное правило: исключается всегда самый «старший» элемент; узлы покидают список в том порядке, в котором они в него вошли («first-in-first-out» — «первый пришел — первый ушел»).

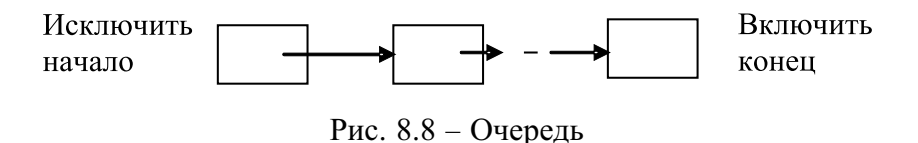

Стеки очень часто встречается на практике. При решении задач наш мозг ведет себя как «стек»: одна проблема приводит к другой, а та в свою очередь к следующей; мы накапливаем в стеке эти задачи и подзадачи и удаляем их по мере того, как они решаются. Аналогично процесс входов в подпрограммы и выходов из них при выполнении машинной программы подобен процессу функционирования стека. Стеки особенно полезны при обработке языков, имеющих архитектуру вложений. К ним относятся языки программирования, арифметические выражения. Вообще, стеки чаще всего возникают в связи с алгоритмами, имеющими явно или неявно рекурсивный характер.

Рассмотрим преобразование с помощью стека рекурсивной программы «Ханойские башни» к нерекурсивному виду. Напомним исходную программу:

```
procedure Tower(i,m,n,p:integer);{перекладываем і верхних колец с иглы m на иглу n,
используя иглу р как вспомогательную}
begin
  if i=1 then writeln('сделать ход', m' \rightarrow 'n)
    else begin
       Tower(i-1, m, p, n);
       writeln('сделать ход', m' ->', n);
       Tower(i-1, p, n, m)end
```
 $end:$ 

Видно, что задача «переложить і верхних дисков с иглы *т* на иглу *п*» сводится к трем задачам того же типа: двум задачам с  $i-1$  дисками и к одной задаче с единственным диском. Занимаясь этими задачами, важно не позабыть, что еще осталось делать. Для этой цели заведем стек со следующим типом элементов

type  $solve = record i, m, n, p: integer end;$ 

Каждая такая запись <i.m.n.p> интерпретируется как заказ «переложить і верхних диска с иглы *m* на иглу *n*, используя иглу *p* как вспомогательную». Заказы упорядочены в соответствии с требуемым порядком выполнения: самый срочный вершина стека. Стек можно реализовать с помощью линейного списка.

```
Получаем такую программу:
```

```
procedure Tower(i, m, n, p:integer);
{перекладываем і верхних колец с иглы m на иглу n,
используя иглу р как вспомогательную}
  begin
   {сделать стек заказов пустым}
   {положить в стек запись \langle i, m, n, p \rangle}
  while {crex не пуст} do
     begin
     {удалить верхний элемент, переложив его в \langle \cdot | x, y, z \rangleif j=1 then writeln('сделать ход', х, '->', у)
       else begin
          {положить в стек записи:
          \langle -1, z, y, x \rangle<1, x, y, z>\{-1, x, z, y\}end
   end
```
end;

Заметим, что первой в стек кладется запись, которую надо выполнять последней.

## 8.2.7 Деревья

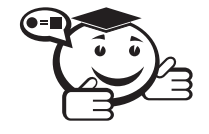

Определим формально дерево как конечное множество Т, состоящее из одного или более узлов, удовлетворяющих следующим свойствам.

• Имеется один специальный узел, называемый корнем данного дерева.

• Остальные узлы (исключая корень) содержатся в  $m \ge 0$ попарно не пересекающихся множествах  $T_1, \ldots, T_m$ , каждое из которых в свою очередь является деревом. Деревья  $T_1, \ldots, T_m$  называются поддеревьями данного дерева.

Из нашего определения следует, что каждый узел дерева является корнем некоторого поддерева, которое содержится в этом дереве. Число поддеревьев данного узла называется степенью этого узла. Узел с нулевой степенью называется концевым узлом, или листом. Дерево называется бинарным, если каждый узел имеет степень не больше двух.

Но обычно бинарное дерево определяется несколько иначе. Например, рассмотрим бинарные деревья с базовым типом integer.

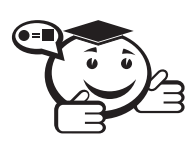

Бинарное дерево либо пусто, либо состоит из узла, содержащего целое число, и левого и правого поддеревьев, являющихся бинарными деревьями.

Соответствующее определение типа бинарное дерево, использующее ссылки, следующее:

type

```
tree = \land node; {ссылка на узел дерева}
node = record \{ysen \text{ kepada}\}\info:integer;
  left, right:tree
  end
```
Пустое дерево обычно обозначается ссылкой nil. На рис. 8.9 изображено одно из бинарных деревьев. Узел с числом 7 является корнем дерева. Дерево обычно изображают корнем вверх. Узлы, имеющие только пустые поддеревья, называются листьями (в данном дереве это узлы: 15, 2, 100 и 10). Пустые поддеревья листьев не показаны.

Каждый узел поддерева имеет свой уровень, который определяется рекурсивно:

- уровень корня бинарного дерева равен 0;
- если уровень узла равен *n*, то уровни корней левого и правого поддеревьев равны  $n+1$ .

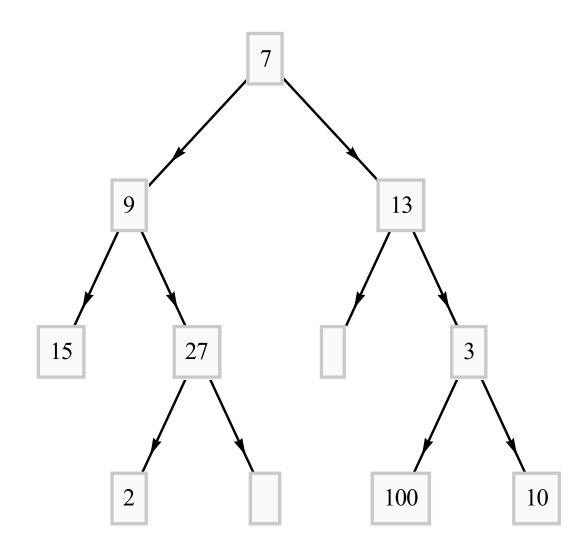

Рис. 8.9 – Пример бинарного дерева

#### Обход дерева

До конца раздела будем рассматривать только бинарные деревья, поэтому прилагательное бинарное будем опускать.

Имеется много задач, которые можно выполнять на древовидной структуре: распространенная задача — выполнение заданной операции  $P$  с каждым элементом дерева. Здесь Р рассматривается как параметр более общей задачи посещения всех узлов, или, как это обычно называют, обхода дерева.

Если рассматривать эту задачу как единый последовательный процесс, то отдельные узлы посещаются в некотором определенном порядке и могут считаться расположенными линейно. В самом деле, описание многих алгоритмов существенно упрощается, если можно говорить о переходе к следующему элементу дерева, имея в виду некоторое упорядочение.

Существуют три принципа упорядочения, которые естественно вытекают из структуры деревьев. Так же как и саму древовидную структуру, их удобно выразить с помощью рекурсии. Пусть  $R$  обозначает корень, а  $A$  и  $B$  левое и правое поддеревья, тогда можно определить такие три упорядочения:

- сверху вниз:  $R$ ,  $A$ ,  $B$  (посетить корень до поддеревьев);
- слева направо:  $A, R, B$ ;
- снизу вверх:  $A, B, R$  (посетить корень после поддеревьев).

Обходя дерево из рис. 8.9 и выписывая числа, находящиеся в узлах, в том порядке, в котором они встречаются, мы получаем следующие последовательности:

- сверху вниз: 7, 9, 15, 27, 2, 13, 3, 100, 10;
- слева направо: 15, 9, 2, 27, 7, 13, 100, 3, 10;
- снизу вверх: 15, 2, 27, 9, 100, 10, 3, 13, 7.

Теперь выразим эти три метода обхода как три конкретные программы с явным параметром t, означающим дерево, с которым они имеют дело, и неявным параметром Р, означающим операцию, которую нужно выполнить с каждым узлом. Эти три метода легко сформулировать в виде рекурсивных процедур; они вновь служат примером того, что действия с рекурсивно определенными структурами данных лучше всего описываются рекурсивными алгоритмами.

```
procedure preorder(t:tree);
  begin
     if t \gg nil then
       begin P(t); preorder(t^{\wedge}.left);
                      preorder(t^{\wedge}.right) end
   end;
procedure postorder(t:tree);
   begin
     if t<>nil then
       begin postorder(t^{\wedge} . \text{left});
               postorder(t^{\wedge}.right); P(t) end
   end:procedure inorder(t:tree);
  begin
     if t <> nil then begin inorder(t^{\wedge}.left); P(t);
                               inorder(t^{\wedge}.right) end
   end;
```
#### Поиск по дереву с включением

Бинарные деревья часто используются для представления множества данных, элементы которых ищутся по уникальному, только им присущему ключу. Если дерево организовано таким образом, что для каждого узла *t* все ключи в левом поддереве меньше ключа  $t$ , а ключи в правом поддереве больше ключа  $t$ , то это дерево называется деревом поиска. В дереве поиска можно найти место каждого ключа, двигаясь, начиная с корня и переходя на левое или правое поддерево каждого узла в зависимости от значения его ключа.

Возможности техники динамического размещения переменных с доступом к ним через ссылки демонстрируются в задачах, в которых сама структура дерева изменяется, т.е. дерево растет и/или уменьшается во время выполнения программы.

Хорошим примером этого является задача построения частотного словаря. В этой задаче задана последовательность слов, и нужно установить число появлений каждого слова. Это означает, что, начиная с пустого дерева, каждое слово ищется в дереве. Если оно найдено, увеличивается его счетчик появлений, если нет - в дерево вставляется новое слово (с начальным значением счетчика, равным 1).

Для простоты будем использовать целые числа в качестве слов.

Предлагаются следующие описания типов:

```
type
  tree = \wedgeword;
  word = recordkey: integer;
     count:integer;
```

```
left, right:tree
       end:Пусть у нас есть исходный файл ключей f, а переменная root указывает на
корень дерева поиска, мы можем записать программу следующим образом:
   root:=nil;reset(f);while not eof(f) do
        begin read(f, x); search(x, root) end
   Процесс поиска с включением представлен в виде рекурсивной процедуры
search:
   procedure search(x:integer; var p:tree);
      begin
        if p=nil then
           begin { слова нет в дереве; включить его}
           new(p);
           with p^{\wedge} do
             begin key:=x; count:=1; left:=nil; right:=nil end
           end else
        if x < p^{\wedge}. key then search(x, p^{\wedge}. left) else
        if x > p^{\wedge}. key then search(x, p^. right)
        else p^{\wedge}. count:=p^{\wedge}. count+1
   end
```
Для входной последовательности 8, 9, 11, 15, 7, 3, 2, 1, 5, 6, 4, 10 программа строит бинарное дерево поиска (рис. 8.10).

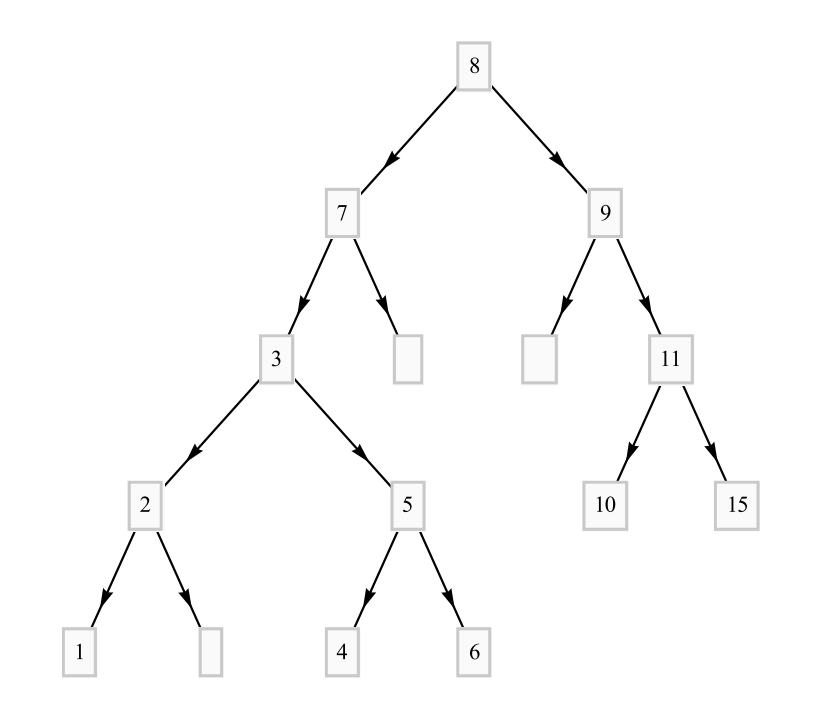

Рис. 8.10 - Упорядоченное бинарное дерево

#### Сортировка деревом

Хотя задача предыдущего алгоритма - поиск, его можно применить и для сортировки. Действительно, после того как входной файл ключей запишется в дерево поиска, мы можем получить отсортированную последовательность, обходя дерево методом слева направо и печатая в данном порядке ключи:

```
procedure print(t:tree);
  begin
     if t<>nil then
       begin print(t^{\wedge}.left); write(t^{\wedge}.key:5);
              print(t^.right) end
   end
```
Вызов этой процедуры с параметром, равным корню построенного дерева, выдает отсортированную последовательность 1, 2, 3, 4, 5, 6, 7, 8, 9 10, 11, 15. Эта сортировка так же быстра, как быстрая сортировка Хоара. Кроме того, данную сортировку удобно применять для сортировки файлов: читаем последовательность элементов из файла и создаем упорядоченное бинарное дерево, потом обходим его и записываем элементы в новый файл.

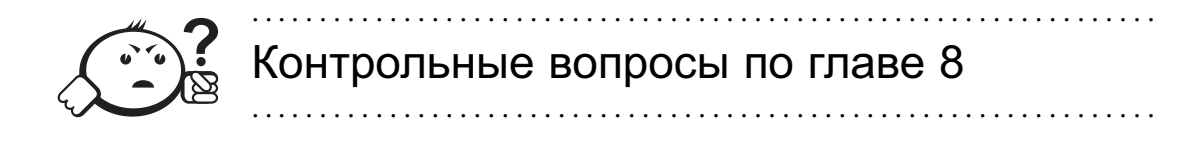

- 1. Описать тип записи для представления следующего понятия:
	- а) время в часах, минутах и секундах;
	- б) данные из медицинской карты (фамилия, имя, отчество, пол, возраст);
	- в) адрес (город, улица, дом, квартира);
	- г) бланк требования на книгу в библиотеке (сведения о книге: шифр, автор, название; сведения о читателе: номер читательского билета, фамилия; дата заказа).
- 2. Ответьте на следующие вопросы:
	- а) Верно ли, что все поля записи должны быть разных типов?
	- б) Почему при описании записи её поля могут перечисляться в любом порядке?
	- в) Верно ли, что названия полей записи могут совпадать с именами переменных, констант и других объектов программы, но не могут совпадать с названиями полей других записей?
	- г) Почему в переменной-поле (т.е. конструкции  $r$ . f) имя поля (f) должно указываться явно и не может быть задано в виде выражения?
- 3. type ref =  $\land$  integer; var p, q: ref;

Пусть переменные р и q получили значения после выполнения следующих операторов:

new(p); new(q);  $p^{\wedge}$  := 5;  $q^{\wedge}$  := 3;

Ответьте на следующие вопросы:

- а) Что является значением переменной р: ссылка на объект (переменную) целого типа или сам этот объект? Что обозначает переменная р^: ссылку на объект целого типа, сам этот объект или целое 5? Каковы типы переменных р и р<sup> $\gamma$ </sup>?
- б) Что будет выдано на печать в результате выполнения следующих операторов?

```
p^{\wedge} := q^{\wedge}if p = q the p = nil else if p^{\wedge} = q^{\wedge} then q := p;
if p = q then q^{\wedge} := 4;
writeln(p^{\wedge}):
```
- 4. Почему объекты (переменные), создаваемые процедурой пем и уничтожаемые процедурой dispose, называют динамическими? Почему им не дают имена?
- 5. Имеется описание

var x: ^boolean; y: booolean;

Можно ли переменной х присвоить ссылку на переменную у? Можно ли с помощью процедуры dispose уничтожить переменные х и у?

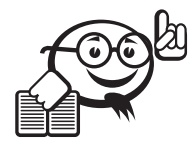

Рекомендуемая литература к главе 8

- $\lceil 1 \rceil$ Кнут Д. Искусство программирования / Д. Кнут. - 3-е изд. - М. : Вильямс,  $2005. - T. 1$ : Основные алгоритмы. - 712 с.
- Фаронов В. В. Турбо Паскаль 7.0: Практика программирования / В. В. Фа- $\lceil 2 \rceil$ ронов. - М. : Нолидж, 2000. - 416 с.
- $\lceil 3 \rceil$ Вирт Н. Алгоритмы + структуры данных = программы / Н. Вирт. - М.: Мир, 1985. — 405 с.

# Глава 9

# МОДУЛИ И ГРАФИКА

# 9.1 Модули

#### 9.1.1 Модульное программирование

Понятие модуля или, в общем случае, модульного программирования возникло на определенном этапе развития программирования и было обусловлено, в первую очередь, возрастающими объемами программ, их увеличивающейся внутренней сложностью и коллективным характером разработок. Модули - независимо хранимые и разрабатываемые, независимо компилируемые и тестируемые программные единицы со строго определенными интерфейсами, которые могут объединяться с главной программой.

Модуль - совокупность программных ресурсов (констант, типов, переменных, подпрограмм), предназначенных для использования другими модулями и программами.

Сам модуль не выполняется, используются только его объекты.

Ресурсы модуля делятся на две части:

- Интерфейс то, что используется в других модулях и программах. Сюда входит описание объектов, доступных (видимых) из других программ.
- Реализация то, что используется только в данном модуле. Эта часть содержит описание объектов, недоступных (невидимых, скрытых) от других программ.

```
Модуль в общем виде имеет следующее представление.
unit Unitname:
{имя модуля-произвольный идентификатор; этот модуль
 должен храниться в файле с тем же именем, в данном
 случае, в файле с именем unitname.pas}
interface {описание видимых объектов}
implementation {описание скрытых объектов}
begin
```

```
{здесь могут присутствовать операторы, инициализирующие
 объекты модуля; установка значений переменных}
end.
Следующий пример модуля содержит только интерфейсную часть.
unit Calendar;
interface
  type
  Days = (Mon, Tue, Wed, Thu, Fri, Sat, Sun);
  WorkingDays = Mon.Fri;Months = (ian, feb, mar, apr, may, jun, jul, aug, sep,oct, nov, dec);
  Summer = jun..aug;Autumn = sep..nov;Spring = mar \dots may;DayNo = 1..31;YearNo = 1900...2000;
  Date = record Day: DayNo; Month : Months;
  Year : YearNo; end;
implementation
begin
end.
```
Если какая-то функция из модуля будет использоваться в других модулях или программах, то ее определение разбивается на две части. В интерфейс модуля помещается заголовок функции, а в реализацию - ее тело.

```
Следующий пример модуля реализует действия над комплексными числами.
unit Comp;
interface
  type
    Complex = record Re, Im: real; end;
  procedure InitC (var C: Complex; R, I: real);
   {создание комплексного числа}
  procedure AddC (C1, C2: Complex; var C3: Complex);
   {сложение целых чисел}
implementation
  procedure InitC (var C: Complex; R, I: real);
    begin
      with C do begin Re: = R; Im: = I end
    end:procedure AddC (C1, C2: Complex; var C3: Complex);
    begin
      with C3 do begin
        Re := C1.Re + C2.Re; Im := C1.Im + C2.Imend;
    end:
```
 $\ddots$ 

begin

end.

Модификация реализации при прежнем интерфейсе никак не отражается на программах, использующих модули.

Прежде чем модуль можно использовать в программах, его необходимо откомпилировать. Если модуль содержится в файле name.pas, то в результате компиляции образуется дисковый файл name.tpu.

Если программа использует объекты из модулей u1, u2, u3, то первой строкой в программе (после возможного заголовка программы) должна быть директива для компилятора

uses u1, u2, u3;

Если модуль использует другие модули, то это задается с помощью такой же лирективы.

unit u: interface uses  $u1, u2, u3;$ 

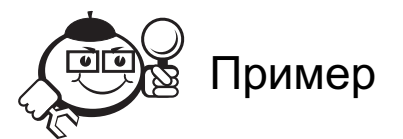

uses Comp; var  $C1, C2, C3: Complex;$ begin  $InitC(C1, 1, 2); IntC(C2, 3, -5);$  $AddC(C1, C2, C3);$  $\ddots$  $end$ 

Наиболее часто используемые модули (так называемые стандартные модули) хранятся в библиотеке - файле turbo.tpl. С помощью служебной программы Тритоvег пользователь может включить в библиотеку и какой-то собственный модуль.

Приведем пример полезного модуля, реализующего операции со стеком. unit StackOps; {операции над стеком целых чисел} interface procedure Push (Elem: integer); {добавление элемента в стек} function Pop: integer; {извлечение элемента из стека} function Empty: boolean; {проверка стека на пустоту} function Full: boolean; {проверка стека на переполнение} implementation {Стек реализован в виде линейного массива целых элементов. Переменная Тор отмечает позицию стека над вершиной.}

```
const Max=100;
var
  Stack: arrray[1..Max] of integer;
  Top: integer;
procedure Push (Elem: integer);
begin
  if Top > Max then begin writeln('стек переполнен');
  Exit; end;
  Stack[Top] := Elem; inc(Top);end:
function Pop: integer;
begin
  Pop := 0;If Top =1 then begin writeln('crex \pi y c \pi'); Exit; end;
  dec(Top); Pop := Stack[Top]end:
function Empty: boolean;
begin Empty := Top=1; end;
function Full: boolean;
begin Full: = Top > Max end;
begin
  Тор: = 1; {первоначально стек пуст}
end.
```
#### 9.1.2 Стандартные модули

В Турбо Паскале 7.0 существуют 10 стандартных модулей. Опишем кратко два ИЗ НИХ.

## Модуль System

Модуль System является основной библиотекой, куда входят все предопределенные процедуры и функции стандарта языка Паскаль а также подпрограммы общего назначения (управление вводом-выводом, работа со строками, статической и динамической памятью и т.д.). Модуль System автоматически подключается к любой программе, и его не следует упоминать в разделе объявления используемых модулей uses.

Опишем некоторые функции из этого модуля.

Процедура Halt(ExitCode: word) прекращает выполнение программы, вызывает в случае необходимости подпрограмму завершения и осуществляет выход в операционную систему. ExitCode - код завершения (при отсутствии этого параметра код завершения считается равным 0).

Процедура Exit осуществляет немедленный выход из текущего блока (подпрограммы); в основной программе Exit действует подобно Halt.

Процедура Randomize инициализирует генератор случайных чисел в зависимости от показания системных часов.

Функция Random формирует случайное число: вызов без аргумента — Random выдает случайное вещественное число *x* в полуинтервале  $0.0 \le x \le 1.0$ ; вызов с аргументом Random(N: word) выдает целое число *x* в полуинтервале  $0 \le x \le N$ .

## Модуль Crt

Модуль Crt обеспечивает возможности для доступа к экрану дисплея в текстовом режиме и средства чтения информации с клавиатуры и простейшее управление звуком.

Экран разбивается на 25 строк по 80 позиций. Номера строк и позиций начинаются с 1. В каждой позиции помещается один символ. Для каждого элемента экрана можно задать цвет фона и цвет символа, символ можно сделать мерцающим. Атрибуты символа размещаются в одном байте.

Цвета с кодами от 0 до 7 можно использовать для символов и для фона. Цвета с кодами от 8 до 15 можно использовать только для символов. Константа Blink = = 128 используется для задания мигания символа.

- Процедура TextBackGround(Color: Byte) задает цвет фона.
- Процедура TextColor(Color: Byte) задает цвет символа. Вызов TextColor(Color+Blink) устанавливает мигание символов.
- Процедура ClrScr очищает экран.
- Процедура GotoXY(X, Y: Byte) перемещает курсор к элементу экрана с заданными координатами.
- Функции WhereX и WhereY выдают в качестве значения координаты X и Y текущего положения курсора.
- Процедура Delay (Ms: word) задает задержку выполнения программы на Ms миллисекунд.
- Процедура Sound (Hz:word) запускает источник звука с частотой Hz герц.
- Процедура NoSound выключает источник звука.
- Функция KeyPressed:boolean анализирует нажатие клавиши клавиатуры (за исключением вспомогательных клавиш: Shift, Alt, NumLock и т. п.). Если клавиша нажата, то результат равен True.
- Функция ReadKey: char считывает символ с клавиатуры и освобождает буфер клавиатуры от считанного символа.

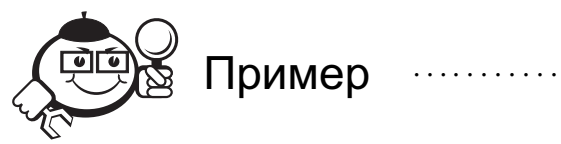

. . . . . . . . . . . . . . . . . . . . . . . . . . . . . . . . . . . . . . . . . . . . . . . . . . . . . . . . . . . . . . . . . . . . . . . . . . . . . . . . .

#### repeat

. . . until KeyPressed; ch:= ReadKey;

## 9.2 Графическое программирование

Этот раздел описывает графическое программирование в Турбо-Паскале. Чтобы узнать, как использовать графику в PascalABC, следует обратиться к электронному help'у транслятора PascalABC.

#### 9.2.1 Аппаратная и программная поддержка графики

Аппаратная поддержка графики персонального компьютера обеспечивается двумя основными модулями: видеоадаптером (называется так же видеокартой или графической картой) и монитором.

Монитор служит основным средством отображения вводимой и выводимой информации во время работы прикладных и системных программ. Изображение на экране формируется из светящихся точек (их обычно называют пикселями).

Монитор персонального компьютера может работать в одном из двух режимов: текстовом и графическом. При выборе текстового режима на экран выводятся символы (литеры), как правило, по 80 символов в 25 строках. То есть текстовый режим монитора представляет из себя матрицу символов размерности 25×80. Символ представляется из нескольких пикселов, преобразование которых в символ происходит на аппаратном уровне.

В графическом режиме экран монитора разбивается на У пикселов по вертикали и Х пикселов по горизонтали и представляет собой матрицу пикселов. В этом режиме становится возможным вывод точки, линии, окружности и других геометрических фигур заданным цветом. Каждый пиксел характреризуется целочисленными неотрицательными координатами  $(x, y)$ , указывающими его местоположение. и цветом. Пиксел с координатами (0, 0) находится в левом верхнем углу экрана; координата *х* увеличивается слева направо, координата  $y$  - сверху вниз.

Неотрицательные значения целого типа X и Y определяются выбранным типом графического драйвера и типом графического режима, а такжетехническими параметрами монитора и компьютера. Работой видеоадаптера управляет специальная программа, которая называется графическим драйвером. Драйвер хранится на диске в отдельном файле с расширением bgi. Имя файла с драйвером соответствует типу видеоадаптера компьютера. Turbo Pascal обеспечивает работу со следующими видеоадаптерами: CGA, MCGA, EGA, VGA, Hercules, AT&T 400, 3270 PC, IBM-8514.

Графический режим устанавливает разрешение экрана и количество возможных цветов пиксела. Цвет каждого пиксела определяют 3 цветовые составляющие: красная (Red), зеленая (Green) и синяя (Blue). Коротко — RGB. Номер цвета пикселя залает яркость свечения каждой из трех составляющих, что дает возможность получения различных цветов. Так, например, если все три составляющие равны нулю, то цвет пиксела черный, если все три составляющие равны максимально возможному значению, то цвет пиксела белый. Графический режим VGA (Video Graphic Adapter) имеет разрешение экрана 640×480 и 16 цветов. В данном режиме цвета записываются 4 битами. 3 млалших бита залают свечение трех составляющих цвета (RGB), а старший бит задает их повышенную яркость.

В таблице 9.1 представлены кодировки всех возможных цветов режима VGA графической библиотеки языка Turbo Pascal.

| Номер цвета    | Код цвета | Название                      |
|----------------|-----------|-------------------------------|
|                | 0000      | Black (черный)                |
| $\mathbf{1}$   | 0001      | Blue (синий)                  |
| $\overline{2}$ | 0010      | Green (зеленый)               |
| 3              | 0011      | Суап (бирюзовый)              |
| $\overline{4}$ | 0100      | Red (красный)                 |
| 5              | 0101      | Magenta (пурпурный)           |
| 6              | 0110      | Brown (коричневый)            |
| 7              | 0111      | LightGray (светло-серый)      |
| 8              | 1000      | DarkGray (темно-серый)        |
| 9              | 1001      | LightBlue (ярко-синий)        |
| 10             | 1010      | LightGreen (ярко-зеленый)     |
| 11             | 1011      | LightCyan (голубой)           |
| 12             | 1100      | LightRed (ярко-красный)       |
| 13             | 1101      | LightMagenta (ярко-сиреневый) |
| 14             | 1110      | Yellow (желтый)               |
| 15             | 1111      | White (белый)                 |

Таблица 9.1 – Кодировки и названия цветов в графическом режиме VGA

Множество битов, закрепленных в совокупности за всеми пикселями экрана, образуют *видеобуфер* (видеопамять). Основное назначение видеобуфера — хранение образа экрана. Видеопамять адаптеров разделена на несколько областей фиксированного размера — видеостраницы.

Чтобы сделать процесс графического программирования более эффективным, фирма Borland Int. разработала:

- библиотеку Graph;
- набор драйверов для работы с разными типами мониторов;
- набор шрифтов для вывода на экран текста.

Для формирования графических изображений в языке Turbo Pascal предназначен стандартный библиотечный модуль Graph. В нем содержится 79 графических процедур, функций, десятки стандартных констант и типов данных. Все они составляют единый комплекс средств, позволяющих разрабатывать профессиональные программные продукты.

Подключение модуля Graph к пользовательской программе осуществляется стандартным способом — с помощью зарезервированного слова uses:

Uses Graph;

С этого момента все графические средства доступны пользователю.

## 9.2.2 Инициализация графики

Прежде чем работать с графикой, необходимо установить наиболее подходящий для имеющегося монитора видеорежим.

С момента подключения модуля Graph программисту доступны все находящиеся в нем подпрограммы. В первую очередь вызывается процедура InitGraph, которая устанавливает один из возможных графических режимов. Формат процедуры:

```
InitGraph(DriverVar, ModeVar, 'C:TpBgi');
```
Целочисленные переменные DriverVar и ModeVar задают драйвер и режим. Имеется встроенная константа Detect (она имеет нулевое значение). Если это значение присвоено параметру DriverVar:

DriverVar:=Detect:

то InitGraph автоматически инициирует нужный драйвер и установит наиболее подходящий для дисплея режим.

Третий параметр - маршрут к файлу \*. bqi. Пустая строка означает, что графический драйвер находится в том же каталоге, что и программа.

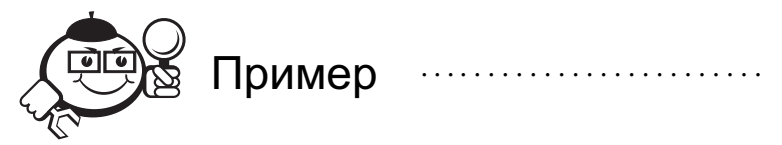

```
Uses Graph;
var DriverVar, ModeVar: integer;
begin
  DriverVar:=Detect;
  InitGraph(DriverVar, ModeVar, ");
```
Когда все запланированные графические работы выполнены, необходимо выйти из графического режима. Это делается с помощью, не имеющей параметров процедуры CloseGraph.

В процессе выполнения этой процедуры освобождается память, распределенная под драйверы, графики, файлы шрифтов и промежуточные данные, и восстанавливает режим работы адаптера в то состояние, в котором он находился до выполнения инициализации системы.

Память видеобуфера подразделяется на несколько частей - так называемых видеостраниц. Их количество зависит от текущего режима и типа адаптера (для адаптера VGA используется 4 страницы). Нумерация страниц начинается с 0.

В каждый отдельный момент на экране может быть отображена только одна страница, она называется видимой. По умолчанию видима страница с номером 0. Страничная организация позволяет с помощью графических процедур и функций формировать изображение на любой из страниц. Страница, на которой в данный момент формируется изображение, называется активной.

Процедура SetActivePage(Page: word) устанавливает активную страницу для построения изображения.

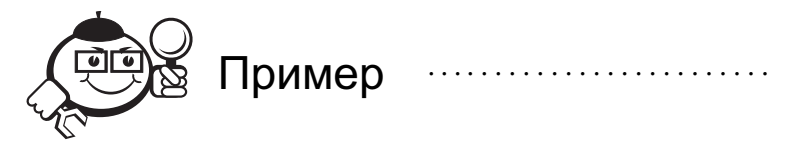

 $SetActivePage(1);$ 

Построение изображения может производиться незаметно для смотрящего на экран (в этом случае активная страница не совпадает с видимой). Например, страница может формироваться «подкачкой» данных с диска или с помощью любых процедур Turbo Pascal. Сформировав страницу, ее можно показать на экране с помощью процедуры

SetVisualPage(Page: word), где Page — номер видимой страницы.

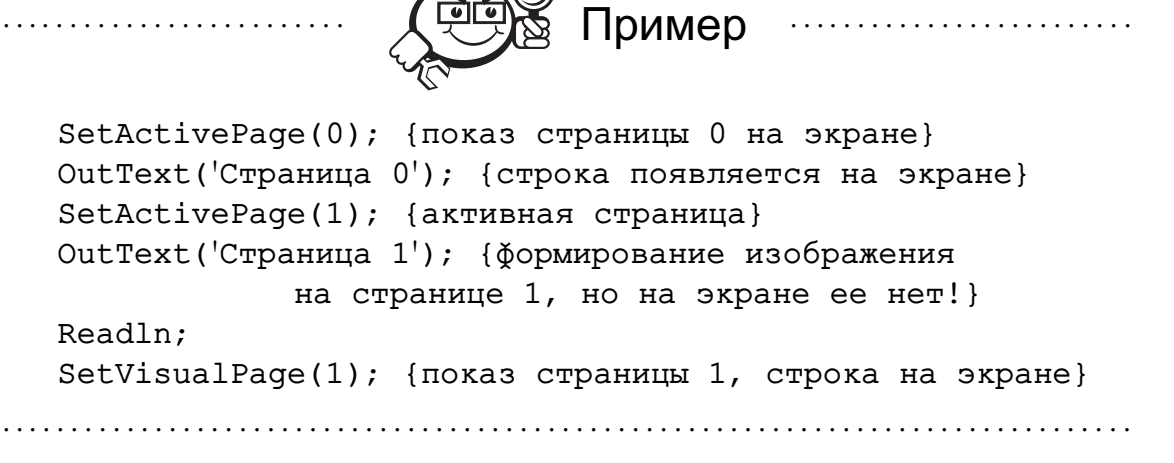

Графическая программа, как и любая другая, может содержать ошибки. Программист должен предусмотреть все возможное для их своевременного обнаружения и нейтрализации. Для этого имеется две функции: GraphResult и GraphErrorMsg.

GraphResult возвращает значение 0, если последняя графическая операция выполнилась без ошибок, или число в диапазоне −15*. . .*−1, если ошибка была. Некоторые ошибки и их коды приведены в табл. 9.2.

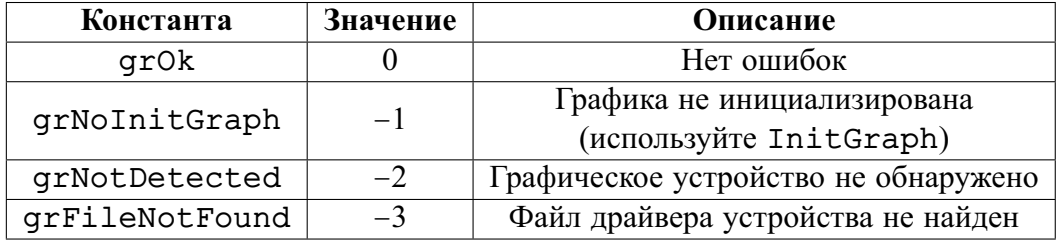

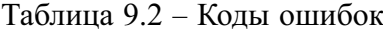

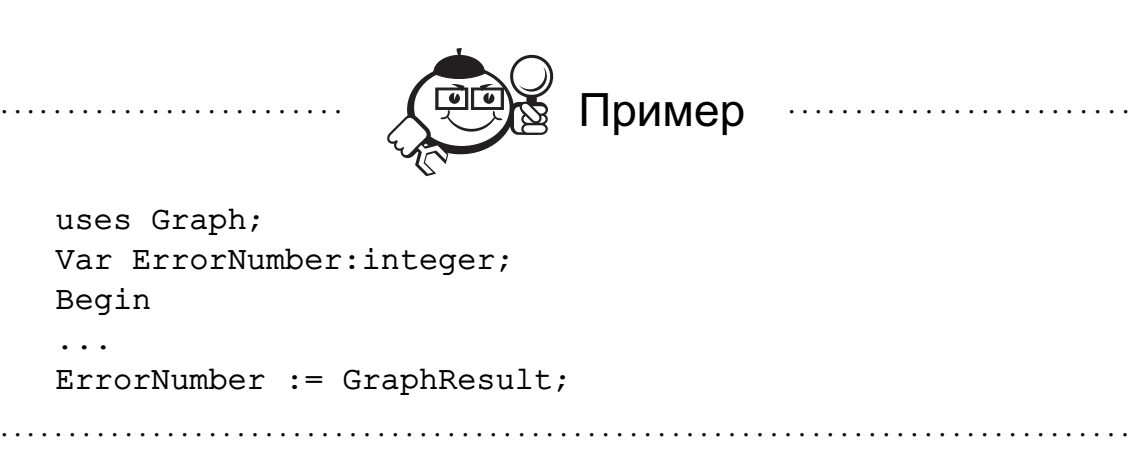

В переменной ErrorNumber содержится код ошибки. Можно пользоваться как кодом ошибки, так и соответствующей ему константой, например:

If ErrorNumber <> grOk then writeln('Обнаружена ошибка');

GraphErrorMsq - возвращает строку сообщения об ошибке, соответствующую коду ошибки. Например, процедура

```
writeln(GraphErrorMsg(ErrorNumber));
выведет строку "No error", так как в нашем примере графический режим уста-
новлен правильно. Инициализацию графического режима и проверку возможных
ошибок удобно осуществлять в отдельной процедуре:
```

```
procedure Init;
{Процедура инициализации и анализ системных ошибок,
DriverVar и ModeVar описаны в основной программе.}
Begin
  DriverVar:= Detect;
  InitGraph(DriverVar, ModeVar,");
  ErrorCode := GraphResult;If ErrorCode <> grOk then
    begin
     writeln('Графическая системная ошибка',
     GraphErrorMsq(ErrorCode)); Halt(1)
    end
end;
```
## 9.2.3 Базовые процедуры и функции

#### Система координат

Для построения изображения на экране используется система координат. Отчет начинается от верхнего левого угла экрана, который имеет координаты (0, 0). Значение х (столбец) увеличивается слева направо, значение у (строка) увеличивается сверху вниз.

Чтобы построить изображение, необходимо указывать, по крайней мере, точку начала ввода. В графическом режиме видимого курсора нет, но есть невидимый текущий указатель CP (CurrentPointer). Фактически это тот же курсор, но он невилим.

В графическом режиме для перемещения СР имеется ряд процедур и функций. В первую очередь это Моуето и Моуе Rel. Процедура Моуето(х, у) перемещает текущий указатель в точку с координатами х и у. Процедура MoveRel(dx, dy) перемещает CP на dx точек по горизонтали и на dy точек по вертикали.

В ряде программ выполняется постоянный контроль местоположения текущего указателя. Для этого используются функции GetX и GetY, которые возвращают соответственно значение координаты х и координаты у указателя СР.

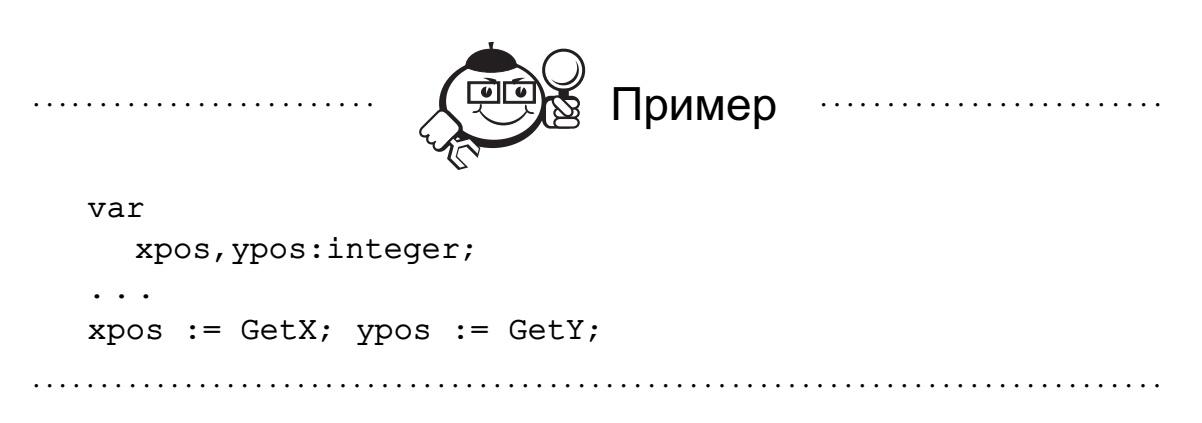

В процессе управления СР может возникнуть ситуация, когда его координаты выйдут за допустимые пределы, в таких ситуациях используются функции GetMaxX:integer и GetMaxY:integer, которые возвращают соответственно максимально возможные для установленного режима значения координат х и у.

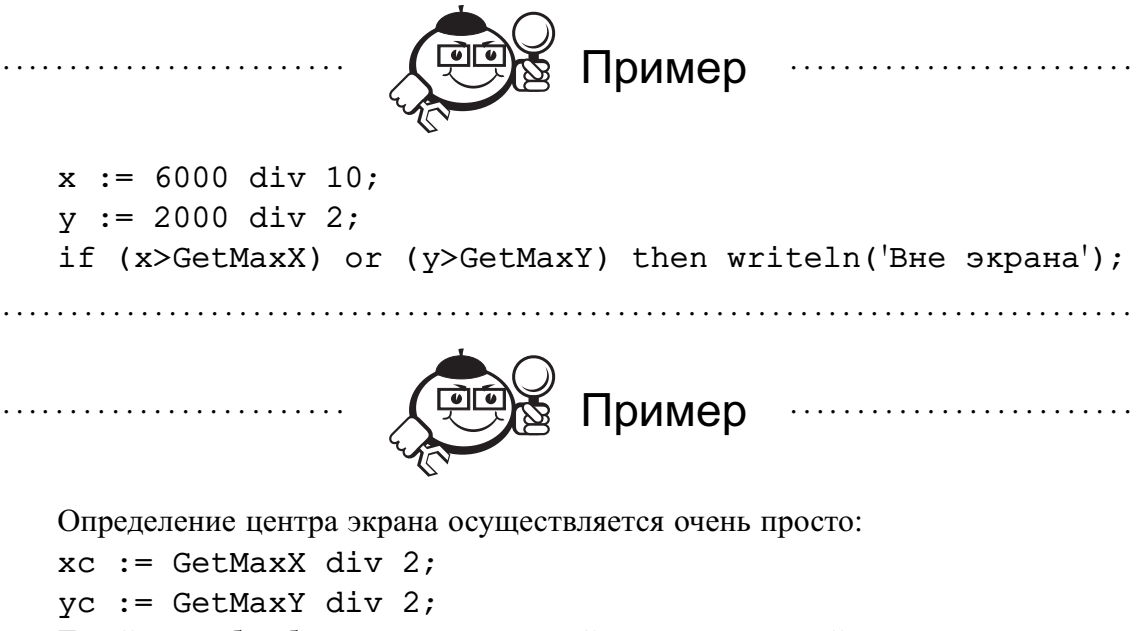

Такой способ избавляет вас от настройки на конкретный тип монитора и расширяет область применения программы.

Чтобы стереть изображения на экране, т. е. очистить его, используется не имеющая параметров процедура ClearDevice. С момента ее выполнения все установки по цвету, фону и т. д. аннулируются и указатель СР переходит в точку с координатами (0, 0).

#### Точки и линии

Какие бы изображения ни выводились на экран, все они построены из точек. Имея средство построения точки определенного цвета в нужном месте экрана, теоретически можно создать любое изображение вплоть до картины. В библиотеке Graph вывод точки осуществляется процедурой

```
PutPixel(x, y: integer; Color: word),
```
где х и у - экранные координаты расположения точки, Color - ее цвет. Возможные значения Color приведены в табл. 9.1.

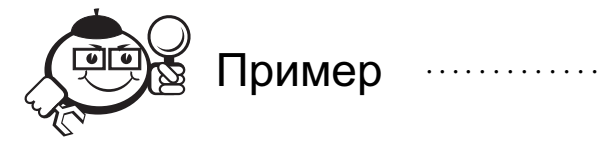

Оператор

for  $i := 0$  to 59 do PutPixel(i, 0, Red) выведет в первую строку экрана 60 красных точек.

Чтобы узнать цвет точки в конкретной позиции экрана, используется функция GetPixel(x,y:integer):word.

Из точек строятся линии (отрезки прямых). Это делает процедура Line(x1,  $y1, x2, y2$ ), где x1 и y1 — координаты начала, x2 и y2 — координаты конца линии. В процедуре Line нет параметра для установки цвета. В этом и других аналогичных случаях цвет задается процедурой SetColor(Color), где Color - цвет, значение которого берется из табл. 9.1.

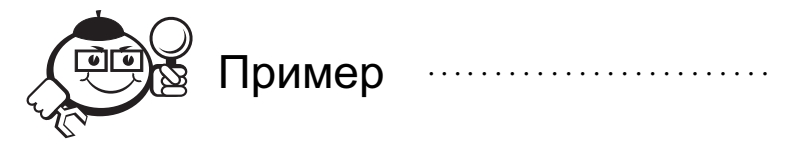

SetColor(Cyan);  $Line(1, 1, 600, 1);$ 

Для черчения линий применяются еще две процедуры: LineTo и LineRel. Процедура LineTo(x,y) строит линию из точки текущего указателя в точку с координатами (x, y). Процедура LineRel(dx,dy) проводит линию от точки текущего расположения указателя в точку (GetX+dx, GetY+dy), где (GetX, GetY) - текущие координаты СР.

Можно вычерчивать линии самого различного стиля: тонкие, широкие, штриховые, пунктирные и т. д. Установка стиля производится процедурой

SetLineStyle(LineStyle: word; Pattern: word; Thickness:  $word)$ :

Параметр LineStyle устанавливает стиль линии, возможные значения которого приведены в табл. 9.3; Pattern - образец, Thickness - толщину линии, определяемую константами, указанными в табл. 9.4. Если применяется один из стандартных стилей, значение Pattern равно 0.

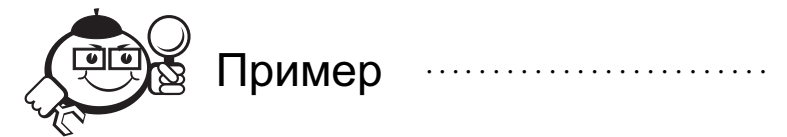

SetLineStyle(DottedLn, 0, NormWidth);  $Line(1, 1, 600, 1);$ 

Если пользователь хочет активизировать свой собственный стиль, то значение LineStyle равно 4. В этом случае Pattern - двухбайтовое число.

| Константа | Значение | Описание              |
|-----------|----------|-----------------------|
| SolidLn   |          | Непрерывная линия     |
| DottedLn  |          | Линия из точек        |
| CenterLn  |          | Линия из точек и тире |
| DashedLn  |          | Штриховая линия       |
| UserBitLn |          | Тип пользователя      |

Таблина 9.3 – Стиль линии

Таблица 9.4 - Толшина линии

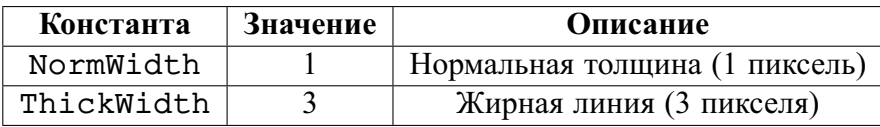

## Работа с текстом

Для вывода текста на экран используются процедуры OutText и OutTextXY. Процедура OutText(TextString : string) выводит строку текста, начиная с текущего положения СР.

Явный недостаток этой процедуры - нельзя указать произвольную точку начала вывода. Его можно устранить с помощью МоvеТо, но лучше воспользоваться процедурой

 $OutTextXY(x, y, Text),$ 

где x, y - координаты точки начала вывода текста, Text - константа или переменная типа string.

Для начинающих проблемой является вывод численных данных, ибо в Graph нет предназначенных для этого процедур. Выход прост: сначала преобразовать число в строку с помощью процедуры Str, а затем посредством '+' подключить ее к выводимой OutTextXY строке.

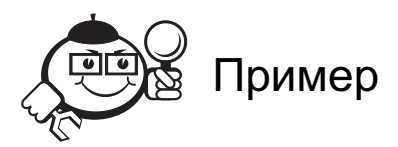

 $Max := 34.56$ ; Str(Max:6:2, Smax); {результат преобразования находится B Smax} OutTextXY(400,40, 'Максимум ='+Smax);  $\{+-\kappa$ онкатенация} . . . . . . . . . . . . . . . . . . .

Список имеющихся шрифтов приведен в табл. 9.5. Установить нужный шрифт можно процедурой

SetTextStyle(Font:word;Direction:word;CharSize:word); где Font - выбранный шрифт, Direction - направление (горизонтальное или вертикальное), CharSize-размер выводимых символов. Возможные значения первых двух параметров представлены в табл. 9.5 и табл. 9.6. При организации вертикального вывода необходимо учитывать, что если программист не установит точку начала вывода с помощью МоvеТо, то текст начинается с нижней строки экрана и продолжается вверх. Величину выводимых символов можно устанавливать с помощью коэффициента CharSize. Если CharSize = 1, то символ строится в матрице  $8\times 8$ , если CharSize = 2, то используется матрица  $16\times 16$  и т.д. до 10-кратного увеличения.

| Константа     | Значение | Описание                   |
|---------------|----------|----------------------------|
| DefaultFont   |          | $8\times8$ — битовый шрифт |
| TriplexFont   |          | Штриховые шрифты           |
| SmallFont     |          | Малый шрифт                |
| SansSerifFont |          | Сансериф                   |
| GothicFont    |          | Готический                 |

Таблица 9.5 - Шрифты

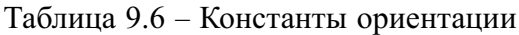

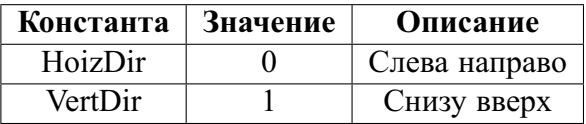

## 9.2.4 Построение графических фигур

Для построения прямоугольных фигур имеется несколько процедур. Первая из них - процедура вычерчивания прямоугольника:

```
Rectangle(X1, Y1, X2, Y2: integer);
```
где X1, Y1 - координаты левого верхнего угла, X2, Y2 - координаты правого нижнего угла прямоугольника. Это очень полезная процедура, с ее помощью, в частности, можно легко построить любую диаграмму для визуального анализа данных. Область внутри прямоугольника не закрашена и совпадает по цвету с фоном.

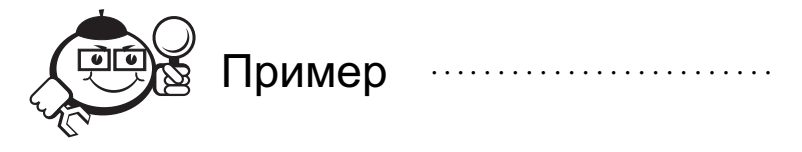

Фрагмент программы, который выводит на экран 100 вычерченных разным цветом динамически меняющихся по высоте прямоугольников:

```
for i:=1 to 100 do
  begin
  Random(16); {установка цвета}
  Rectangle (200, Random (300), 250, 300);
    {і-ый прямоугольник}
```

```
Delay(50);{задержка}
  ClearDevice {очистка экрана}
end;
```
. . . . . . . . . . . . . . . . . . . . . . . . . . . . . . . . . . . . . . . . . . . . . . . . . . . . . . . . . . . . . . . . . . . . . . . . . . . . . . . . .

Более эффектные для восприятия прямоугольники можно строить с помощью процедуры

 $Bar(x1, y1, x2, y2: integer);$ которая рисует закрашенный столбец. Цвет закраски устанавливается с помощью SetFillStyle.

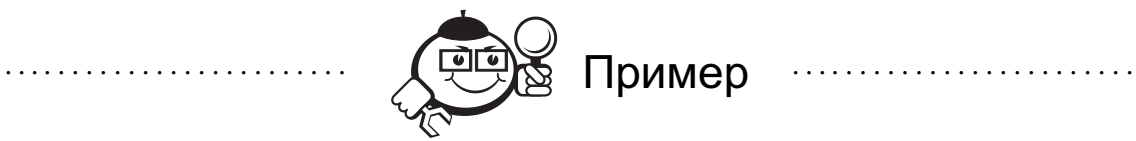

SetFillStyle(1,3); Bar(10,10,50,100);

. . . . . . . . . . . . . . . . . . . . . . . . . . . . . . . . . . . . . . . . . . . . . . . . . . . . . . . . . . . . . . . . . . . . . . . . . . . . . . . . .

Функция SetFillStyle(pattern:word;color:word) определяет стиль заполнения. Значения pattern приведены в табл. 9.7 и могут быть представлены константой или цифрой, color берется из шкалы цветов.

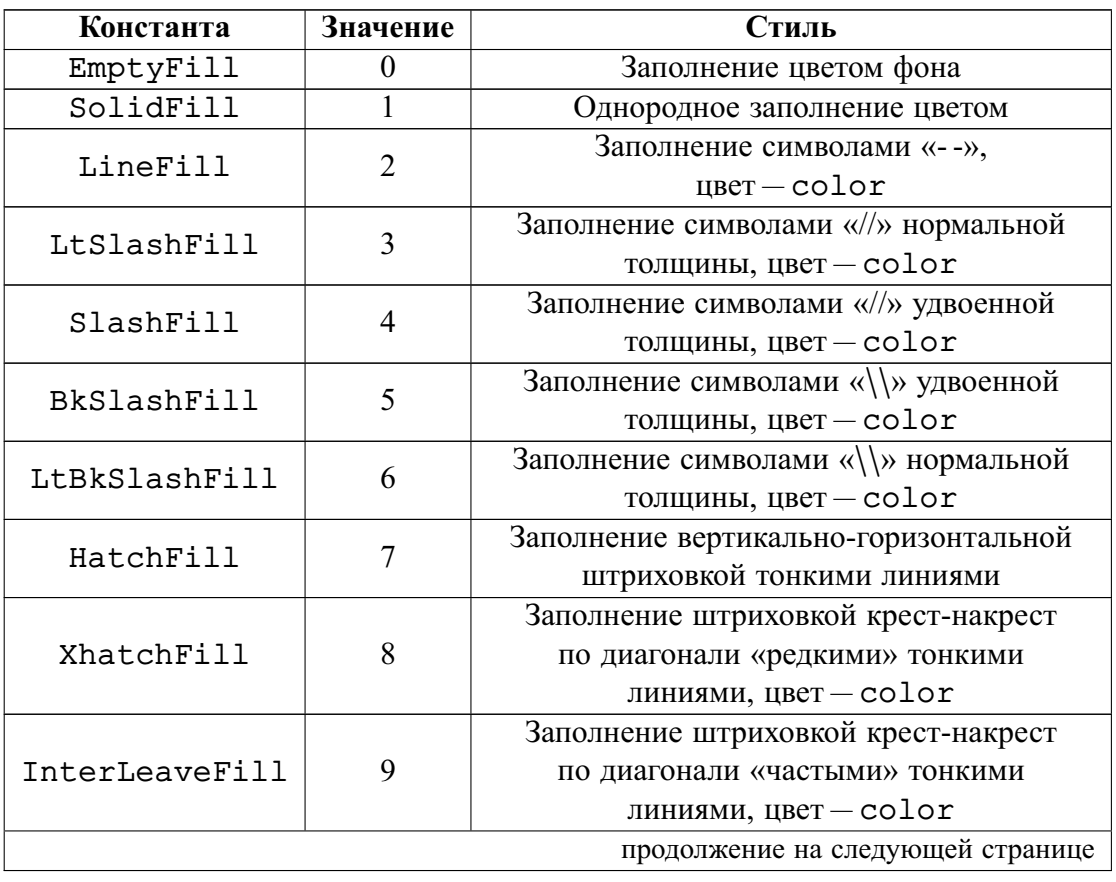

Таблица 9.7 – Стиль заполнения

| Константа    | Значение | Стиль                                    |
|--------------|----------|------------------------------------------|
| WideDotFill  | 10       | Заполнение «редкими» точками             |
| CloseDotFill |          | Заполнение «частыми» точками             |
| UserFill     | 12       | Заполнение по определенной пользователем |
|              |          | маске заполнения, цвет - color           |

Таблица 9.7 - Продолжение

Еще одна весьма эффектная процедура:

Bar3D(x1, y1, x2, y2: integer; Depth: word; Top: boolean) вычерчивает трехмерный закрашенный прямоугольник. При этом используется тип и цвет закраски, установленные с помощью процедуры SetFill1Style. Параметр Depth представляет собой число пикселов, задающих глубину трехмерного контура. Чаще всего его значение равно четверти ширины прямоугольника:

Depth :=  $(x2 - x1)$  div 4; параметр Тор определяет, строить над прямоугольником вершину (Top = true) или нет (Top = false).

Процедура DrawPoly позволяет строить любые многоугольники линией текущего цвета, стиля и толщины. Она имеет следующий формат:

DrawPoly(numPoints: word; var PolyPoints);

Параметр PolyPoints является нетипизированным параметром, который содержит координаты каждого пересечения в многоугольнике. Параметр NumPoints задает число координат в PolyPoints. Необходимо помнить, что для вычерчивания замкнутой фигуры с *п* вершинами нужно передать при обращении к процедуре DrawPoly  $n + 1$  координату, где координата вершины с номером *n* будет равна координате вершины с номером 1. Проиллюстрируем сказанное следующей программой:

```
{Программа вычерчивает в центре экрана треугольник
 красной линией}
user Crt, Graph;
var
  DriverVar, ModeVar : integer;
  pp : array[1..4] of PointType;
  {встроенный тип PointType определен как record
   x, y: integer end}
  xM, yM, xMaxD4, yMaxD4: word;
begin
  DriverVar := Detect;
  InitGraph(DriverVar, ModeVar,");
  xM := GetMaxX; yM := GetMaxY; xMaxD4 := xM div 4;
  yMaxD4 := yM div 4;{определение координат вершин}
  pp[1].x := xMaxD4;pp[1].y := yMaxD4;pp[2].x := xM-xMaxD4;pp[2].y := xMaxD4;pp[3].x := xM div 2;
```

```
pp[3].y := yM - yMaxD4;pp[4] := pp[1];SetColor(LightRed); {цвет для вычерчивания}
DrawPoly(4, pp); \{4 - \kappaоличество пересечений + 1}
Readln;
CloseGraph
```
end.

В результате работы программы на экране появится красный треугольник на черном фоне (рис. 9.1).

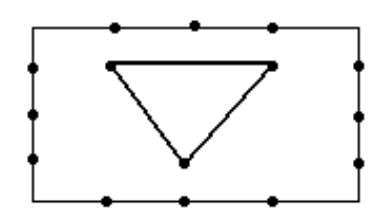

Рис. 9.1 – Треугольник

Возникает естественное желание его закрасить, т. е. изменить фон внутри треугольника. Это можно сделать с помощью процедуры

FillPoly(NumPoints: word; var PolyPoints);

Значения параметров те же, что и в процедуре DrayPoly. Действие тоже аналогично, но фон внутри многоугольника закрашивается. В качестве примера нарисуем в левой верхней части экрана четырехугольную звезду зеленого цвета (рис. 9.2):

```
{программа вычерчивает четырехугольную звезду}
  user Crt, Graph;
  const
  star: array[1..18] of integer = (75,0, 100, 50, 150, 75,100,100, 75,150,
    50,100, 0,75,
    50,50, 75,0);
var
  DriverVar, ModeVar: integer;
begin
  DriverVar := Detect;
  InitGraph(DriverVar, ModeVar, '');
  SetFillStyle(1,Green);
  FillPoly(9, Star); \{9 - \kappaоличество пересечений + 1}
  Readln;
  CloseGraph
end.
```
Для задания углов используется полярная система координат (рис. 9.3).

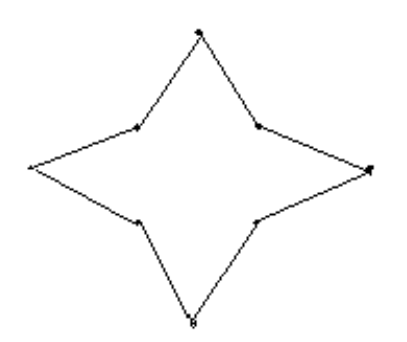

Рис. 9.2 – Четырехугольная звезда

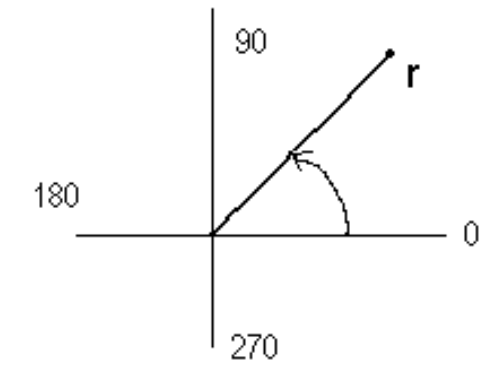

Рис. 9.3 – Полярная система координат

Процедура вычерчивания окружности текущим цветом имеет следующий формат: Circle(x,y, Radius: word);

где x и y — центр окружности, а Radius — ее радиус.

Два оператора обеспечивают вывод ярко-зеленой окружности с радиусом 50 пикселей и центром в точке 450, 100:

SetColor(LightGreen);

Circle(450,100,50);

В ряде случаев, в частности для создания псевдообъемных фигур, используются дуги. Их можно вычертить с помощью процедуры

Arc(x,y: integer; StAngle, EndAngle, Radius: word); где x, y — центр окружности, StAngle и EndAngle — начальный и конечный углы, Radius — радиус. Цвет для вычерчивания устанавливается процедурой SetColor. Очевидно, что если StAngle = 0 и EndAngle = 360, то вычерчивается полная окружность.

Для построения эллиптических дуг предназначена процедура

Ellipse(X,Y: integer; StAngle, EndAngle: word; xR, yR: word); где x, y — центр эллипса в дисплейных координатах, xR и yR — горизонтальная и вертикальная оси. Дуга эллипса вычерчивается от начального угла StAngle до конечного угла EndAngle текущим цветом. Значения StAngle = 0 и End-Angle = 360 приведут к вычерчиванию полного эллипса.

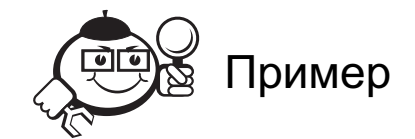

Эллипс, нарисованный ярко-голубым цветом: SetColor(LightCyan); Ellipse(100,100,0,360,30,50);

. . . . . . . . . . . . . . . . . . . . . . . . . . . . . . . . . . . . . . . . . . . . . . . . . . . . . . . . . . . . . . . . . . . . . . . . . . . . . . . . .

Обратите внимание, что фон внутри эллипса совпадает с фоном экрана. Чтобы создать закрашенный эллипс (в частности, закрашенный круг), используется специальная процедура

FillEllipse(x,y: integer; xR,yR: word); где x, y — центр эллипса в дисплейных координатах, xR и yR — горизонтальная и вертикальная оси. Заполнитель устанавливается процедурой SetFillStyle.

SetFillStyle(wideDotFill, Green);

{установка стиля заполнения} SetColor(LightRed); {цвет для вычерчивания эллипса} FillEllipse(300,150,50,50);

В этом фрагменте эллипс вычерчивается ярко-красной кривой и заполняется редкими точками зеленого цвета.

### 9.2.5 Простые анимационные алгоритмы

Программы, которые строят, перемещают, изменяют форму различных изображений на экране в соответствии с заранее разработанным сценарием, называются *анимационными*.

Самый простой метод анимации заключается в следующем. Сначала выводится рисунок любым цветом. Через определенный период времени (используйте процедуру Delay из модуля Crt) тот же рисунок формируется цветом, совпадающим с фоном, что вызывает исчезновение изображения. Затем рисунок выводится в другом месте тем же цветом, что и первая картинка, и т. д.

Движение элемента изображения (*спрайта*) в этом алгоритме вызывает мелькание экрана и носит несколько прерывистый характер. Избавиться от мелькания и заставить элемент изображения двигаться более плавно можно, если организовать вывод на разные страницы видеопамяти. В этом случае применяется следующий алгоритм:

- вывести изображение на страницу 0 (она видима по умолчанию);
- сформировать новое изображение на невидимой странице 1;
- сделать видимой страницу 1;
- сформировать новое изображение на невидимой странице 0 и т. д.

. . . . . . . . . . . . . . . . . . . . . . . . . . . . . . . . . . . . . . . . . . . . . . . . . . . . . . . . . . . . . . . . .

. . . . . . . . . . . . . . . . . . . . . . . . . . . . . . . . . . . . . . . . . . . . . . . . . . . . . . . . . . . . . . . . .

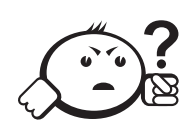

Контрольные вопросы по главе 9

- 1. Каковы координаты четырех угловых пикселей и центрального пикселя экрана?
- 2. Как нарисовать и закрасить круг с заданными центром и радиусом?
- 3. Создайте на экране *N* случайно размещенных кругов, каждый из которых имеет случайный радиус.
- 4. Создайте на экране случайно размещенные круги со случайными радиусами. Программа перестает рисовать круги, когда вы нажмете «Enter».
- 5. Создайте на экране круг, окраска которого циклически меняется, перебирая все возможные цвета в графическом режиме VGA.

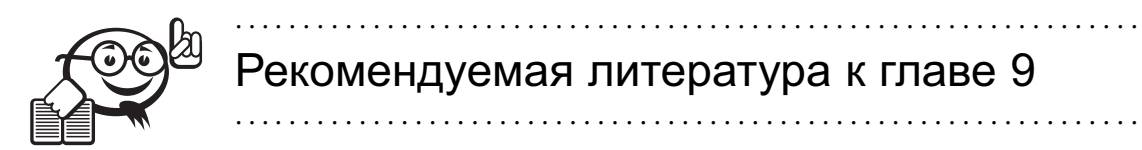

- [1] Немнюгин С. А. Turbo Pascal / С. А. Немнюгин. СПб. : Питер, 2001. 496 г.
- [2] Фаронов В. В. Турбо Паскаль 7.0: Практика программирования / В. В. Фаронов. — М. : Нолидж, 2000. — 416 с.
## **ЗАКЛЮЧЕНИЕ**

Для того чтобы что-то понять - надо это уже знать...

Те виды информации, для которых у нас нет готовых когнитивных схем, мы просто не воспринимаем... В пустую голову ничего поместить нельзя.

М. Холодная Психология интеллекта: парадоксы исследования

Вы научились основам программирования, даже менее того, основам программирования на Паскале. И даже если Ваши программы при создании не требовали от Вас значительных усилий - знайте, что Вы еще новичок в программировании.

Чтобы стать экспертом, Вам предстоит написать множество различных программ на различных языках программирования. Программирование требует значительных интеллектуальных усилий. И императивное (или процедурное) программирование на таких языках, как Паскаль и C++, требует мыслить в компьютерных терминах. Со временем Вы познакомитесь с другими парадигмами программирования, для которых достаточно мышления в терминах задачи. Программировать станет легче, но никогда творческий акт, лежащий в основе программирования, не удастся передать самим компьютерам. И поэтому, возможно, ваше умение и опыт будут всегда востребованы!

## ГПОССАРИЙ

Аксиоматическая семантика - логические формулы, которые определяют («аксиоматизируют») определенные свойства программ.

Алгоритм - свод конечного числа правил, задающих последовательность выполнения операций при решении той или иной специфической задачи.

Алфавит — набор основных символов, «букв алфавита», никакие другие символы в предложениях языка не допускаются.

Булевский (логический) тип используется для представлений значений двузначной логики - всего два значения: истина, ложь.

Вещественные типы обозначают множества вещественных чисел в различных лиапазонах.

Вызов подпрограммы - выполнение действий, заданных в подпрограмме, может быть произведен в некоторой точке программы посредством указания имени этой подпрограммы.

Выражение - понятие языка программирования - представляет собой формальное правило для вычисления некоторого (нового) значения.

Вычислительная структура состоит из одного или нескольких типов и некоторых основных (элементарных, базовых) операций над этими типами, каждая с результатом одного из этих типов.

Глобальные объекты - константы, типы, переменные и т.п., описанные в программе, но не являющиеся локальными.

Динамическое распределение памяти, т.е. выделение памяти для отдельных элементов данных в тот момент, когда они появляются во время выполнения программы, а не во время трансляции.

Записи - составной тип; есть абстракция конечной последовательности элементов, но в отличие от массивов объединяет значения различных типов.

Интерпретатор - транслятор, который преобразует лишь небольшой фрагмент исходной программы в машинные команды, а затем, дождавшись, когда компьютер их выполнит, переходит к обработке следующего фрагмента.

Интерпретация - переход (часто только воображаемый, мыслимый) от представления к абстрактной информации, т.е. к значению представления.

## Глоссарий

Информатика - это наука и техника, связанные с машинной обработкой, хранением и передачей информации.

Информация - называют абстрактное содержание («содержательное значение», «семантика») какого-либо высказывания, описания, указания, сообщения или известия. Внешняя форма сообщения - представление.

Компилятор - транслятор, который читает всю программу целиком и делает ее перевод на машинный язык и помещает команды в память компьютера. После того, как программа откомпилирована, исходная программа больше не нужна.

Конкатенация (сцепление) — операция со строками; применяется для соединения (сцепления) нескольких строк в одну результирующую строку.

Константа - понятие алгоритмического языка, имеет имя (обозначение) и значение (элемент данных), но в отличие от переменной значение не может измениться.

Локальные объекты - константы, типы, переменные и т.п., описанные в подпрограмме.

Массив - составной тип; каждое значение массива состоит из фиксированного числа элементов одного и того же базового типа (т. е. значение содержит фиксированное число однотипных компонент).

Множество - составной тип; возможными значениями переменных множественного типа являются все подмножества значений базового типа.

Модули - независимо хранимые и разрабатываемые, независимо компилируемые и тестируемые программные единицы со строго определенными интерфейсами, которые могут объединяться с главной программой.

Ограниченный тип определяется сужением (ограничением) допустимого диапазона значений некоторого стандартного дискретного типа. Задается минимальное и максимальное значение диапазона.

Оператор — фрагмент программы: представляет законченную фразу языка и определяет некоторый вполне законченный этап обработки данных.

Оператор ввода (чтения) - оператор, предназначенный для ввода в программу входных данных;

Оператор вывода (записи) — оператор, предназначенный для вывода из программы результатов работы.

Оператор присваивания - оператор, предназначенный для изменения значений переменных.

*Оператор цикла с предусловием* (цикл while) используется в случае, когда циклическими действиями управляет логическое условие и, как правило, к моменту выполнения цикла не ясно, сколько нужно повторить циклические действия.

Операционная семантика - описание последствий отдельных шагов вычислений, которые имеют место при выполнении программы.

Отладка - деятельность, направленная на установление точной природы известной ошибки в программе, а затем на исправление этой ошибки.

*Параметр-значение* — формальный параметр подпрограммы; передает значение внутрь подпрограммы. Вычисленное значение внутри подпрограммы невозможно с помощью параметра-значения передать наружу.

*Параметр-переменная* — формальный параметр подпрограммы; передает значение внутрь подпрограммы, и вычисленное значение внутри подпрограммы с помощью параметра-переменной передается наружу.

*Переменная* — понятие алгоритмического языка, имеет имя (обозначение) и значение (элемент данных).

*Перечислимый тип* — тип, который задается путем явного перечисления всех его возможных значений, причем каждое такое значение будет определяться только именем.

*Подпрограмма* — обособленная именованная часть программы со своим собственным локальным контекстом имен.

*Программа*— запись алгоритма на языке программирования.

*Процедура* — подпрограмма; служит для задания совокупности действий, направленных на изменение внешней по отношению к подпрограмме программной обстановки и, как следствие, определение новых значений переменных в программе. Вызов процедуры играет роль оператора.

*Пустой оператор* — не имеет «графического» начертания, и не производит никаких действий. Необходимость введения такого понятия диктуется в первую очередь синтаксическими причинами.

*Рекурсия* — организация повторения выполнения фрагмента программы, равносильная циклам.

*Семантические правила* определяют свойства данного понятия алгоритмического языка в зависимости от свойств используемых в них понятий.

*Символьный (литерный) тип* — значениями этого типа являются элементы набора литер, определяемого реализацией языка.

*Синтаксис* — система правил, определяющая допустимые конструкции из букв алфавита. Синтаксис отвечает на вопрос: является ли последовательность символов программой на данном языке или нет?

*Синтаксические правила* показывают, как образуется данное понятие алгоритмического языка из других понятий и (или) букв алфавита.

*Списки* — рекурсивные структуры данных; список может быть либо пустым, либо не пустым. В последнем случае он имеет голову (произвольный элемент данных) и хвост, который в свою очередь является списком.

*Ссылочный тип* — тип, применяемый при динамическом распределении памяти. Значение ссылочного типа (неформально) — адрес в памяти, где располагается конкретное значение базового типа.

*Старшинство* (*приоритеты*) *операций* — задает очередность выполнения операций, указанных в выражении.

Строковый тип данных определяет множество символьных цепочек произвольной длины от нуля символов до заданного их числа.

Структурное программирование — программирование, ориентированное на общение с людьми, а не с машиной.

Тестирование - процесс выполнения программы с намерением найти ошибки.

Технология программирования - это совокупность методов и средств разработки (написания) программ и порядок применения этих методов и средств.

Тип переменной - множество значений, которые может принимать переменная, и, как следствие, множество операций, допустимых над данной переменной.

Транслятор - программа, переводящая с алгоритмического языка на машинный язык.

Условный оператор применяется для задания разветвления в программе, т.е. выбора действий в зависимости от истинности или ложности какого-либо условия.

Файловый тип - составной тип; файл интерпретируется как потенциально бесконечный список значений одного и того же (базового) типа.

Функциональная семантика - описание функций программы, т.е. установление отношения между входными и выходными данными (экстенсиональное или наблюдаемое отношение).

Функция - подпрограмма; служит для определения алгоритма вычисления нового значения некоторого простого типа, и вызов функции должен быть операндом в выражении.

Целые типы обозначают множества целых чисел в различных диапазонах.

Цикл с параметром - оператор, позволяющий задать автоматическое изменение значения некоторой переменной и использовать эти значения в последовательных итерациях.

Язык металингвистических формул Бэкуса-Наура (язык БНФ) позволяет описывать формальные языки (в том числе и языки программирования) в виде некоторых формул.

Учебное издание

**Зюзьков** Валентин Михайлович

## ПРОГРАММИРОВАНИЕ

Учебное пособие

Корректор Осипова Е. А. Компьютерная верстка Насынова Н. Е.

Подписано в печать 05.12.13. Формат 60х84/8. Усл. печ. л. 21,86. Тираж 300 экз. Заказ

Издано в ООО «Эль Контент» 634029, г. Томск, ул. Кузнецова д. 11 оф. 17 Отпечатано в Томском государственном университете систем управления и радиоэлектроники. 634050, г. Томск, пр. Ленина, 40 Тел. (3822) 533018.